# **UNIVERSIDAD PRIVADA ANTENOR ORREGO**

## **FACULTAD DE INGENIERIA**

## **PROGRAMA DE ESTUDIO DE INGENIERIA CIVIL**

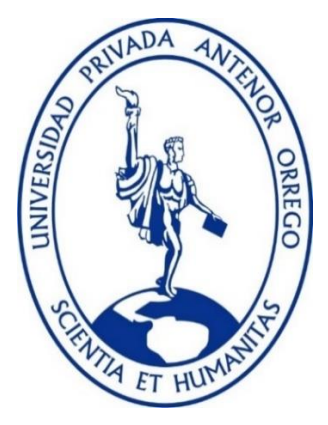

## **TESIS PARA OPTAR EL TITULO PROFESIONAL DE INGENIERO CIVIL**

**Aplicación de la Metodología BIM para el mejoramiento de los rendimientos en la seguridad y salud del proyecto Multifamiliar "LIA" de 4 pisos en el distrito El Milagro, Provincia de Trujillo, Departamento La Libertad**

## **LINEA DE INVESTIGACIÓN:**

Gestión de Proyectos de la Construcción

### **Autores:**

Roldan Amaya, Rubén Darío. Villar Chaupe, Less Darwin.

**Jurado Evaluador:** 

**Presidente:** Vega Benites, Jorge Antonio.

**Secretario:** Vertiz Malabrigo, Manuel.

**Vocal:** Perrigo Sarmiento, Félix.

**Asesor:** Gálvez Paredes, José Alcides.

**Código Orcid:** [https://orcid.org/0000-0002-2100-424](https://orcid.org/0000-0002-2100-4241)1

**Trujillo – Perú.**

### **2022**

**Fecha de Sustentación:** 2022/11/21

ii

# **UNIVERSIDAD PRIVADA ANTENOR ORREGO**

## **FACULTAD DE INGENIERIA**

## **PROGRAMA DE ESTUDIO DE INGENIERIA CIVIL**

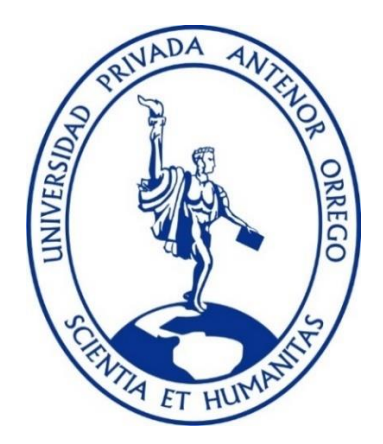

## **TESIS PARA OPTAR EL TITULO PROFESIONAL DE INGENIERO CIVIL**

**Aplicación de la Metodología BIM para el mejoramiento de los rendimientos en la seguridad y salud del proyecto Multifamiliar "LIA" de 4 pisos en el distrito El Milagro, Provincia de Trujillo, Departamento La Libertad**

## **LINEA DE INVESTIGACIÓN:**

Gestión de Proyectos de la Construcción

### **Autores:**

Roldan Amaya, Rubén Darío. Br. Villar Chaupe, Less Darwin.

**Jurado Evaluador:** 

**Presidente:** Vega Benites, Jorge Antonio.

**Secretario:** Vertiz Malabrigo, Manuel.

**Vocal:** Perrigo Sarmiento, Félix.

**Asesor:** Gálvez Paredes, José Alcides.

**Código Orcid:** http[s://orcid.org/0000-0002-2100-4241](https://orcid.org/0000-0002-2100-4241)

**Trujillo – Perú.**

### **2022**

**Fecha de Sustentación:** 2022/11/21

#### **DEDICATORIA**

<span id="page-3-0"></span>Quiero dedicar y dar las gracias de esta tesis a Dios ( Jesucristo quien es mi rey y salvador), A mis padres Felipe Roldan y Rosa Amaya quienes me criaron y educaron con amor e inculcaron los valores para ser un hombre de bien ante Dios y la sociedad, también a mis hermanos( Miguel, Felipe ,Ale y María) con quienes compartí los buenos momentos de la infancia practicando la humildad , alegría y el trabajo en equipo y por ultimo y no menos importante a mi compañero de tesis Less Villar Chaupe y mi asesor el ing. José Gálvez; ambos por el apoyo y compromiso para desarrollar la tesis.

**ROLDAN AMAYA, RUBEN DARIO.**

#### **DEDICATORIA**

Primero que todo le dedico a Dios, porque gracias a él estoy logrando alcanzar mis metas, iluminando mi camino para tomar las decisiones correctas.

A mis padres, porque el título que obtengo es gracias a sus consejos y ánimos; yo solamente fui el barco y ellos el timón por el cual ellos fueron quienes me enrumbaron a un destino de bien, con un mejor futuro. En los momentos que yo me dije: "No puedo, me rindo", allí estaba mi madre, Jacqueline diciéndome: "Tú puedes hijo, ya te falta poquito", mientras mi papá Segundo, que se encuentra en el cielo, le decía al resto de la familia y amigos "Mi hijo ya es ingeniero" y se llenaba de orgullo. Gracias porque ustedes siempre confiaron en mí.

A mi hermana Alondra, porque a pesar que es 8 años menor que yo, me aconseja como si fuera mi hermana mayor, ella es en quien más confió.

A mi esposa Yanira y mis dos hijas Zoé y Megan, porque siempre comprendieron que necesitaba silencio y espacio para poder realizar las actividades que dejaban en la universidad.

Finalmente dedico también a mis amigos Franklin, José Alejandro y German, que son como mis hermanos, no de sangre sino de los que se eligen y que forman parte de tu vida, apoyándome y creyendo en mí, gracias.

#### **VILLAR CHAUPE, LESS DARWIN.**

#### **AGRADECIMIENTO**

<span id="page-5-0"></span>Agradecemos en primer lugar a Dios por haber permitido llegar a nuestro propósito de haber culminado con éxito nuestra investigación, el cual es el comienzo de los nuevos retos que se viene en nuestra profesión como Ingenieros Civiles.

También mostramos nuestro agradecimiento a la Universidad Privada Antenor Orrego, el cual nos ha permitido permanecer a su casa de estudio y poder adoptar los conocimientos brindado por los grandes profesionales y docentes.

Finalmente, un grato agradecimiento a nuestro asesor el Ing. José Alcides Gálvez Paredes por la dedicación, compromiso y lealtad que nos ha demostrado en este tiempo, ha sido fundamental su apoyo ya que sus vastos conocimientos en cada reunión establecida nos han servido para haber culminado con éxito el desarrollo de nuestro proyecto.

**Los autores.**

#### **RESUMEN**

<span id="page-6-0"></span>**La presente investigación tiene como objetivo principal incrementar la eficiencia en la seguridad en obra por la cual se ha desarrollado a través del programa REVIT y a su vez también el Método INSHT para verificar los riesgos que puede existir en la ejecución de obra.** 

**Se aplicará la Metodología BIM durante la fase, proceso, funcionamiento y elaboración de la ejecución del Proyecto Multifamiliar "LIA" de 4 pisos, se verificará las falencias que existe en el proyecto y a su vez mejorarla para optimizar tiempos y costos, en la cual se verifico hasta un 30% de mejora.** 

**Se va a estar trabajando con diversos programas para la metodología BIM para poder comparar los metrados y presupuestos para que así se pueda ver la viabilidad del proyecto con el uso de esta nueva herramienta. Dándonos resultados mas objetivos, mas reales que la metodología tradicional.** 

**Estas interferencias al ser cuantitativas, no solo para determinar las falencias sino por realizar un proyecto desde el día 1 hasta el mismo el ultimo día que se termina de ejecutar la obra.** 

**Palabras Claves: Metodología BIM, seguridad, salud, proyecto Multifamiliar** 

#### **ABSTRACT**

<span id="page-7-0"></span>The main objective of this research is to increase the efficiency in safety at work for which it has been developed through the REVIT program and in turn also the INSHT Method to verify the risks that may exist in the execution of work.

The BIM Methodology will be applied during the phase, process, operation and elaboration of the execution of the Multifamily Project "LIA" of 4 floors, the shortcomings that exist in the project will be verified and at the same time improve it to optimize times and costs, in which I verify up to 30% improvement.

We will be working with various programs for the BIM methodology to be able to compare the measurements and budgets so that the feasibility of the project can be seen with the use of this new tool. Giving us more objective results, more real than the traditional methodology.

These interferences being quantitative, not only to determine the shortcomings but also to carry out a project from day 1 until the last day that the work is completed.

#### **PRESENTACIÓN**

<span id="page-8-0"></span>Señores Miembros del Jurado:

Dando conformidad y cumplimiento a los requisitos estipulados en el Reglamento de Grados y Títulos de la Universidad Privada Antenor Orrego y el Reglamento Interno de la Facultad de Ingeniería para Obtener el Título Profesional de Ingeniero Civil, ponemos a su disposición la presente tesis titulada:

"Aplicación de la Metodología BIM para el mejoramiento de los rendimientos en la seguridad y salud del proyecto Multifamiliar "LIA" de 4 pisos en el distrito El Milagro, Provincia de Trujillo, Departamento La Libertad".

El contenido de la presente tesis ha sido desarrollado en base a la herramienta de la Metodología BIM, la cual analiza la productividad desde el inicio del proyecto hasta la ejecución de la obra, se tomó en cuenta los conocimientos adquiridos en la formación profesional y bajo la supervisión de nuestro asesor el Ing. José Alcides Gálvez Paredes.

Atentamente.

Br. Roldan Amaya, Rubén Darío. Br. Villar Chaupe, Less Darwin.

## **INDICE DE CONTENIDO**

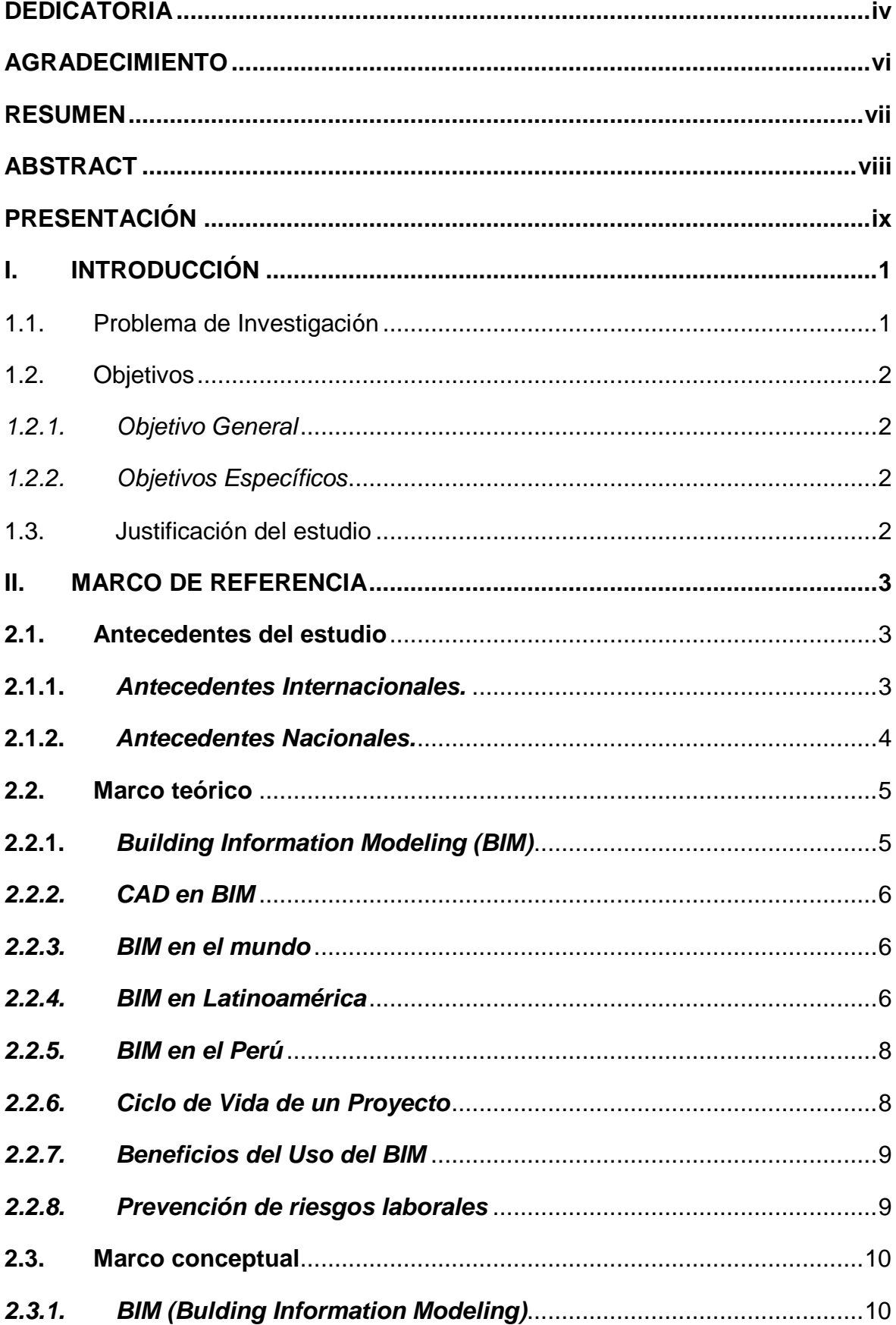

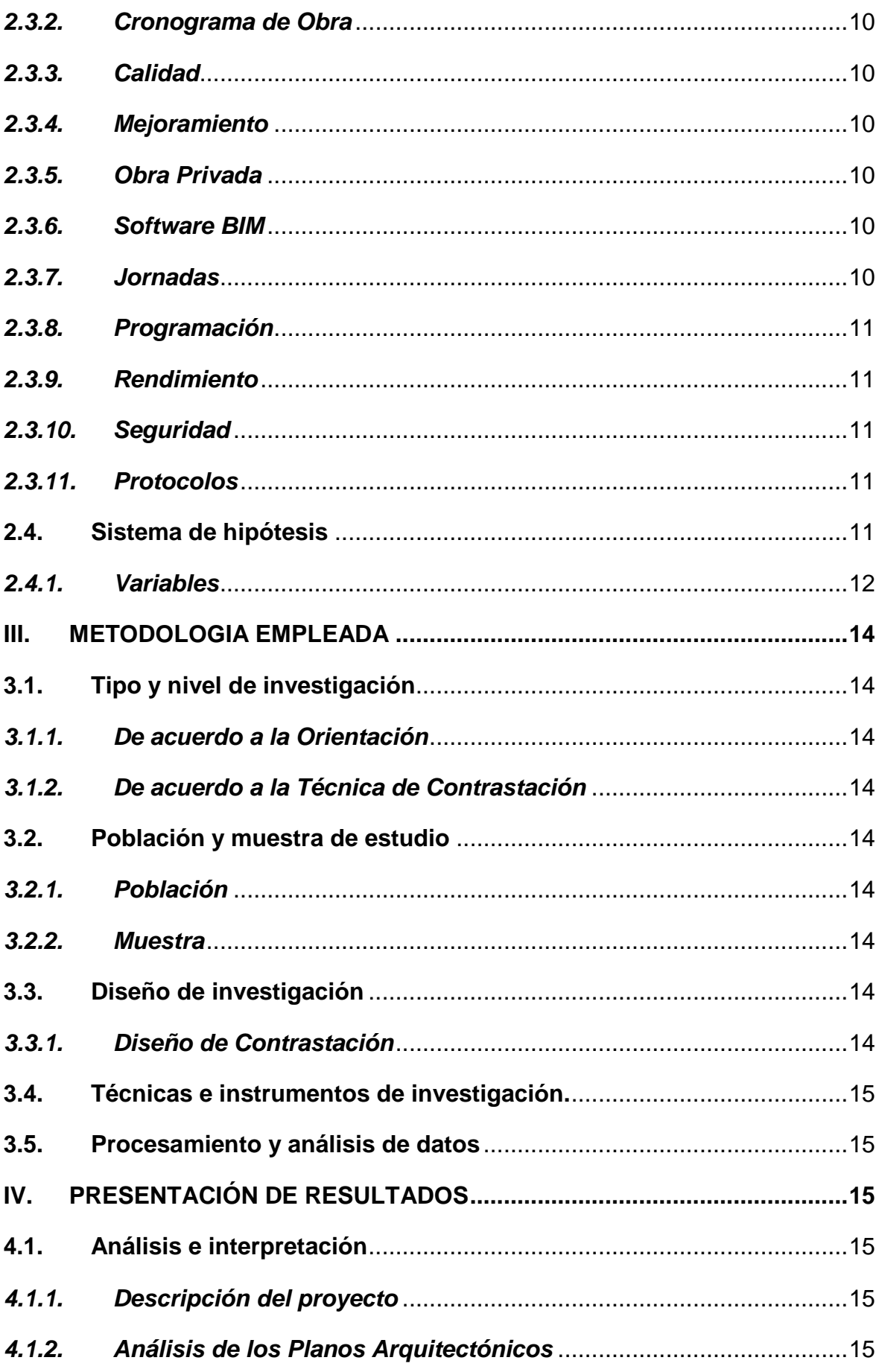

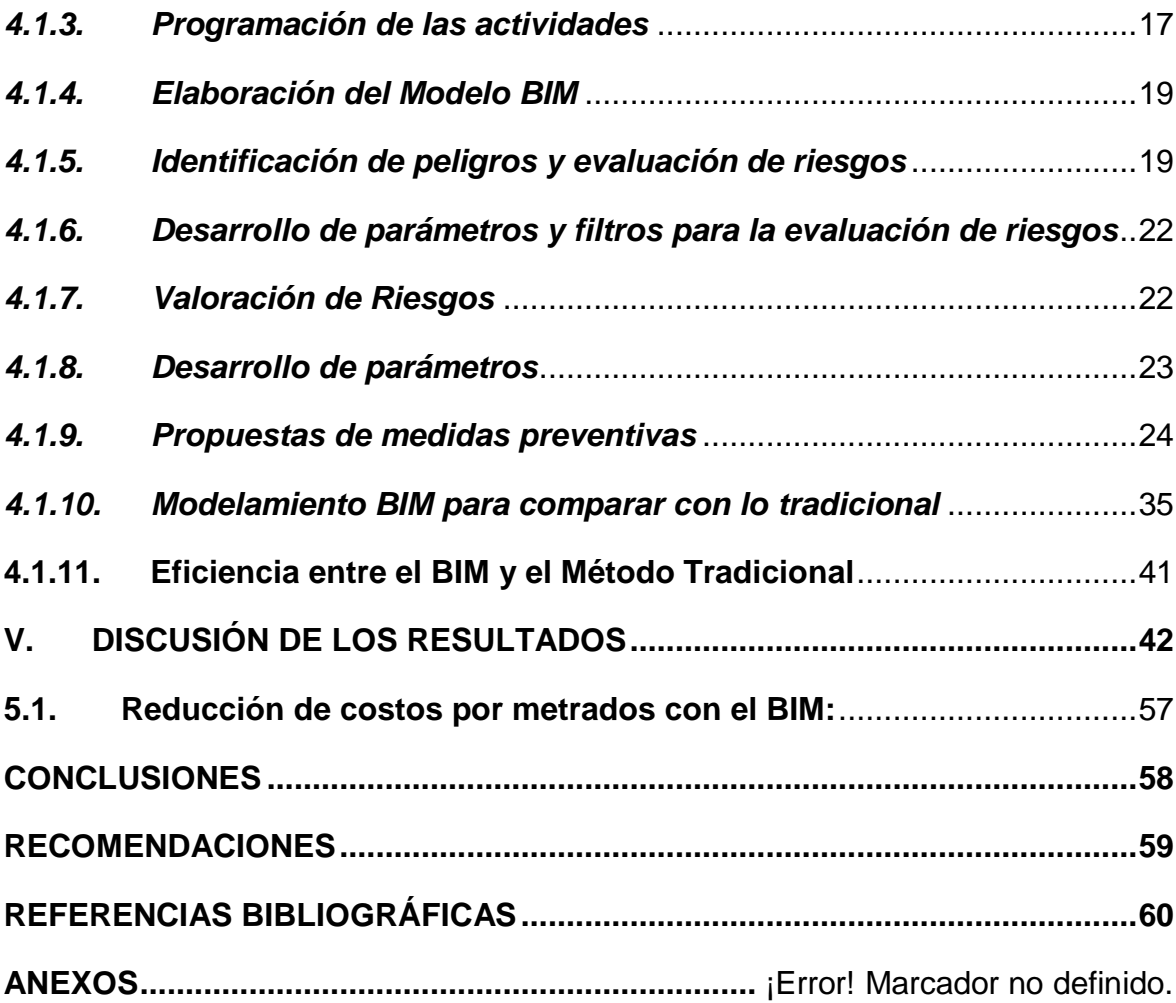

## **INDICE DE TABLAS**

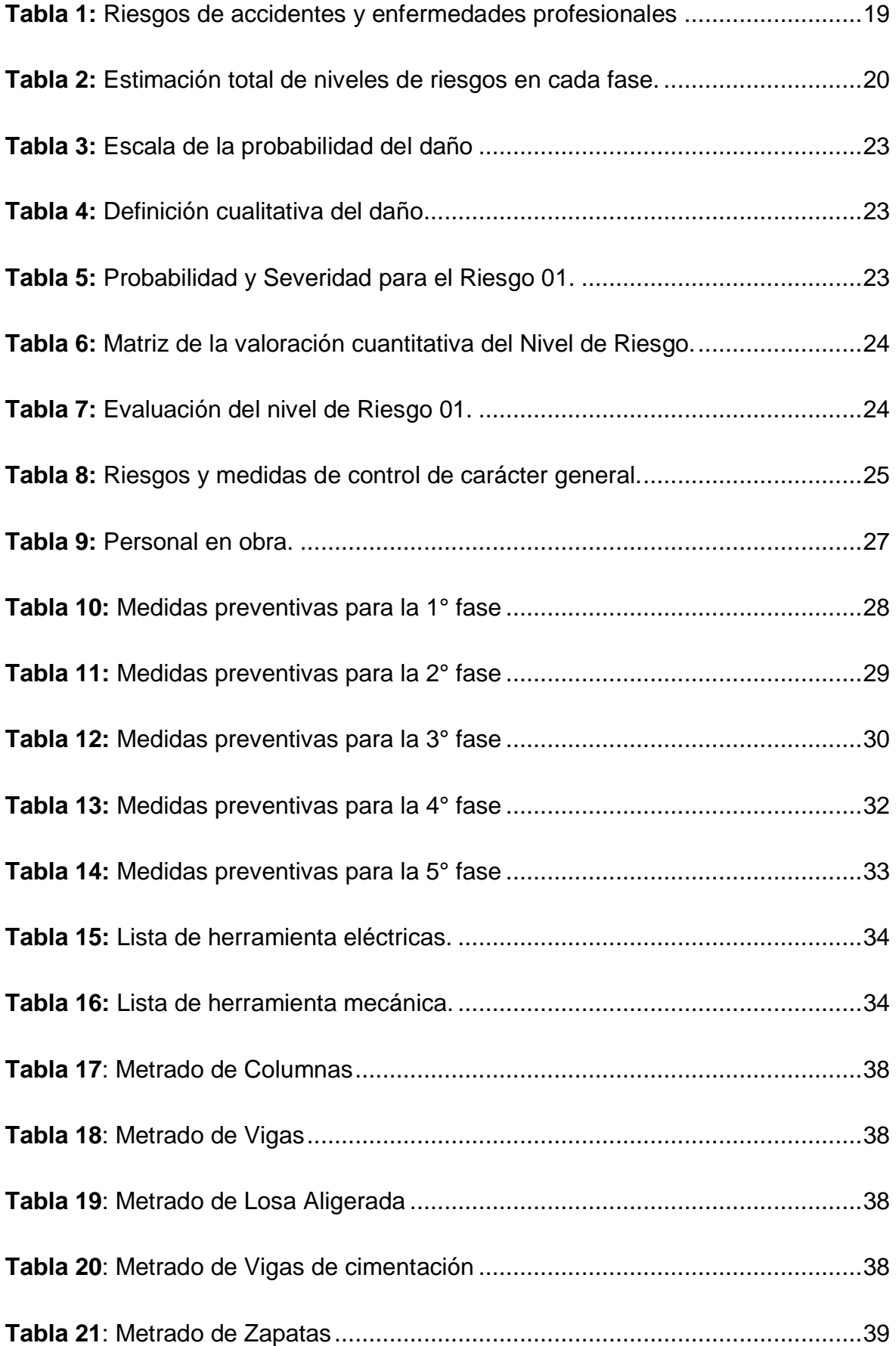

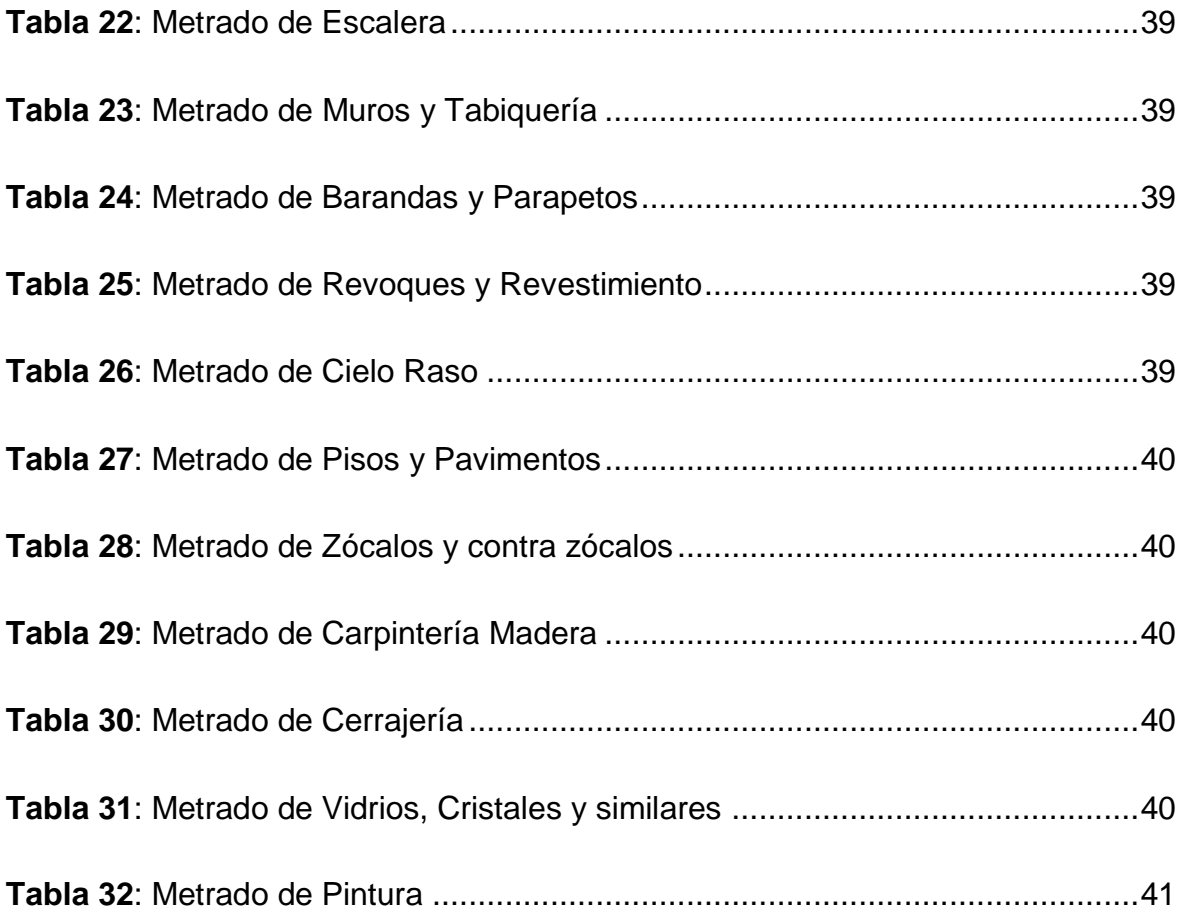

## **INDICE DE FIGURAS**

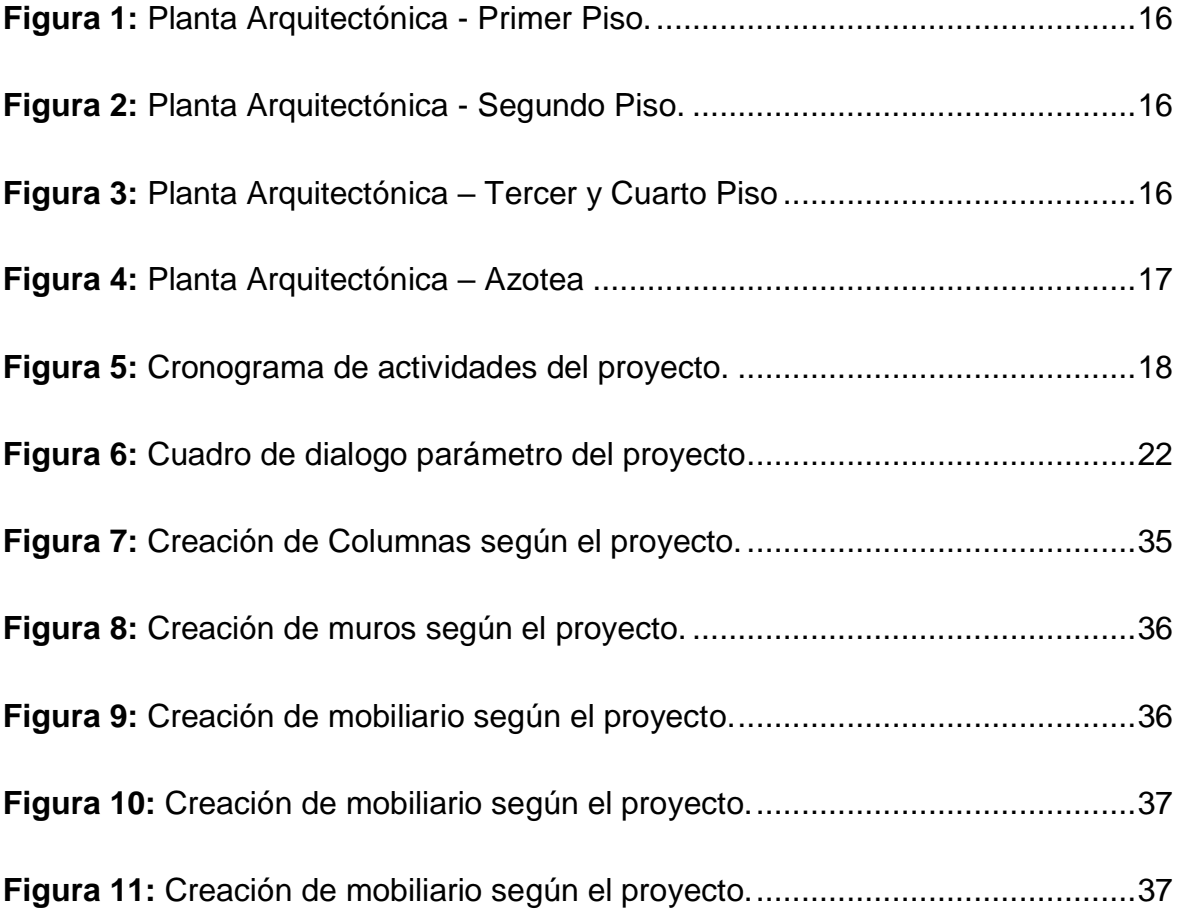

## **INDICE DE GRAFICOS**

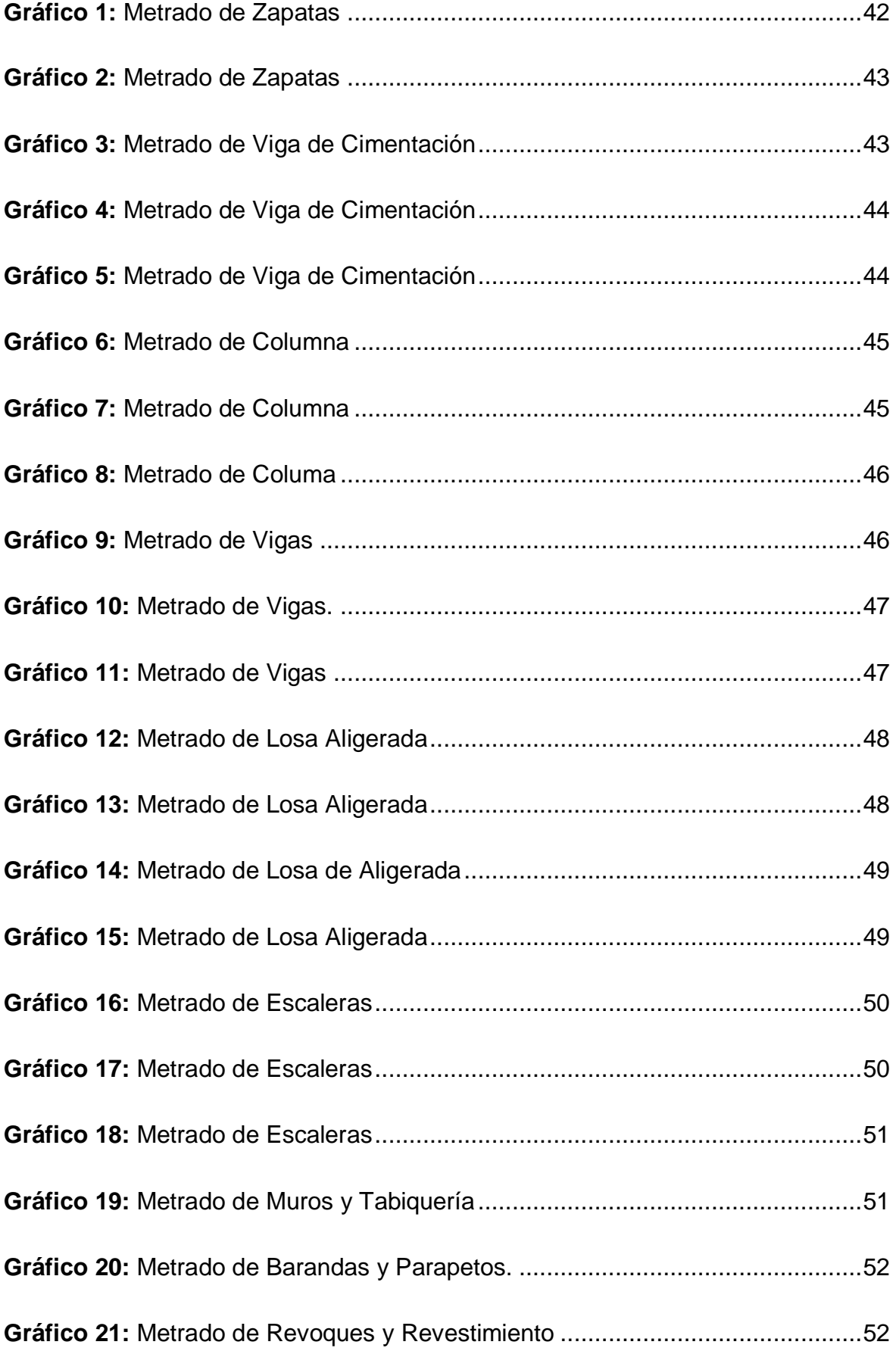

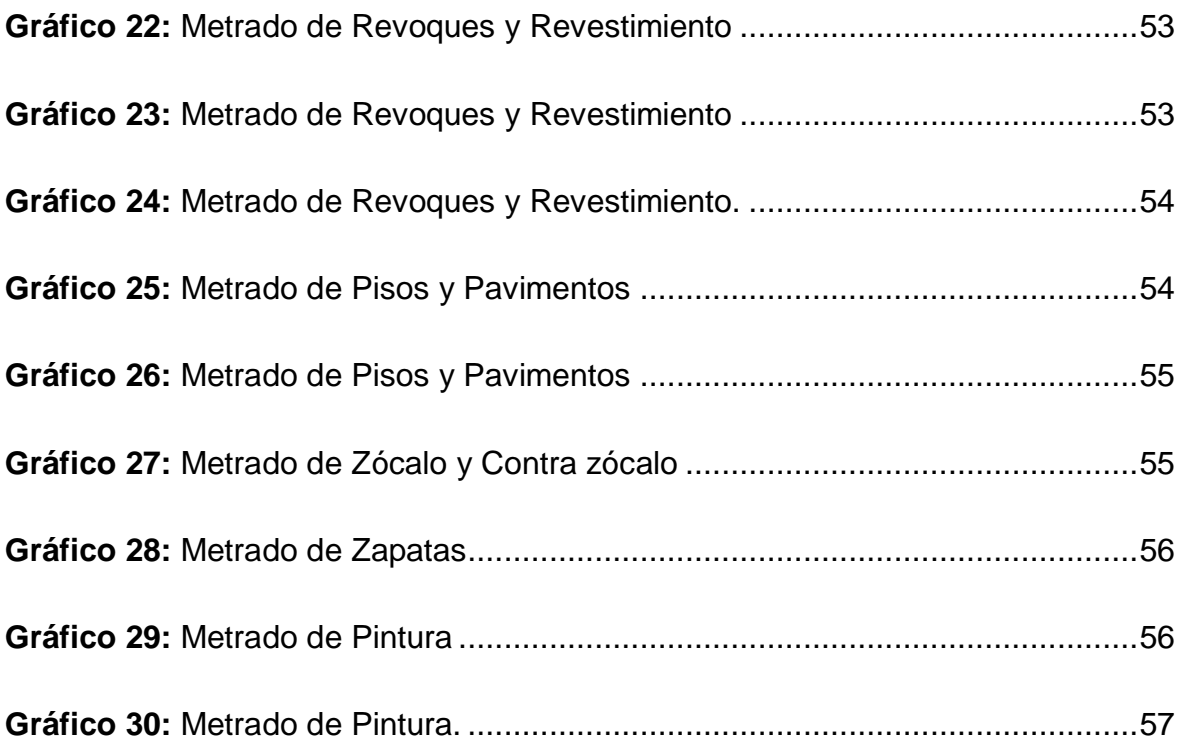

#### **I. INTRODUCCIÓN**

#### <span id="page-17-1"></span><span id="page-17-0"></span>**1.1. Problema de Investigación**

La ciudad de Trujillo, ciudad conocida por la capital de la marinera o ciudad de la eterna primavera y también lugar donde hay exceso de construcción, ha tenido un crecimiento abundante en los últimos años. En la misma ciudad de Trujillo queda pocas áreas verdes y también hay gran demanda de la falta de seguridad en obra. Antes las obras privadas o públicas no tienen tanta consideración con la seguridad de obra ya que era un gasto más en el presupuesto. Con este tipo de metodología se puede reducir costos y prevenir accidentes.

En el sector construcción existen metodologías con implementación de softwares que mejoran y perfeccionan el proceso constructivo como proyect management, revit, AutoCAD, etc. Estas metodologías son consideradas como tradicionales, sin embargo, la implementación de la metodología BIM en el sector construcción, se enfoca al mejoramiento del rendimiento eso quiere decir que no tiene similitud con los métodos tradicionales.

En nuestra preparación como futuros ingenieros civiles, es parte de nuestro rol el perfeccionar estos métodos ya tradicionales y mejorarlos con novedosos y bien sustentados métodos que mejorarán el proceso constructivo ya conocido.

Esta implementación permitirá generar más eficiencia y eficacia al momento de ejecutar una obra, con esto también incluimos una mejor ganancia para la empresa constructora o la entidad ejecutante. Se logrará obtener datos de rendimientos más precisos que evitarán el desperdicio de tiempo, equipos, herramientas y personal.

Hoy en día hay muchos proyectos en la ciudad de Trujillo que aún no se realizan por falta de planeación y eso hace que no tengamos un buen inicio en el proyecto.

En la actualidad, la expansión poblacional de la ciudad de Trujillo y los nuevos estándares de seguridad estructural en la construcción demandan mejoras en la tecnología de este sector; por lo que es necesaria implementar una nueva una metodología que es el BIM, ayudara a cumplir con estos estándares de seguridad en las obras de construcción.

#### <span id="page-18-0"></span>**1.2. Objetivos**

#### <span id="page-18-1"></span>*1.2.1. Objetivo General*

Determinar la influencia de la aplicación de la Metodología BIM en el mejoramiento de los rendimientos en la seguridad y salud de obra del proyecto Multifamiliar "LIA" en el distrito El Milagro, provincia de Trujillo, Departamento La Libertad.

#### <span id="page-18-2"></span>*1.2.2. Objetivos Específicos*

Elaborar y analizar el modelado BIM del proyecto Multifamiliar "LIA" de 4 pisos.

Determinar el mejoramiento de calidad en la seguridad y salud del proyecto Multifamiliar "LIA" de 4 pisos.

Determinar la reducción de costos en la seguridad y salud con la Metodología BIM.

Comparar productividad utilizando la Metodología BIM en la seguridad y salud.

Comparar el modelo tradicional y el modelo BIM del proyecto Multifamiliar "LIA" de 4 pisos.

#### <span id="page-18-3"></span>**1.3. Justificación del estudio**

En la actualidad se ha hablado de la Metodología BIM (Building Information Modeling) como la nueva tendencia de planificación en la industria de la construcción. Una herramienta que está siendo actualizada en muchos países y debemos adaptarnos para así no quedarnos atrás, es una tecnología que nos ayuda a reducir gasto y tiempo a la vez.

BIM, o herramienta para modelar toda información para una edificación, es el proceso de crear, diseñar, gestionar y ejecutar un edificio durante la construcción, utilizando un programa de modelado de edificios en tres dimensiones en tiempo real. Con esta técnica se puede obtener la información exacta y total del edificio: planos de especialidades en 2d como también en 3d (tridimensional).

Esta tecnología nos ayuda a aumentar la productividad y disminuir los recursos perdidas tanto en el diseño y en la construcción. Building Information Modeling (BIM) aporta grandes beneficios en el proceso de diseño arquitectónico; reduce en el tiempo del proyecto, genera mayores ganancias, reduce costos en la construcción, mejor rendimiento y calidad en una edificación. En los últimos diez años, ha demostrado efectos prácticos y eficaces.

#### **II. MARCO DE REFERENCIA**

#### <span id="page-19-1"></span><span id="page-19-0"></span>**2.1. Antecedentes del estudio**

#### <span id="page-19-2"></span>**2.1.1.** *Antecedentes Internacionales.*

Según (Ureta, 2018), en su investigación "MODELO BIM (BUILDING INFORMATION MODELING) PARA EL ANÁLISIS DE RIESGOS LABORALES Y LA INCORPORACIÓN DE MEDIDAS PREVENTIVAS EN LA CONSTRUCCIÓN DE VIVIENDAS UNIFAMILIARES. CASO SIMULADO EN EL MUNICIPIO DE VILLAPINZÓN CUNDINAMARCA", el objetivo que ha desarrollado esta investigación es una propuesta de modelo de seguridad y salud que utiliza métodos BIM (modelado de información de construcción) para analizar los riesgos laborales y tomar precauciones en la construcción de una vivienda unifamiliar en la ciudad de Villapinzón Cundinamarca, concluyendo que si los peligros se determinan, se evalúan los riesgos en cada apartamento para una familia, se encuentra que las amenazas representativas son los riesgos de las condiciones de seguridad con el 33%, adecuado para el riesgo de que los estudiantes mecánicos estudien con el 22%, biológicos con un 19%, del fenómeno natural con 11%, físicamente con 7%, psicología social con 6% y finalmente peligro químico con 2%. Para el modelado, el nivel de seguridad (que trabaja a la altura) se ha aplicado como ejemplo, y sin duda es lo más peligroso que hay en los empleados en el caso de pasar y fuera de un accidente en su lugar laboral.

Según (Itodo, 2017), en su investigación "INTEGRACIÓN DE LA METODOLOGÍA BIM CON LA GESTIÓN DE SISTEMAS DE INFORMACIÓN DE ACTIVOS (FACILITY MANAGEMENT), EN UN CASO DE ESTUDIO: SISTEMA DE ILUMINACIÓN DEL EDIFICIO DE INVESTIGACIÓN Y LABORATORIO DE LA FACULTAD DE INGENIERÍA DE LA PONTIFICIA UNIVERSIDAD JAVERIANA", el objetivo de esta investigación es integrar los procesos colaborativos BIM en Facility Management que permitan la operación y mantenimiento coordinado del sistema de iluminación del edificio de investigación y laboratorio de la facultad de ingeniería de la Pontificia Universidad Javeriana. Realizar el plan de ejecución BIM para la operación y mantenimiento del sistema de iluminación del edificio de investigación y laboratorio de la facultad de ingeniería de la pontificia universidad javeriana, concluyendo La integración de BIM y FM va más allá de la conectividad entre los software, esta integración debe ser una herramienta de mejora continua que permita al equipo de operación y mantenimiento hacer uso de la información detallada y completa de cada elemento, permitiendo también pre visualizar los futuros cambios en modelos 3D, realizar consultas de datos específicos y generar informes de las actividades incluyendo cada una de las reparaciones y adecuaciones realizadas y sus rendimientos.

#### <span id="page-20-0"></span>**2.1.2.** *Antecedentes Nacionales.*

Según (Victor Chokerwanka y Josue Sotomayor, 2018), en su investigación "APLICACIÓN DE LA TECNOLOGÍA BIM A LA GESTIÓN DE PREVENCIÓN DE RIESGOS LABORALES EN EL PROYECTO COCINA INDUSTRIAL- AREQUIPA 2020", a través de esta investigación su objetivo principal es el uso de la metodología BIM poder gestionar la prevención de exposición laborales en el proyecto Cocina Industrial- Arequipa, se concluye que la empresa fue diagnosticada sin tener un plan de salud y seguridad en la etapa de diseño. En los últimos cinco proyectos he presentado más de 20 informes de clausula insatisfactorias para cada proyecto, el cumplimiento de los trabajos programados es inferior al 89%, en la mayoría de los casos, esto se traduce en un alto costo adicional al presupuesto asignado, dando como resultado el nivel de reputación no superior al 88%. Lo que determina el desarrollo en el trabajo de los compañeros.

Según (Lenin Guevara y Joseph Loayza, 2020), en su investigación "EFICIENCIA DE LA METODOLOGÍA BIM A TRAVÉS DE LA SIMULACIÓN 4D, 5D EN EL CONTROL DE TIEMPOS Y COSTOS PARA LA OBRA MEJORAMIENTO DEL SERVICIO DE SEGURIDAD CIUDADANA EN EL DISTRITO DE PUNO, 2017-2018", En el proyecto como objetivo principal es evaluar la manera en la que afecta la aplicación de la "Simulación BIM 4D, 5D" en el proceso constructivo de obras de edificación y verificar los tiempos y costos para la ejecución de la obra "Mejoramiento del servicio de seguridad ciudadana en el distrito de Puno" en la Municipalidad Provincial de Puno, 2017-2018, concluyendo que el enfoque BIM-4D contribuye significativamente en los plazos, evita la repetición del trabajo, prioriza entre disciplinas, coordina previamente las soluciones de varias tareas de construcción y crea modelos para encontrar errores de planificación. El tiempo total de ejecución se redujo en 15 días, lo que corresponde al 7,69 % del tiempo de ejecución planificado para marcos y elementos arquitectónicos significativamente diferentes. Este resultado se vio ensombrecido por temas imprevistos (bloqueo de cuenta PRONIED), falta de insumos, clima y trabajo extra para lograr la meta propuesta.

Según (Lenin Guevara y Joseph Loayza, 2020), en su investigación "METODOLOGÍA BIM APLICADA AL PROYECTO DE MEJORAMIENTO DE LOS SERVICIOS COMPLEMENTARIOS EN APOYO A LA ACTIVIDAD ACADÉMICA DE LA FACULTAD DE CIENCIAS DE LA UNI PARA GESTIONAR INCOMPATIBILIDADES", a través de esta investigación se busca aplicar el BIM al proyecto "Mejoramiento de los servicios complementarios en apoyo a la actividad de la facultad de ciencias de la UNI" para gestionar incompatibilidades. La presente investigación concluyó que al aplicar la tecnología BIM a un proyecto de mejora de servicios adicionales que apoyan el aprendizaje en la Facultad de Ciencias de la UNI, se detectaron 55 fallas, de las cuales 10 de ruido corresponden a categorías importantes. Un proyecto es 90% insignificante, lo que significa que puede obtener resultados sin realizar cambios importantes mientras el trabajo está en progreso. Su contribución radica en asegurar que la tecnología BIM permite una buena coordinación entre disciplinas.

#### <span id="page-21-0"></span>**2.2. Marco teórico**

#### <span id="page-21-1"></span>**2.2.1.** *Building Information Modeling (BIM)*

**2.2.1.1.** *Definición.* El Según (Duarte y Pinilla, 2014), BIM pretende ser una herramienta que permite el diseño y control 3D de proyectos utilizando modelos que contienen información sobre cada fase. Esta información incluye número, duración, integración de proyectos especializados, costos y documentación importante de todo tipo. Según (Rojas, 2017), la metodología BIM pretende ayudar a reducir los defectos durante la fase de diseño, mejorando así el nivel de calidad de la planificación y sus mediciones en diferentes áreas.

#### <span id="page-22-0"></span>*2.2.2. CAD en BIM*

El desarrollo de proyectos en BIM incluye el modelado de elementos geométricos correctamente parametrizado para su ejecución de material apropiado para analizar y controlar la información relevante en cada etapa de la construcción. Modelado de información en la construcción es una evolución notable en el diseño, es por el cual se usa una computadora, por lo que se considera que CAD en BIM es una base importante, pero no se complementa con la tecnología BIM. Las posibilidades de esta técnica es información logística a través de parametrizar esto a asesoramiento en diversas materias.

#### <span id="page-22-1"></span>*2.2.3. BIM en el mundo*

Según (Community, 2016), mencionó que el uso mundial del BIM está aumentando muy rápidamente debido al crecimiento económico y también en la productividad en algunos países como EUA, Reino Unido, Canadá, Alemania o Francia. El uso del BIM está siendo una tendencia a nivel mundial, en donde se está asumiendo que en el 2020 aumentará en un 12% en toda América Norte, 13% en el continente europeo y asiático, y referente a los otros continentes y países crecerá en un 11% según el mercado comercial.

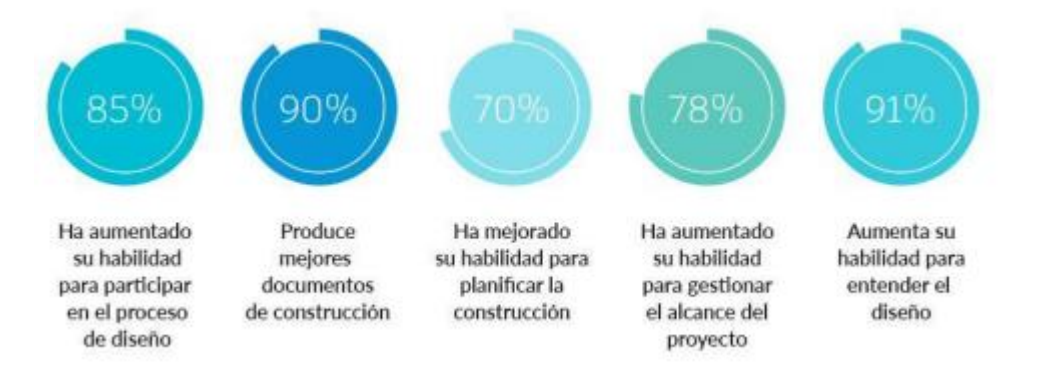

#### <span id="page-22-2"></span>*2.2.4. BIM en Latinoamérica*

La implementación de BIM generalmente está siendo poco estandarizada en extensos proyectos en América Latina, aunque han ganado mucho reconocimiento en proyectos gubernamentales a gran escala y contratos de alto nivel expertos BIM en regiones como Chile, Colombia y Perú; Sin embargo, dicha tecnología no se desarrolló en toda Latinoamérica como la mayoría los países aún son lentos para desarrollar BIM.

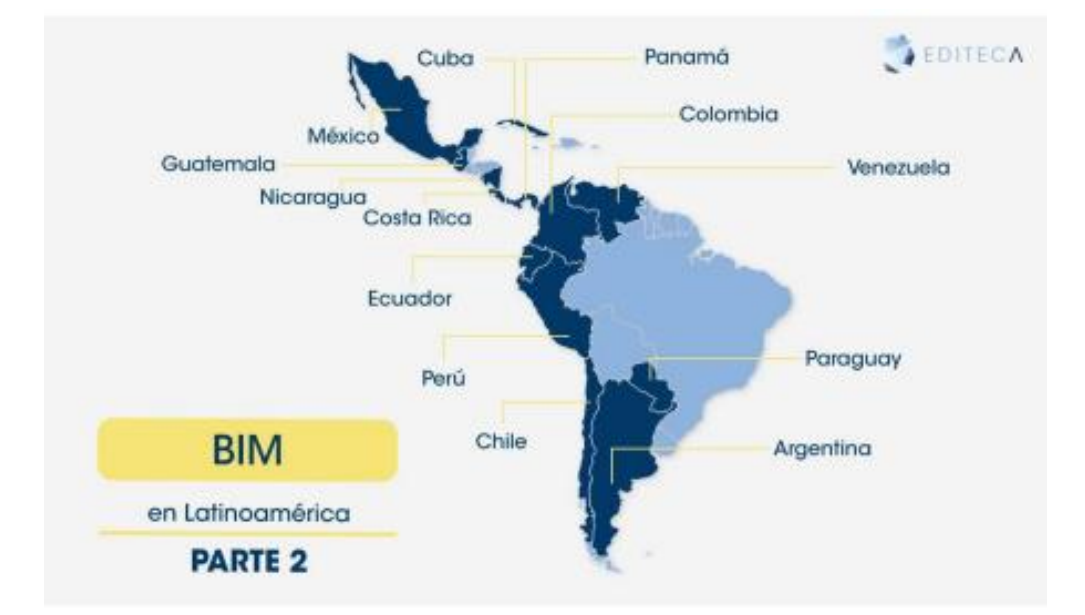

En Argentina, el desarrollo del BIM es pausado debido al entendimiento y la adaptación, lo cual es adecuado para el sector educativo donde se han establecido centros educativos utilizando el Revit para poder acoplarse en dicha tecnología. Además, nació BIM FORUM ARGENTINA, donde se viene utilizando todo tipo de favorecimiento con la metodología en diferentes situaciones de la ejecución bien sea en la arquitectura o en la ingeniería fomentando la excelencia, la docencia y la investigación en el país.

Asimismo, en Chile, se explicó que usar BIM será de manera indispensable en el sector público para el 2020, para el sector privado será puesta en funcionamiento para el 2020-2025. Ahora para la adaptación de BIM en las industrias se viene planteando que de manera pausada las ventajas y beneficios que va a ir trayendo esta metodología va ser completamente un criterio importante, de tal modo aún no se ha desarrollado de forma completa e incluso sin personal calificado, ya que probablemente aumentará el costo de sus proyectos En el aspecto académico, la mayoría de las universidades apuestan por la enseñanza de software tecnológico relacionado con la metodología BIM. Se espera que el país cuente con personal capacitado en los próximos años para hacer frente a los cambios en 2020 y 2025. Quizá lo mismo le ocurra a Colombia, país en la cual ya viene siendo informados, pero no ejecutado por esta dicha metodología, es por eso que ellos aun no cuentas con el apoyo de organizaciones por ende no tienen experiencia en el enfoque de proyectos públicos.

También está pasando en Ecuador, porque se encuentra iniciativas en las empresas privadas que están comenzando a utilizar el BIM en su trabajo. Por otro lado, las empresas públicas aún no cuentan con la suficiente confianza en este enfoque.

#### <span id="page-24-0"></span>*2.2.5. BIM en el Perú*

En Perú, por otro lado, se han logrado avances considerables ya que se han identificado diversas iniciativas en los sectores público y privado sin un solo manual, guía y/o estándar para implementar correctamente BIM. El sector público está presentando el plan BIM peruano, se quiere que el uso de BIM sea indispensable para los proyectos públicos para el 2030. En el 2021 se creó estándares y requisitos, para poder tener una planificación adecuada para proyecto piloto. Al mismo tiempo, seguirán la estrategia de formación pedagógica en universidades y así empiecen a enseñar diferente software, con el fin de implementar correctamente su BIM.

#### <span id="page-24-1"></span>*2.2.6. Ciclo de Vida de un Proyecto*

Para desarrollar una metodología BIM, es importante tener en cuenta las etapas de un proyecto en la industria de la construcción. Es necesario saber y tener en claro que todas las fases de un proyecto le permitan que la metodología BIM funcione bien. El correcto mantenimiento de la información en cada fase le permite realizar su respectivo reclamo, asegurando que sea veraz y confiable.

Según (Xun, Ling, & Lieyun, 2014), a lo largo de la vida del proyecto, la información referente a la construcción se puede utilizar mediante la recopilación y la reutilización.

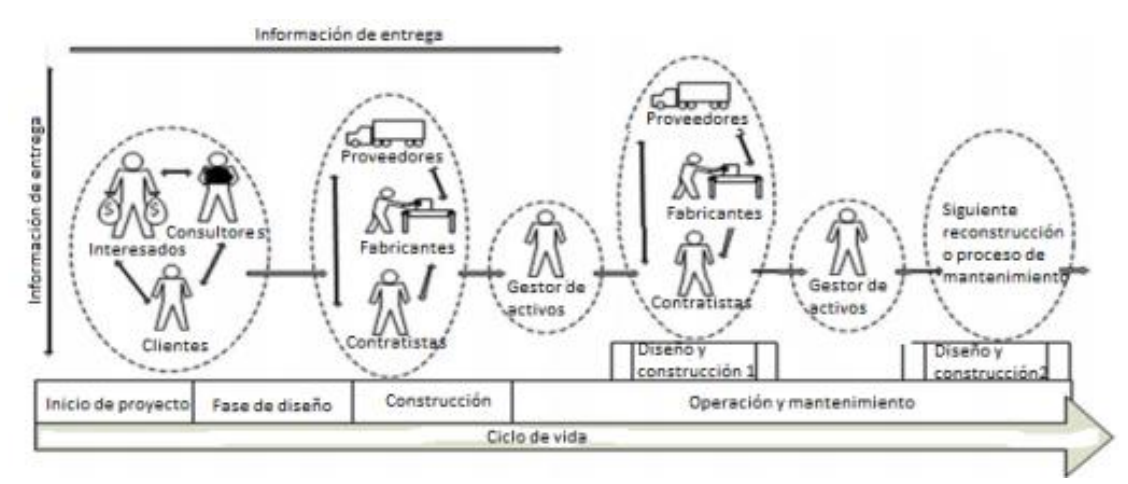

#### <span id="page-25-0"></span>*2.2.7. Beneficios del Uso del BIM*

La gestión de proyectos con tecnología BIM elimina un enfoque abstracto y más manejable, reduciendo la incertidumbre de gestión. Asimismo, la integración del diseño y la construcción abre la puerta a las disciplinas de ingeniería, donde los profesionales se enfocan en mejorar los proyectos, planificar y administrar el trabajo, y reducir los costos de las tarifas de los proyectos.

#### <span id="page-25-1"></span>*2.2.8. Prevención de riesgos laborales*

La prevención en el trabajo es un derecho para todo trabajador y por ende se debe tomar en cuenta mucho al ejecutar la obra porque ahí comienzan el tema de los atrasos o tiempos muertos. Los accidentes que ocurren en obra se pueden prevenir con las actividades que se van a realizar y visualizando si hay algún riesgo laboral.

**2.2.8.1. Riesgo Laboral.** Se tiene en cuenta que los trabajadores al realizar las actividades pueden sufrir lesiones es por ellos que implementando el BIM se puede evitar la gran cantidad de riesgos.

Se tiene diferentes tipos de riesgos y es por ellos que se han clasificado de distintas maneras.

*2.2.8.2. Tipos de riesgos.* De acuerdo con el estudio de (Prieto Castello, 2015) define los diversos riesgos que hay para el trabajador del constructor civil.

*2.2.8.2.1. Riesgos materiales o mecánicos.* Derivan de la utilización de elementos materiales y medios mecánicos (máquinas, herramienta, elementos móviles, etc.) que pueden dar lugar a accidentes de laborales.

*2.2.8.2.2. Riesgos ambientales.* Son agentes contaminantes presentes en el ambiente de trabajo y pueden causar afecciones a la salud y generar enfermedades profesionales.

*2.2.8.2.3. Riesgos ergonómicos.* Son riegos derivados de la carga de trabajo, exigencias físicas del trabajo al individuo: manejo de cargas, esfuerzos físicos, posturas que dan lugar a fatiga mental, movimientos repetitivos que dan lugar a una afección a la salud.

*2.2.8.2.4. Riesgos psicosociales.* Son causados por la organización del sector. La ocupación va ser intermitente y no se tiene el control en varios aspectos del trabajo, ya que la construcción civil depende de muchos factores, entre ellos tenemos el estado del clima o de la economía. En consecuencia, el trabajador puede sufrir una gran presión para poder ser más eficientes.

#### <span id="page-26-0"></span>**2.3. Marco conceptual**

#### <span id="page-26-1"></span>*2.3.1. BIM (Bulding Information Modeling)*

BIM es un conjunto de metodologías, tecnologías y estándares, desarrollado a través de un espacio virtual.

#### <span id="page-26-2"></span>*2.3.2. Cronograma de Obra*

Es una herramienta en la cual se va a establecer plazos para la ejecución un proyecto que aseguren un tiempo optimo y real. Se define una serie de actividades en la cual se tiene que cumplir tal cual a lo proyectado.

#### <span id="page-26-3"></span>*2.3.3. Calidad*

Capacidad que posee un objeto y se define su valor, tal como la satisfacción que provoca dicho sujeto.

#### <span id="page-26-4"></span>*2.3.4. Mejoramiento*

Cambio de un estado inestable a un estado estable, con un mejor valor.

#### <span id="page-26-5"></span>*2.3.5. Obra Privada*

Cualquier construcción, sea infraestructura o edificaciones que tengan la consideración de obra personal y puedan ser promovidas por personas o empresas no gubernamentales con el propósito para el beneficio de los ejecutores y sus comunidades.

#### <span id="page-26-6"></span>*2.3.6. Software BIM*

Denominación de un modelador para la ejecución de un proyecto, será un proceso de planificación, organización y control de la información.

#### <span id="page-26-7"></span>*2.3.7. Jornadas*

Una jornada se calcula sobre la base del número de horas que el trabajador debe trabajar para desarrollar su actividad profesional durante el periodo que se esté considerando como: día, semana, mes o año.

#### <span id="page-27-0"></span>*2.3.8. Programación*

Proceso por el cual se utiliza para organizar y planificar las ideas de las acciones que se tiene que realizar en un proyecto.

#### <span id="page-27-1"></span>*2.3.9. Rendimiento*

Es la utilidad de un producto que está en relación a la ganancia y a la perdida, también se ve la inversión y productividad del trabajo o esfuerzo del empleado o contrata.

#### <span id="page-27-2"></span>*2.3.10. Seguridad*

El derecho a poseer algo donde no hay peligro, daño o riesgo. Por los tanto, la seguridad puede ser vista como certeza.

## <span id="page-27-3"></span>*2.3.11. Protocolos*

Son estrategias que se debe seguir para tener en cuenta las medidas de protección y acciones seguras en una ciudad, trabajo, entre otros lugares.

#### <span id="page-27-4"></span>**2.4. Sistema de hipótesis**

La Metodología BIM influirá en la mejora del rendimiento en la seguridad y salud del proyecto Multifamiliar "LIA" de 4 pisos en el distrito El Milagro, provincia de Trujillo, departamento La Libertad.

## <span id="page-28-0"></span>*2.4.1. Variables*

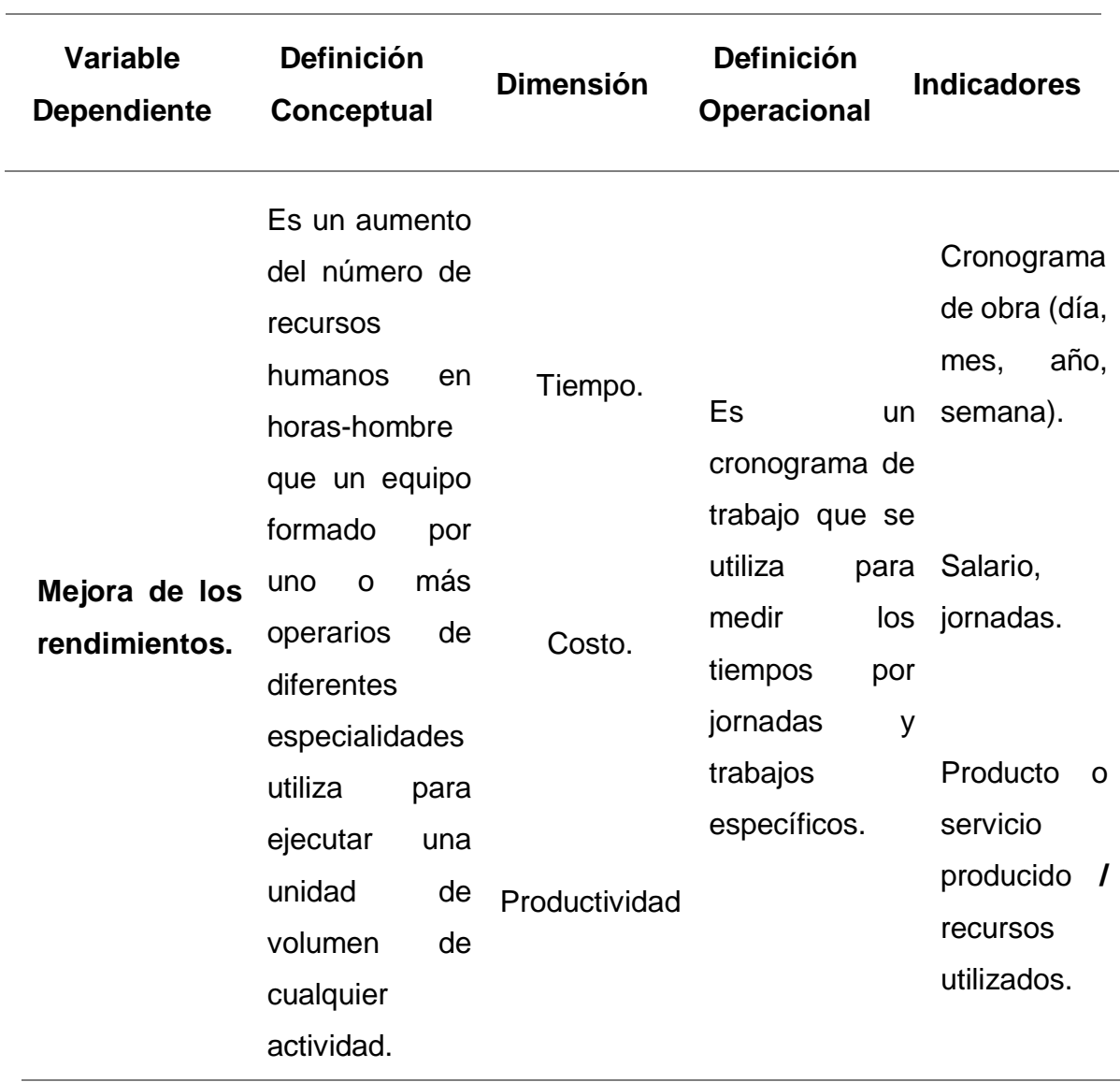

*2.4.1.1. Variable Dependiente.* Mejora de los rendimientos.

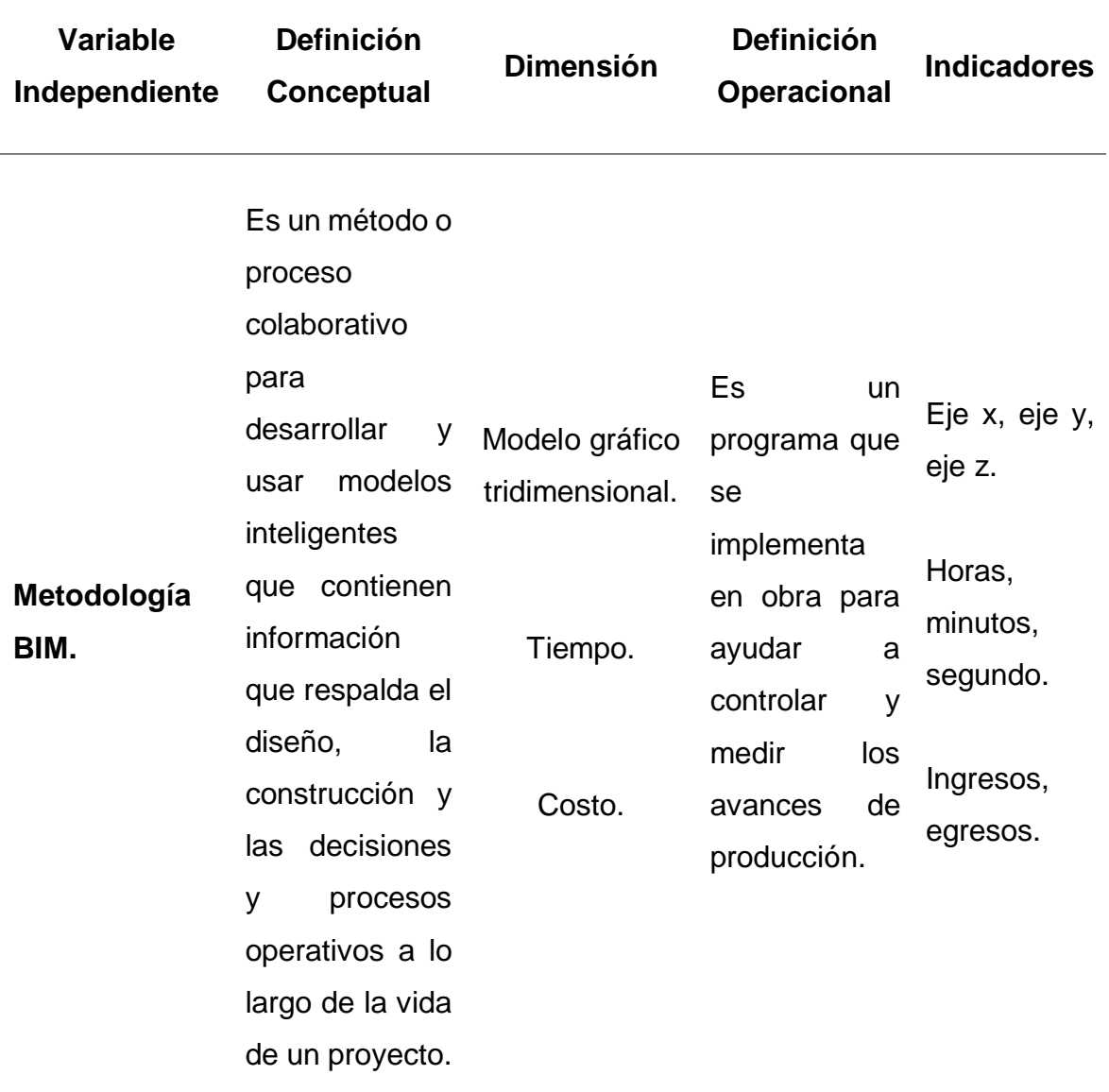

## *2.4.1.2. Variable Independiente.* Metodología BIM.

## **III. METODOLOGIA EMPLEADA**

## <span id="page-30-1"></span><span id="page-30-0"></span>**3.1. Tipo y nivel de investigación**

## <span id="page-30-2"></span>*3.1.1. De acuerdo a la Orientación*

El tipo de investigación para la tesis es Aplicada.

## <span id="page-30-3"></span>*3.1.2. De acuerdo a la Técnica de Contrastación*

El tipo de investigación para la tesis es Descriptiva.

## <span id="page-30-4"></span>**3.2. Población y muestra de estudio**

### <span id="page-30-5"></span>*3.2.1. Población*

Los trabajadores del proyecto Multifamiliar "LIA" en el distrito El Milagro.

## <span id="page-30-6"></span>*3.2.2. Muestra*

Los rendimientos de los trabajadores del proyecto Multifamiliar "LIA" en el distrito El Milagro.

## <span id="page-30-7"></span>**3.3. Diseño de investigación**

## <span id="page-30-8"></span>*3.3.1. Diseño de Contrastación*

El proyecto es descriptivo, se emplea con la metodología BIM en la seguridad del proyecto Multifamiliar "LIA" de 4 pisos, con datos que se pueden observar y medir.

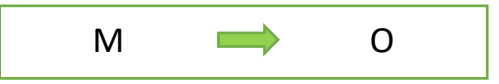

M: Muestra.

O: Lo que observamos.

#### <span id="page-31-0"></span>**3.4. Técnicas e instrumentos de investigación.**

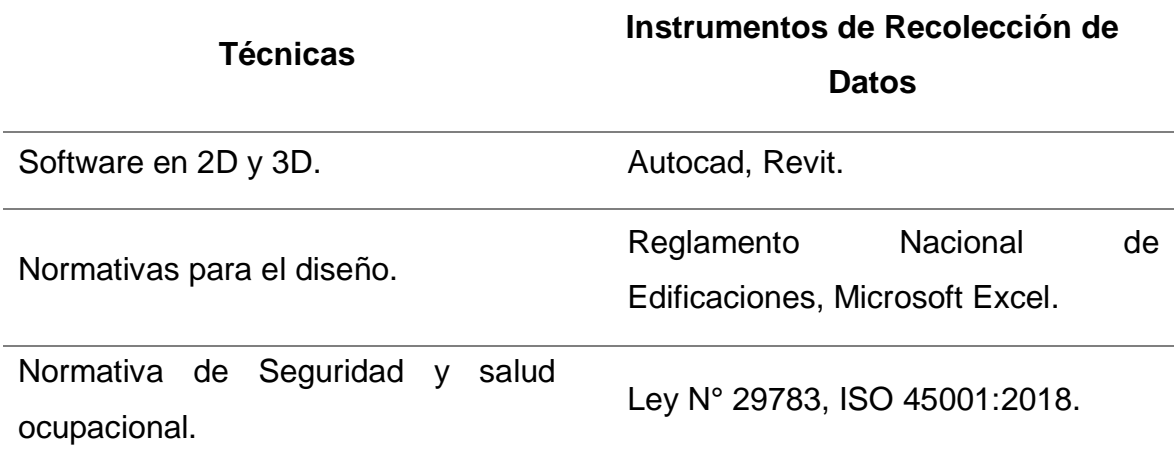

#### <span id="page-31-1"></span>**3.5. Procesamiento y análisis de datos**

Los datos obtenidos del proyecto Multifamiliar "LIA" de 4 pisos, servirán para determinar si tiene un plan de seguridad adecuado.

El software a emplear en el trabajo:

AutoCAD: Programa de dibujo técnico.

REVIT: Software BIM para diseños de modelación.

Microsoft Excel: Programa de hojas de cálculo.

### **IV. PRESENTACIÓN DE RESULTADOS**

#### <span id="page-31-3"></span><span id="page-31-2"></span>**4.1. Análisis e interpretación**

#### <span id="page-31-4"></span>*4.1.1.**Descripción del proyecto*

El proyecto vivienda multifamiliar "LIA" se encuentra en El Milagro, distrito de Huanchaco, Provincia de Trujillo, Departamento La Libertad.

Es una edificación de 4 pisos en la cual comprende en el primer nivel oficinas, segundo nivel y tercer nivel departamento y el cuarto nivel un 30% construido.

#### <span id="page-31-5"></span>*4.1.2. Análisis de los Planos Arquitectónicos*

El estudio de planos arquitectónicos y de ingeniería es fundamental porque a partir de ahí parte el inicio de la ejecución del proyecto, de un lado a base de la arquitectura, el ingeniero puede comenzar con la realización de las estructuras, en cambio en la ejecución de la obra parte desde la cimentación para ver todo el tema de movimiento de tierra.

Se observará en el siguiente plano la planta arquitectónica de cada piso para que desde ahí se comience la implementación del BIM en la seguridad.

<span id="page-32-0"></span>*Figura 1: Planta Arquitectónica - Primer Piso.*

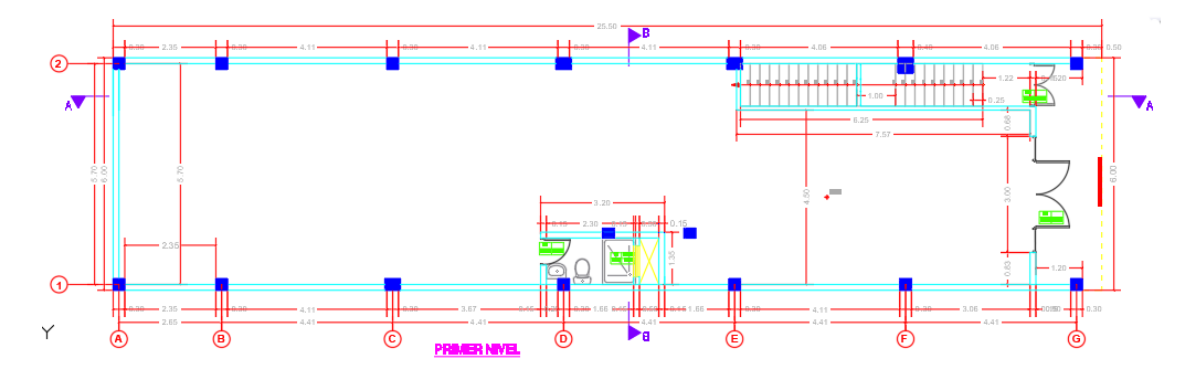

Fuente: Elaboración Propia.

<span id="page-32-1"></span>*Figura 2: Planta Arquitectónica - Segundo Piso.*

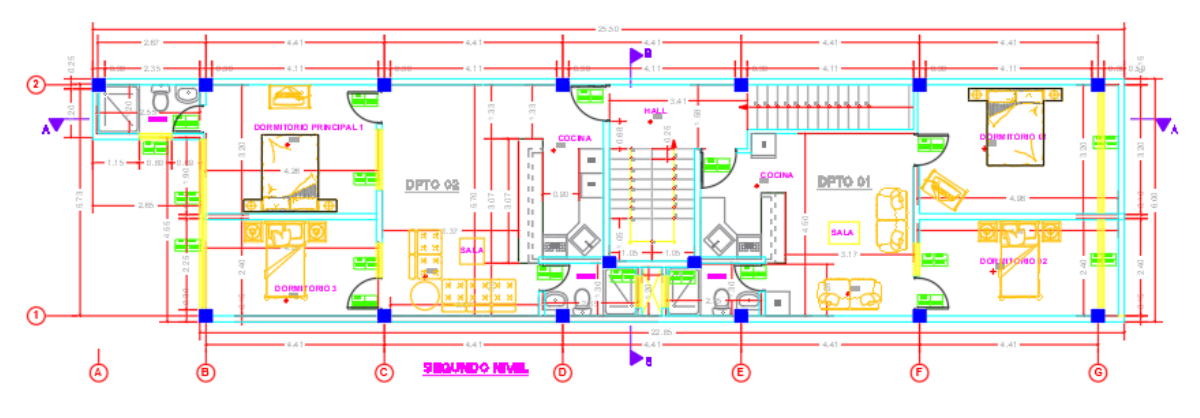

Fuente: Elaboración Propia.

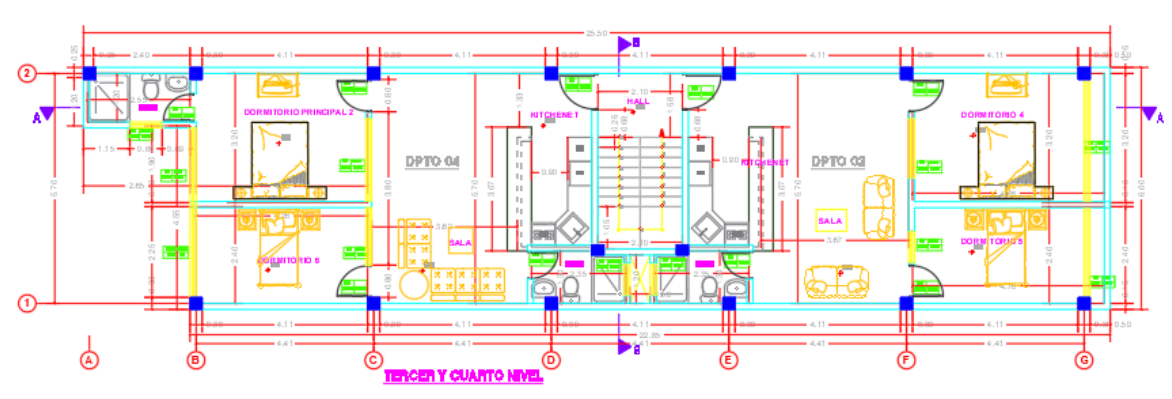

<span id="page-32-2"></span>**Figura 3:** Planta Arquitectónica – Tercer y Cuarto Piso

Fuente: Elaboración Propia.

#### <span id="page-33-1"></span>**Figura 4:** Planta Arquitectónica – Azotea

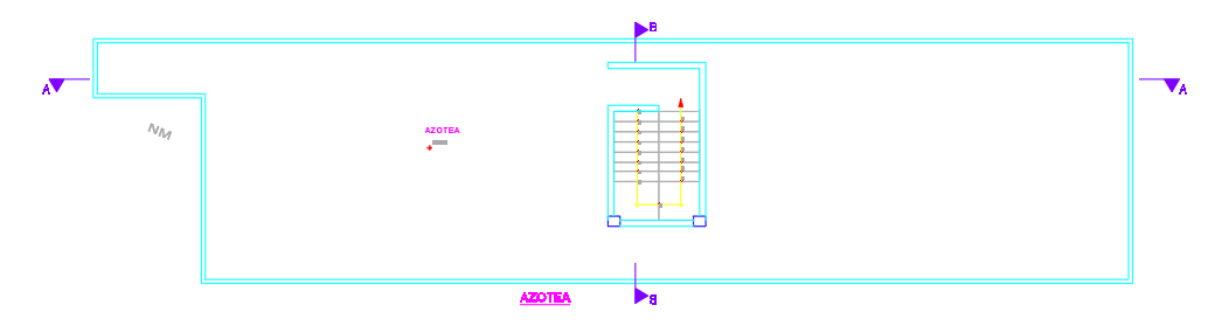

#### Fuente: Elaboración Propia.

#### <span id="page-33-0"></span>*4.1.3. Programación de las actividades*

Con la metodología BIM se podrá definir las tareas y así seguir la secuencia de las etapas por un periodo de tiempo para poder ejecutarlas.

Se creará filtros que pueden aplicar a visitas, donde se mostrara en el proyecto y las distintas etapas con un cronograma de actividades.

En el cronograma de actividades presentaremos la aplicación con el programa de Revit de las partidas de estructura, la cual se empieza y culmina de la siguiente manera:

Fase 1 Preliminar: En esta etapa el proyecto se va a realizar la caseta de guardianía, colocación de los baños portátiles, colocación del cartel de obra y verificación del terreno.

Fase 2 Movimiento de tierra: En esta etapa el proyecto se va a realizar la excavación para cimentación, el relleno y compactación para finalizar con la eliminación del material excedente.

Fase 3 Cimentación: Para esta etapa se va a iniciar con la habilitación y colocación de la armadura para las zapatas, vigas y columnas. Para poder culminar con el vaciado del concreto.

Fase 4 Estructura: Aquí el proyecto va a realizar las partidas de encofrado y desencofrado de columnas, losa aligerada y vigas para poder finalmente con el vaciado de las columnas, losa aligerada y vigas.

Fase 5 Albañilería: Finalmente se realiza el asentado de muros de ladrillos y vaciado del contrapiso.

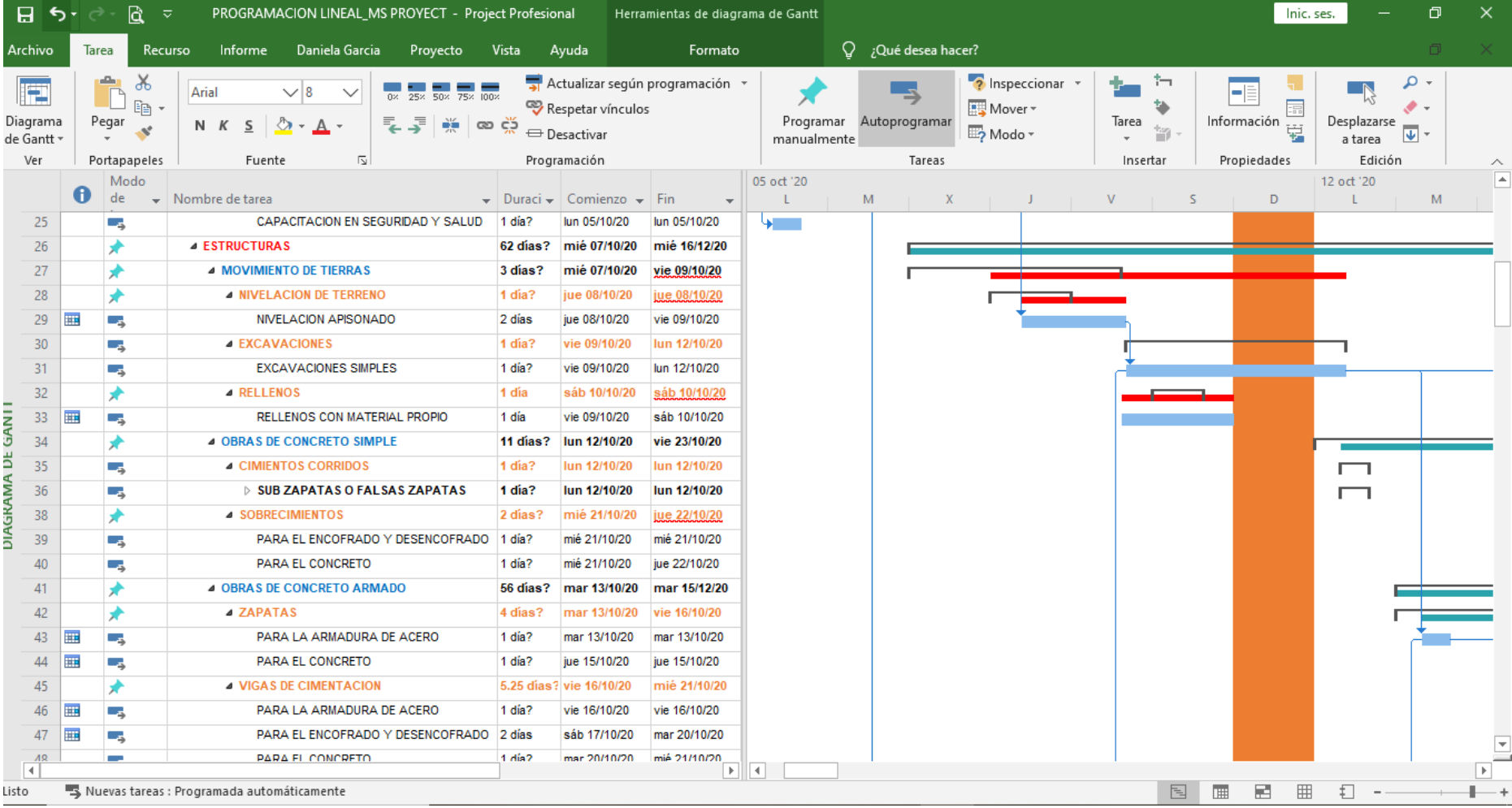

## **Figura 5:** Cronograma de actividades del proyecto.

<span id="page-34-0"></span>Fuente: Elaboración Propia

#### <span id="page-35-0"></span>*4.1.4. Elaboración del Modelo BIM*

A partir de los planos elaborados en AutoCAD 2D, se pudo trabajar el modelado BIM en el programa REVIT, y así usarlo como guía las medidas y dimensiones exactas.

Se pudo trabajar el proyecto Multifamiliar "LIA" desde la posición de vista de planta, el cual ha permitido realizar un modelado BIM de manera adecuada y con mayor facilidad.

Se empezará a visualizar la Primera Fase que es la partida de Obras preliminares.

#### <span id="page-35-1"></span>*4.1.5. Identificación de peligros y evaluación de riesgos*

El uso de la herramienta IPER para las partidas mencionadas para la ejecución de la obra, de acuerdo al modelamiento vamos a verificar si las actividades están en condiciones aceptables.

Para la clasificación de peligros y riesgos está basado en la lista de "Riesgos de accidente y enfermedades profesionales" con respecto al método INSHT.

Para esto vamos a tener una clasificación sobre los accidentes.

#### <span id="page-35-2"></span>*Tabla 1:* Riesgos de accidentes y enfermedades profesionales

#### **DESCRIPCIÓN DEL RIESGO**

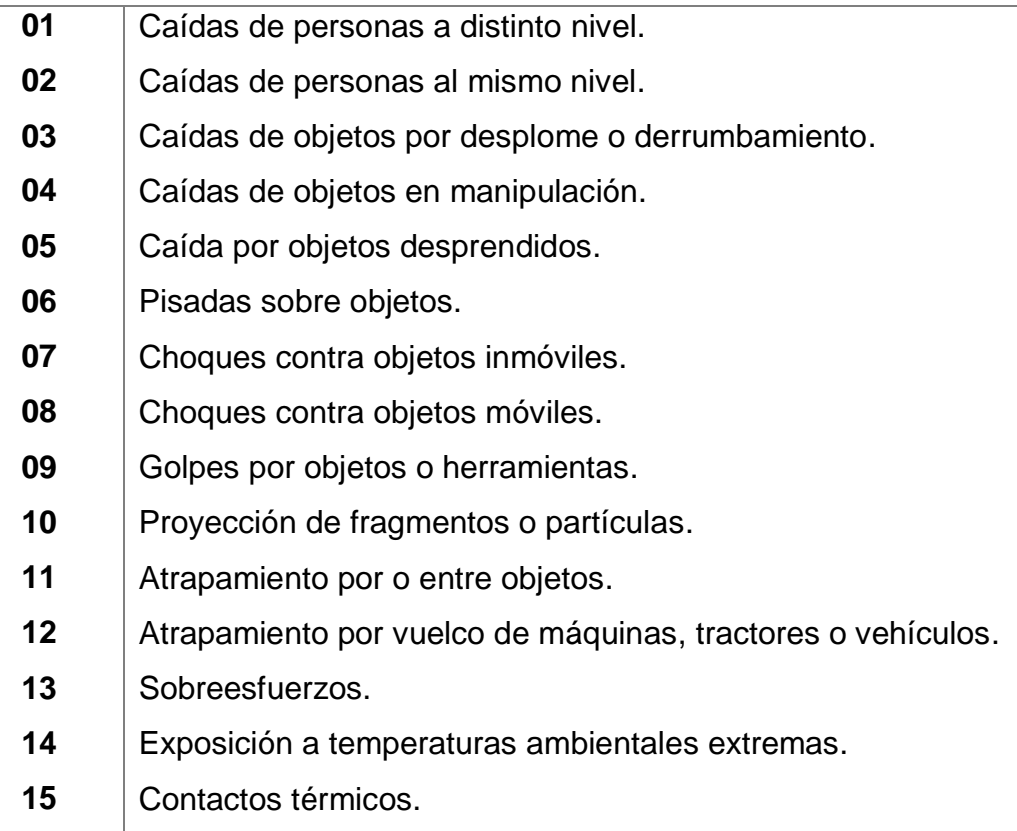
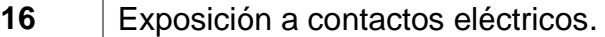

- 17 | Exposición a sustancias nocivas.
- 18 | Contactos sustancias causticas y/o corrosivas.
- 19 | Exposición a radiaciones.
- **20** Explosiones.
- **21** Incendios.
- 22 Accidentes causados por seres vivos.
- 23 Atropellos o golpes con vehículos.
- **24** Accidentes de tráfico.
- **25** Causas naturales.
- **26** Otros.
- **27** Agentes químicos.
- 28 | Agentes físicos.
- 29 | Agentes biológicos.
- **30** Carga física.
- **31** Condiciones ergonómicas.
- **32** Factores psicosociales.

# Fuente: Método INSHT

Según la tabla del N° 01 al N° 26 se considera riesgos, los cuales pueden generar accidentes, y del N° 27 al N° 32 se considera como enfermedades.

Con la ayuda del IPER y el modelamiento de las fases del proyecto con el Software REVIT, la metodología explicada en los 3 siguientes ítems; se identificó los distintos riesgos que puede causar en los trabajadores.

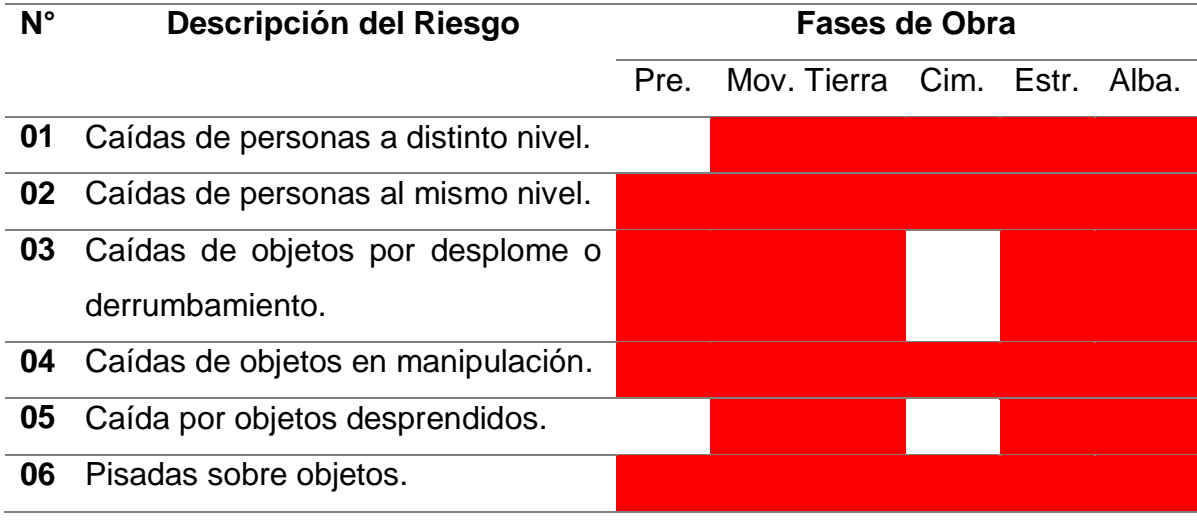

*Tabla 2: Estimación total de niveles de riesgos en cada fase.*

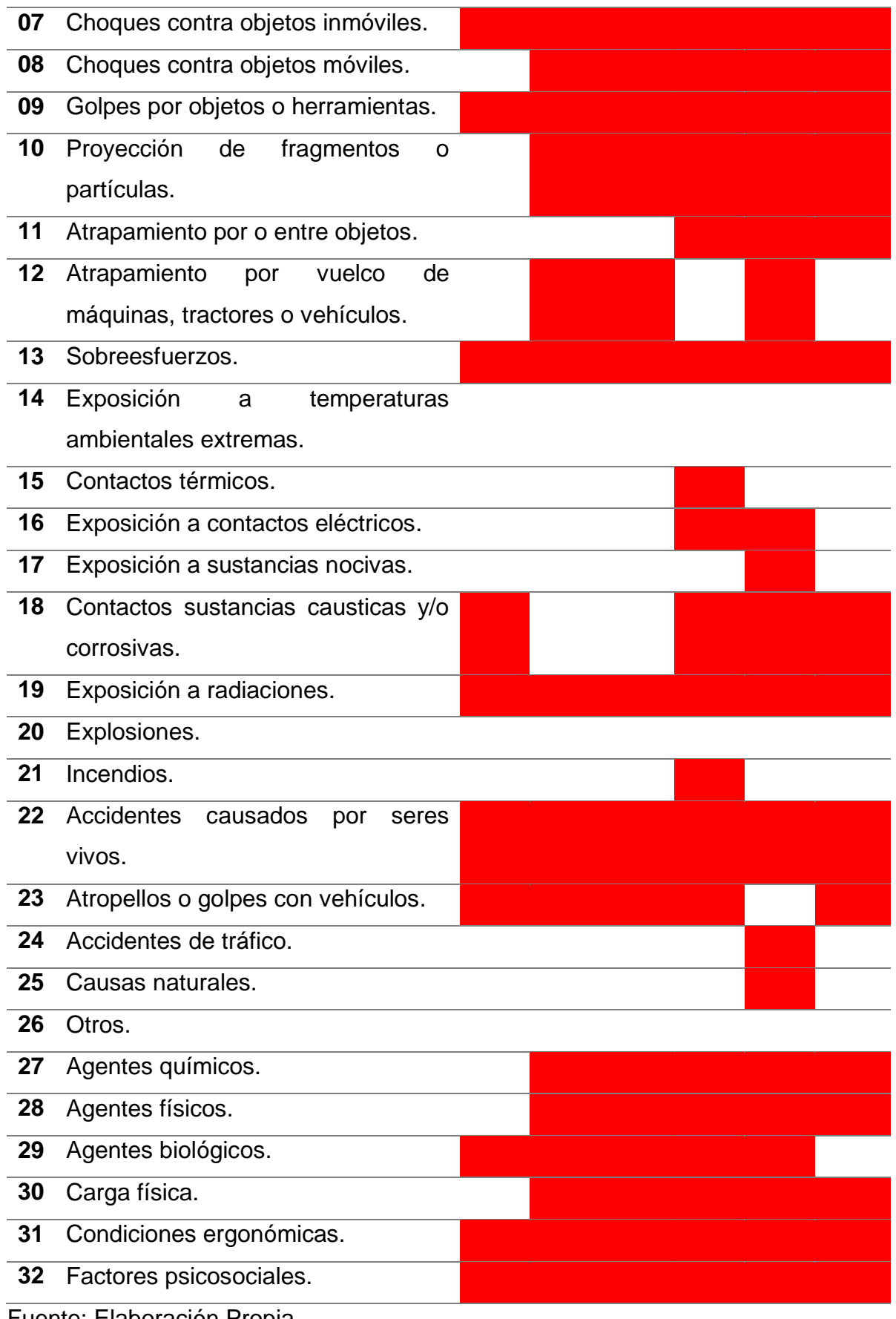

### *4.1.6. Desarrollo de parámetros y filtros para la evaluación de riesgos*

Se va definir los elementos entre el modelo de construcción, es decir van a tener relación de manera automática con el programa y así podrá definirlas el usuario.

Por otro lado, con el modelo BIM y la gestión que se toma para la seguridad y salud, se fundamenta con la creación de filtros, nos va a permitir una forma grafica que permite el control visual rápido de la información.

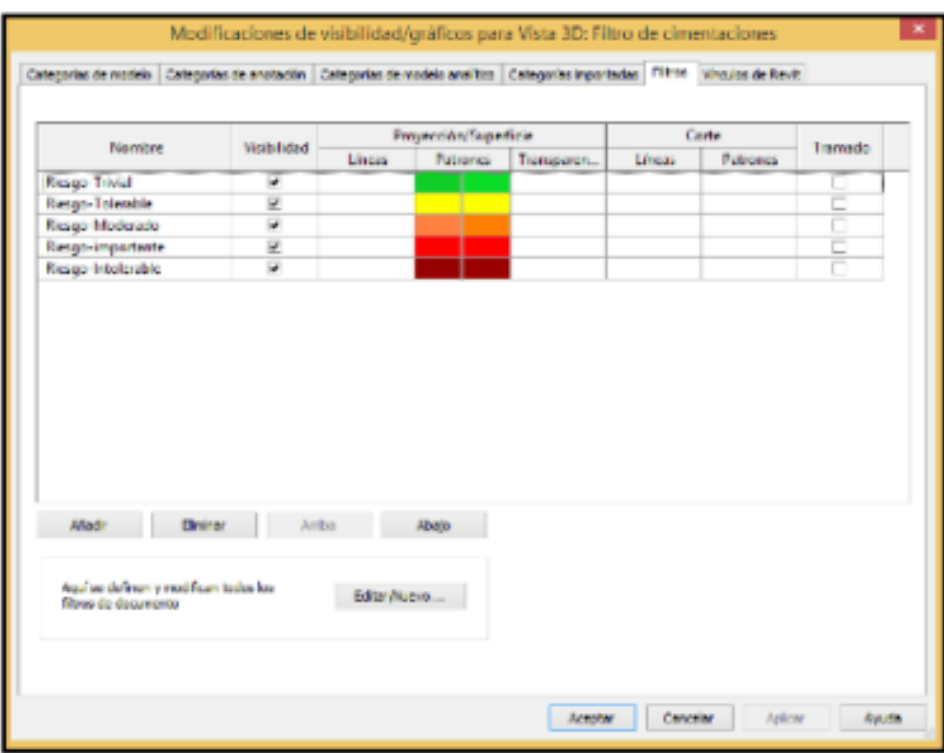

*Figura 6:* Cuadro de dialogo parámetro del proyecto

Fuente: Elaboración Propia.

El código de colores empleado para facilitar su interpretación es el considerado en la matriz de la evaluación de riesgo empleada en la metodología del INSHT.

# *4.1.7. Valoración de Riesgos*

Es la estimación de riesgo para ver el producto con la severidad del daño y la probabilidad de que esto de verdad ocurra. La probabilidad que pase el accidente es 1 a 10, es por ellos que se clasifica de manera cualitativa, por ejemplo:

| <b>Probabilidad Baja</b>  | El daño ocurrirá raras veces.            |
|---------------------------|------------------------------------------|
| <b>Probabilidad Media</b> | El daño ocurrirá en algunas ocasiones.   |
| <b>Probabilidad Alta</b>  | El daño ocurrirá siempre o casi siempre. |

**Tabla 3:** Escala de la probabilidad del daño

Fuente: INSHT.

La severidad esta basado en que se da básicamente del daño permitido al colaborador en caso de accidente y de naturaleza del daño, es por ello que se clasificara de la siguiente manera:

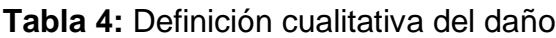

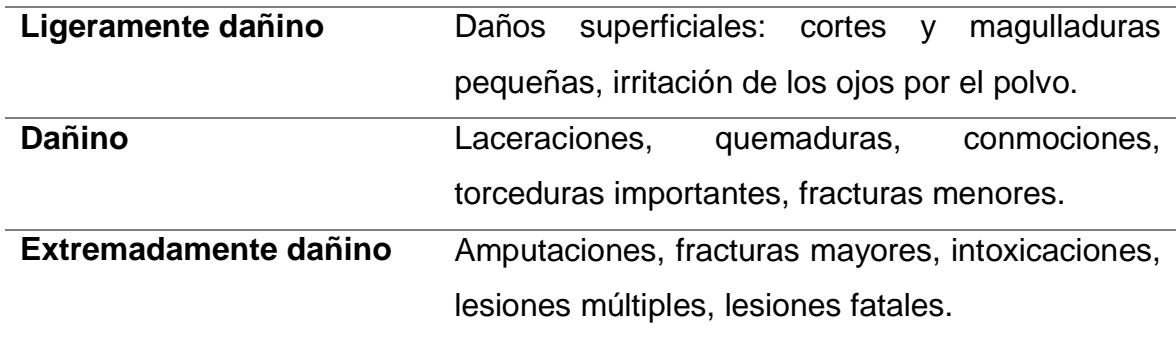

Fuente: INSHT.

# *4.1.8. Desarrollo de parámetros*

Se define las acciones preventivas, referente a la evaluación de los riesgos que conforme el método del Instituto Nacional de Seguridad y Salud en el Trabajo (INSHT), se ha definido en 32 posibles riesgos, para ellos se plasma lo siguiente:

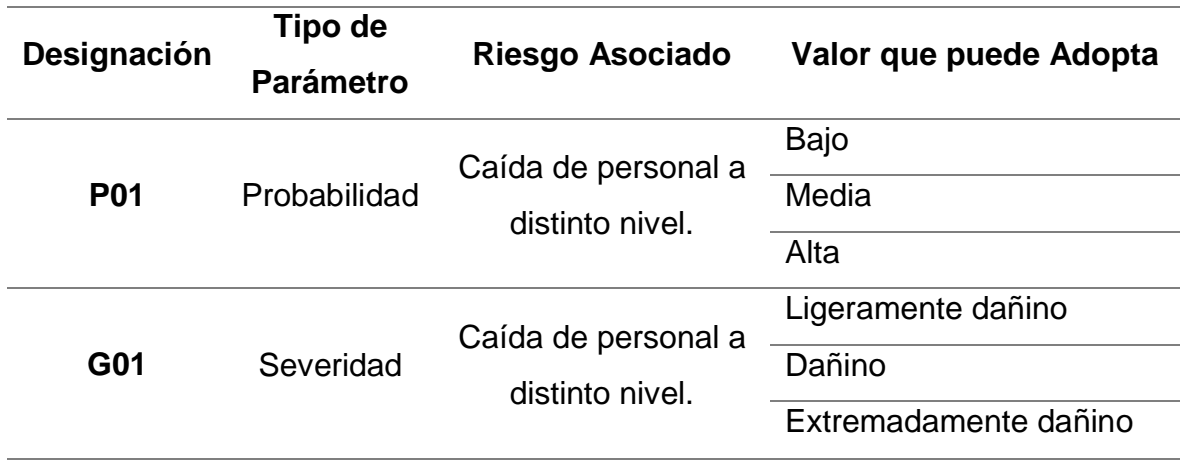

**Tabla 5:** Probabilidad y Severidad para el Riesgo 01.

Fuente: Elaboración propia con el Revit.

Para los parámetros de nivel de riesgos de las actividades, es una combinación entre la severidad y la probabilidad. Se va a detallar en la siguiente tabla N° 6.

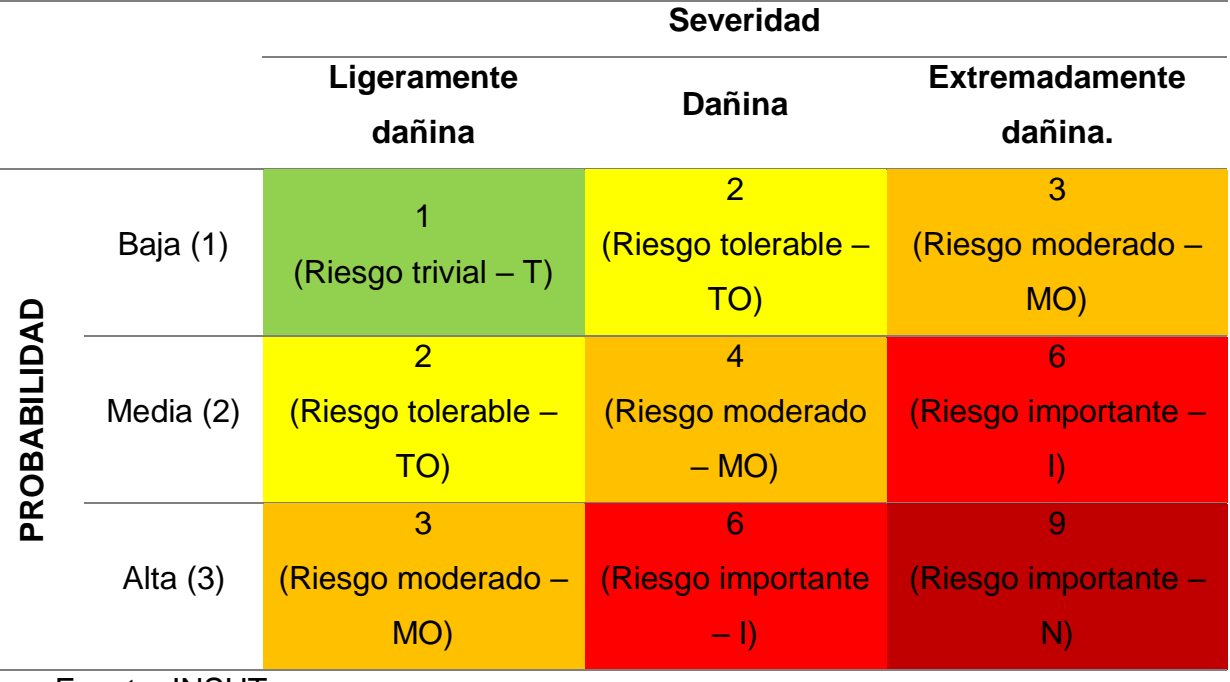

**Tabla 6:** Matriz de la valoración cuantitativa del Nivel de Riesgo.

Fuente: INSHT.

En la siguiente tabla se muestra un ejemplo del nivel de riesgo para el riesgo caída de persona a distinto nivel (01).

**Tabla 7:** Evaluación del nivel de Riesgo 01.

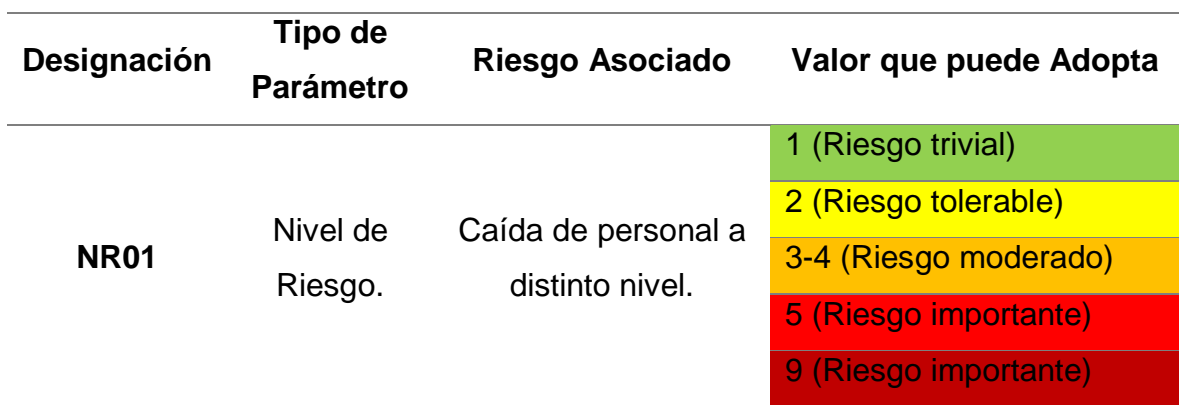

Fuente: Elaboración propia con el Revit.

#### *4.1.9. Propuestas de medidas preventivas*

**4.1.9.1.** *Medidas preventivas de carácter general.* De acuerdo al cronograma de actividades, se analizo con el modelamiento los procesos productivos, la cantidad de trabajadores y la identificación de riesgos y peligros hay en obra.

Se pudo identificar las fases mas critica, los riesgos de forma global son:

Trabajos propios que uno realiza o el trabajador.

Derivados por la ubicación del trabajo.

Materiales empleados para realizar una partida.

#### **Medida Preventivas Generales:**

Se colocará señalización en zonas visibles que se identifique como medida de seguridad en la obra.

Solo ingreso autorizado en obra.

La zona de trabajo debe estar limpia y ordenada.

Cada trabajo que se realice debe contar con la supervisión de una persona para ver si el lugar está en condiciones óptimas.

Recursos preventivos en disposición a los que laboren con un margen de riesgo mínimo.

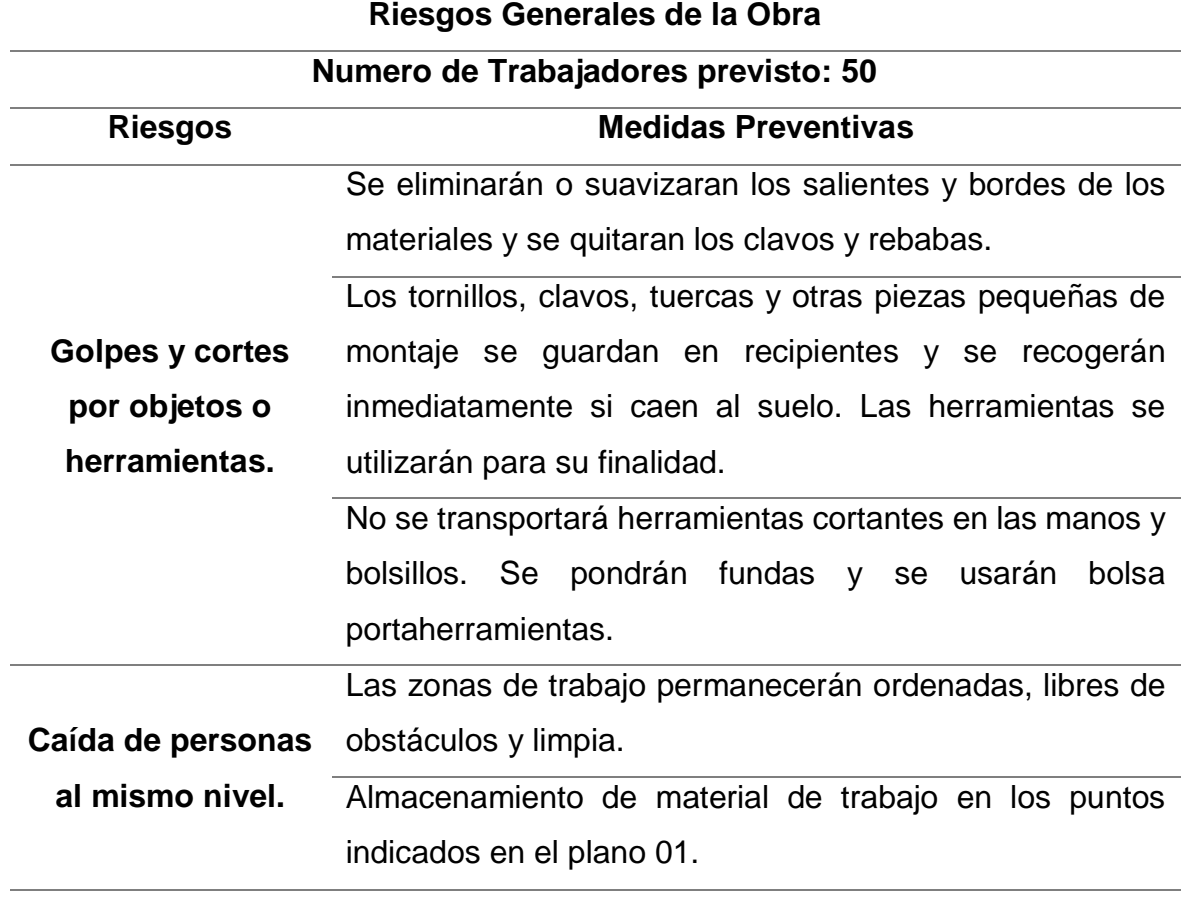

**Tabla 8:** Riesgos y medidas de control de carácter general.

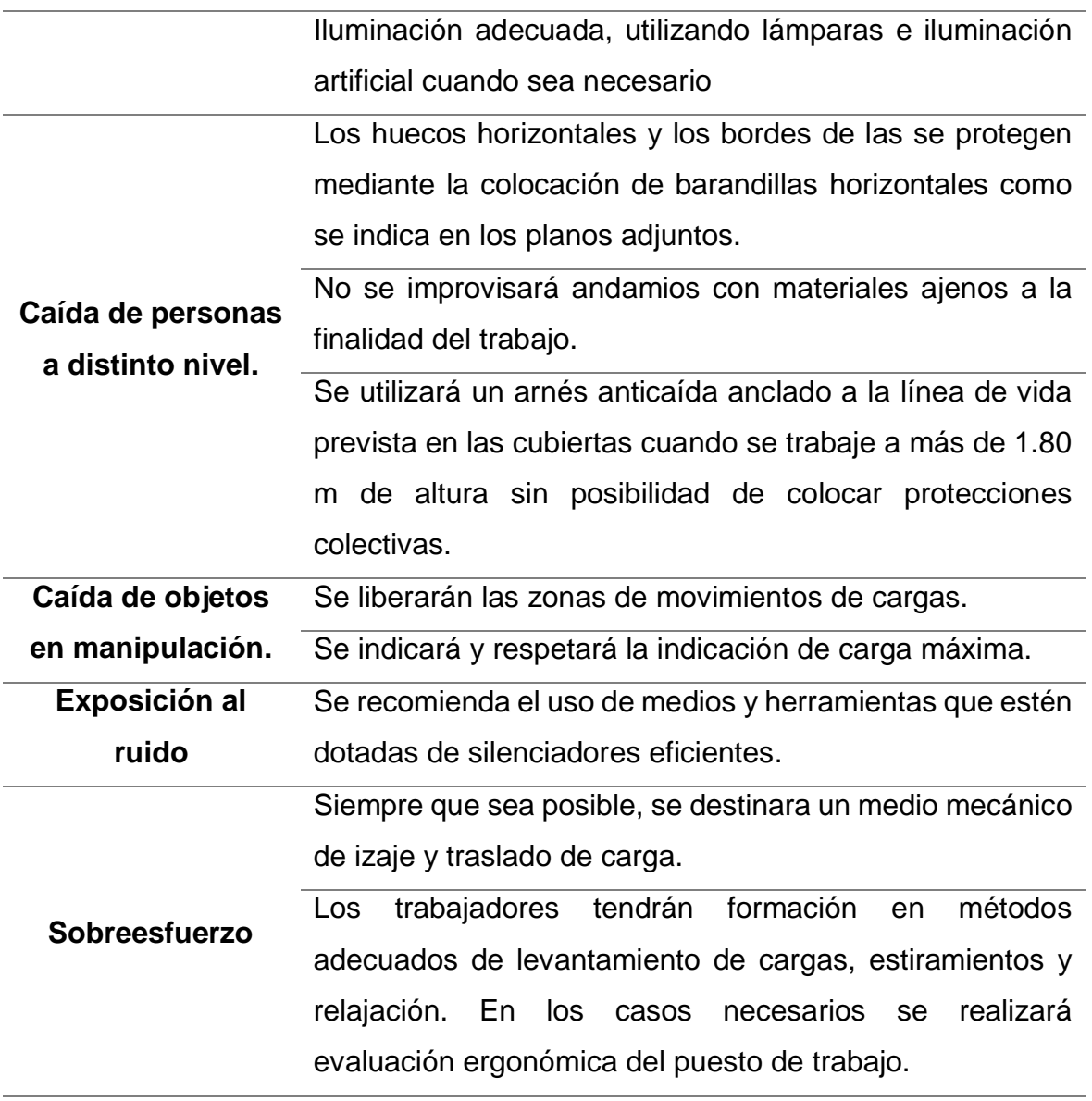

#### **Prohibiciones Generales**:

Se prohíbe realizar maniobras con la maquina pesada sin una guía, el cual va a contar con una paleta de señalización de "pare" o "siga".

Prohibido el material fuerza de las zonas que se establece.

Se prohíbe a los trabajadores subirse a los brazos o cucharas de los equipos para poder realizar una actividad,

Prohibido subir o bajar de las maquinarias cuando estén en movimiento.

Prohibido deslizarse en lugares con poco espacio o delimitadas,

Prohibido de uso de algún equipo y/o herramienta sin saber cómo utilizar.

**Antes de Empezar alguna Actividad:**

Todos los trabajadores deben saber los lineamientos con el plan de seguridad y salud de trabajos.

El numero de trabajadores debe ser establecido según a las actividades que se van a ejecutar para evitar accidentes.

Todos los trabajadores deben conocer el plan de emergencia establecido.

Delimitación de su área de trabajo.

No se debe contar con dos tareas en el mismo vertical.

Contar con los epps específicos para la tarea que vayan a ejecutar.

Corroborar que el equipo y/o herramienta estén en buena calidad antes de utilizarlo.

# *4.1.9.2. Medidas preventivas de acuerdo a las fases.* **Mano de obra prevista**

Es el factor que influye para una buena planificación de actividades, es la verificación de la cantidad de trabajadores que van a ejecutar la actividad en obra. **Tabla 9:** Personal en obra.

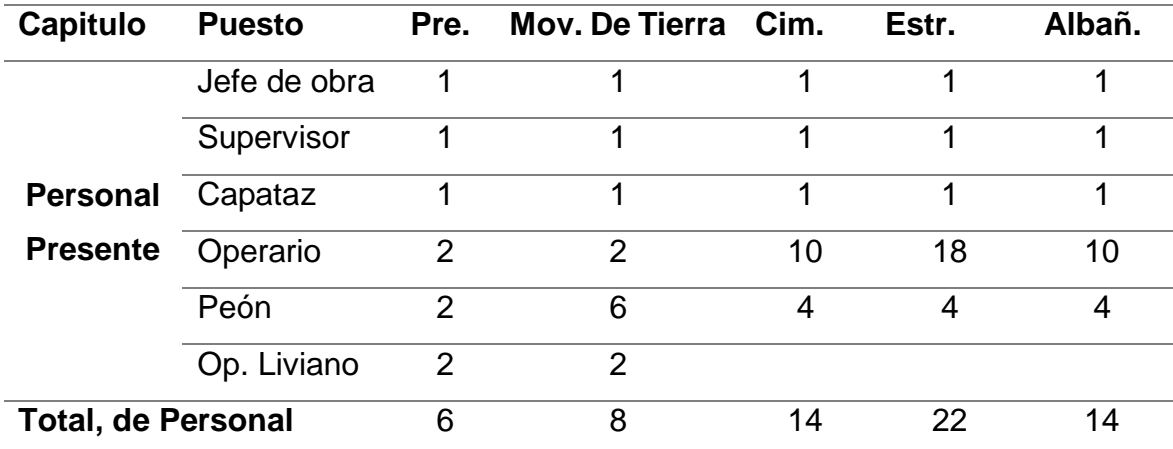

Fuente: Elaboración Propia.

#### **Fase 01: Trabajos Preliminares**

#### **Colocación de señalización:**

Acceso a la obra con paletas de señalización.

El perímetro estará con paneles de tripley para evitar el ingreso de personas no autorizadas.

La instalación de los paneles debe estar colocado antes del inicio de la partida de movimiento de tierra.

Cada trabajador debe contar con su epps establecido para comenzar a ejecutar las actividades.

### **Instalación Provisional de higiene:**

En la obra se instala de manera provisional: un baño, vestuario, un almacén, comedor y oficina, la cual tendrá una ubicación estratégica para evitar accidentes.

Las instalaciones se deben realizar antes del inicio de la actividad de movimiento de tierras.

Se debe contar siempre con jabón, papel higiénico, tachos de basura, para mantener la limpieza y evitar enfermedades en los trabajadores.

Debe contar también con buena iluminación los ambientes.

### **Instalación eléctrica de obra:**

Se realiza en baja tensión, esto va a partir una caja de derivación y será aérea hasta el tablero general.

La ubicación del tablero general debe estar e el ingreso de la obra.

La instalación se debe realizar por una persona calificada para trabajos de energía eléctrica.

**Tabla 10:** Medidas preventivas para la 1° fase

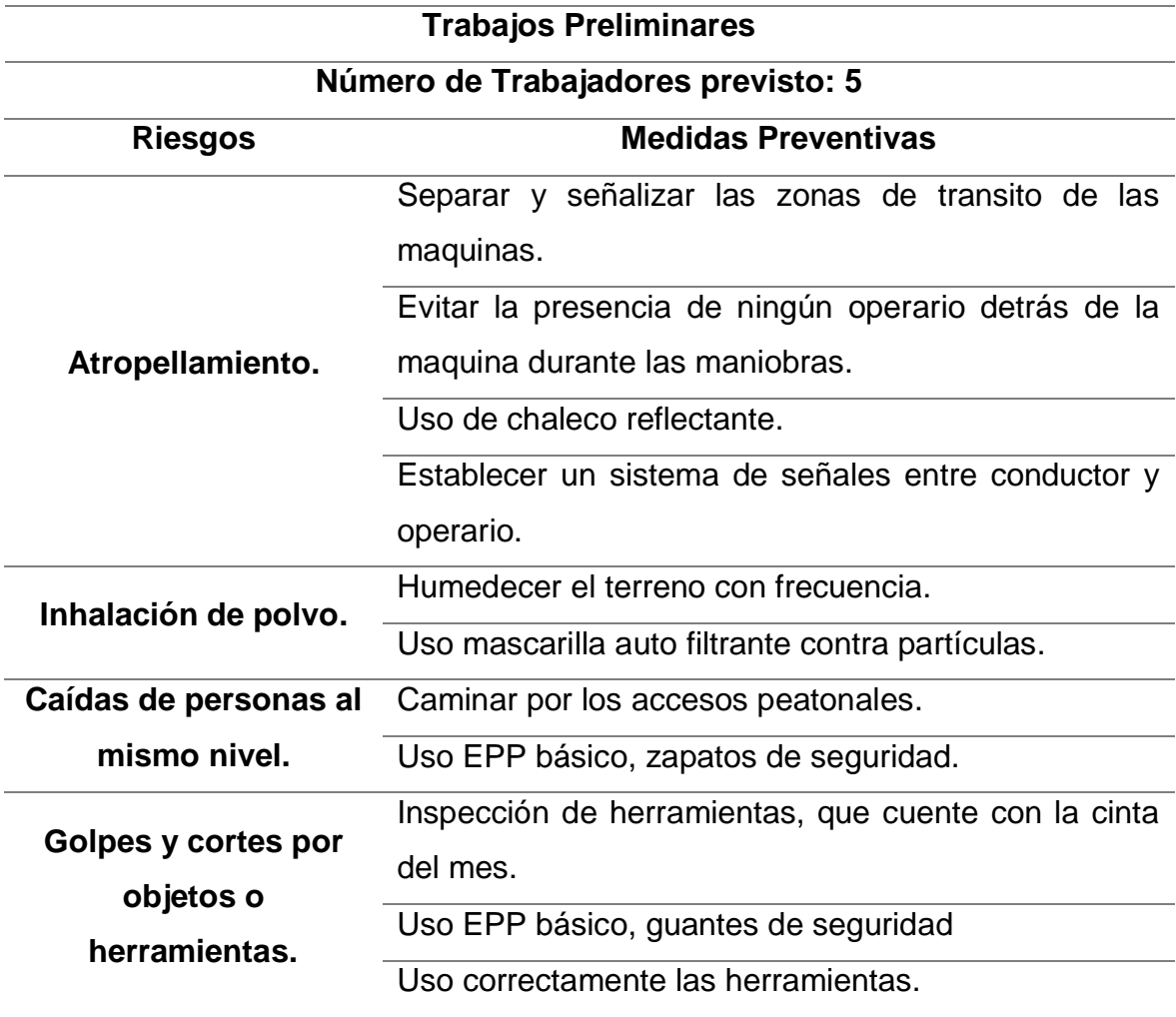

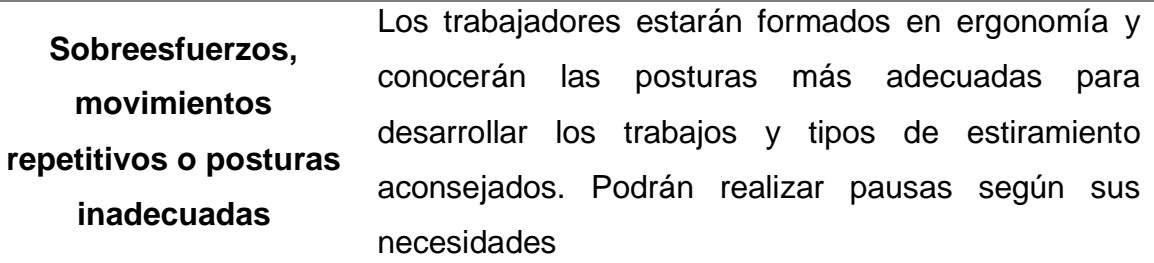

#### **Fase 2: Movimiento de tierras:**

#### **Desmonte:**

En esta actividad se realiza para las cimentaciones, es para nivelar el terreno para que este plano.

La zona de desmonte debe estar señalizada y delimitada a dos metros del borde de la zona.

La eliminación excedente del mismo se lo llevara a diario por un volquete.

#### **Excavaciones de zanja para cimientos:**

Se realizará las excavaciones establecidos en el cronograma de obra.

Se colocará un vallado de excavaciones.

Las pasarelas peatonales tendrán un mínimo de 1.50 metros de longitud, para las zanjas será de 90 cm con un pasamanos de 1.00 metro de altura anclado al suelo.

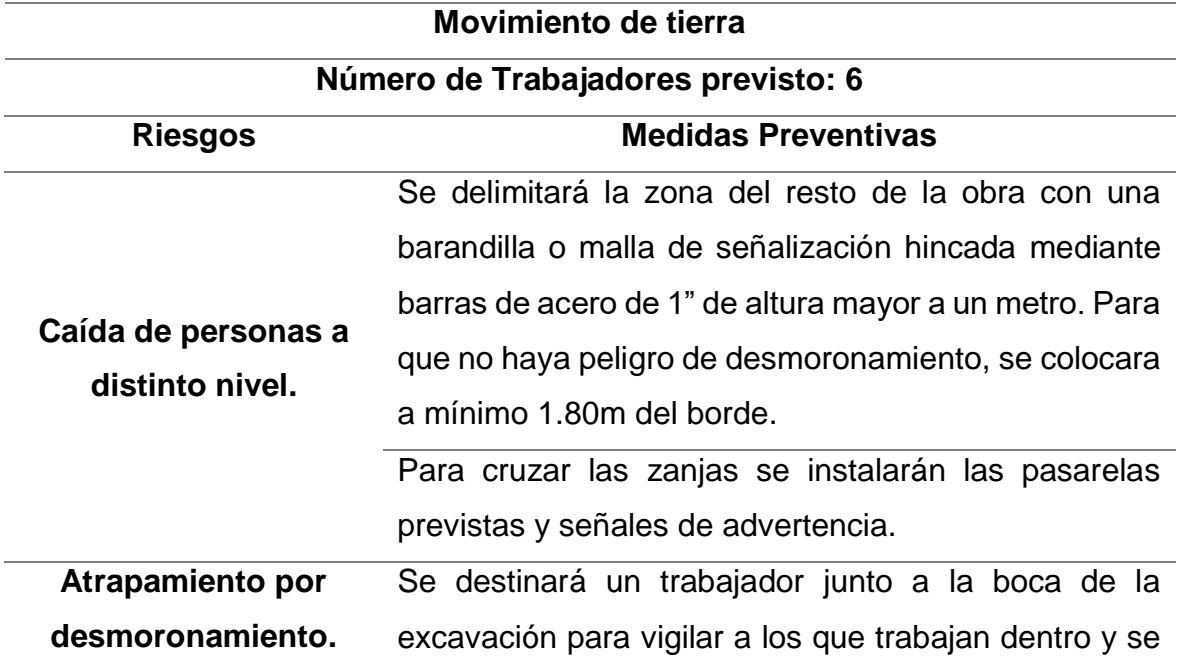

#### **Tabla 11:** Medidas preventivas para la 2° fase

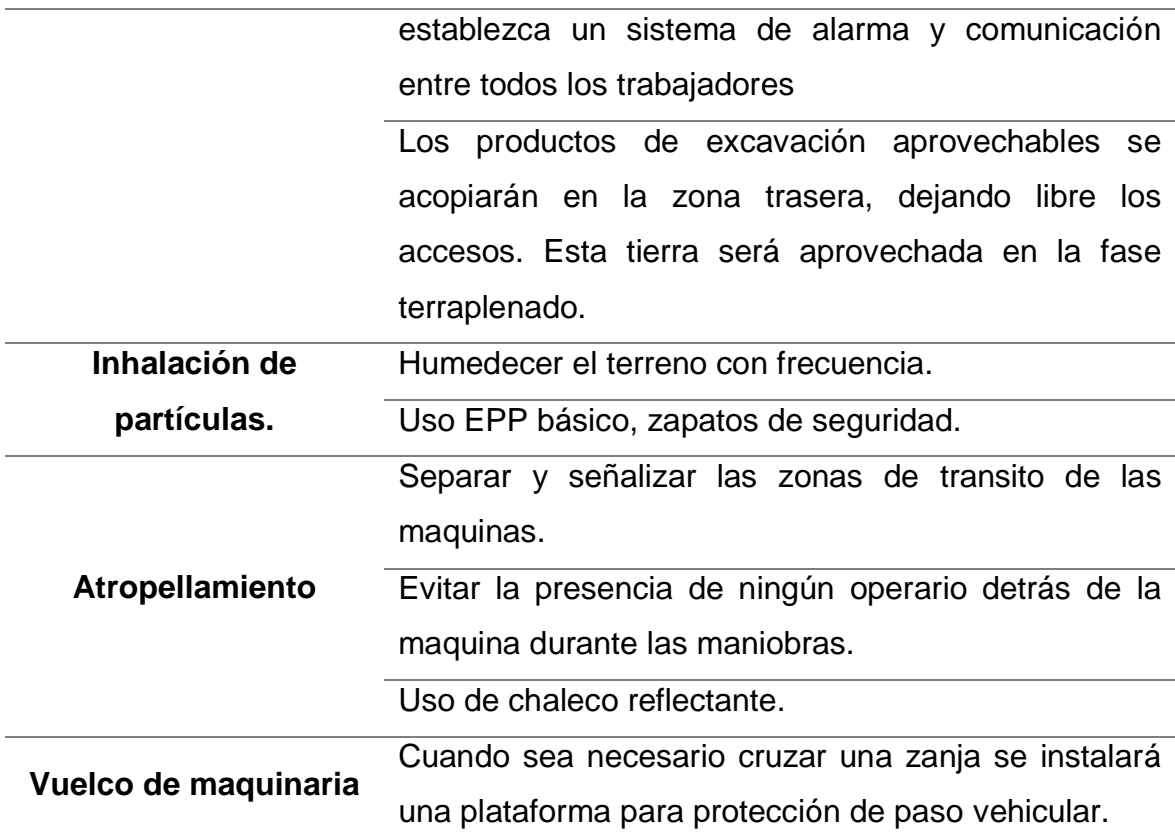

### **Fase 3: Cimentación:**

Medios Auxiliares:

Es una actividad que está en exposición a rayos solares en la cual se va a instalar dos puntos de hidratación.

Antes de iniciar la actividad se debe realizar un escaneo adecuado para la zona de trabajo.

Las pasarelas peatonales tendrán al menos 1.50 m de longitud, puesto que las zanjas serán de 90 cm con una altura 1.00 metro.

**Tabla 12:** Medidas preventivas para la 3° fase

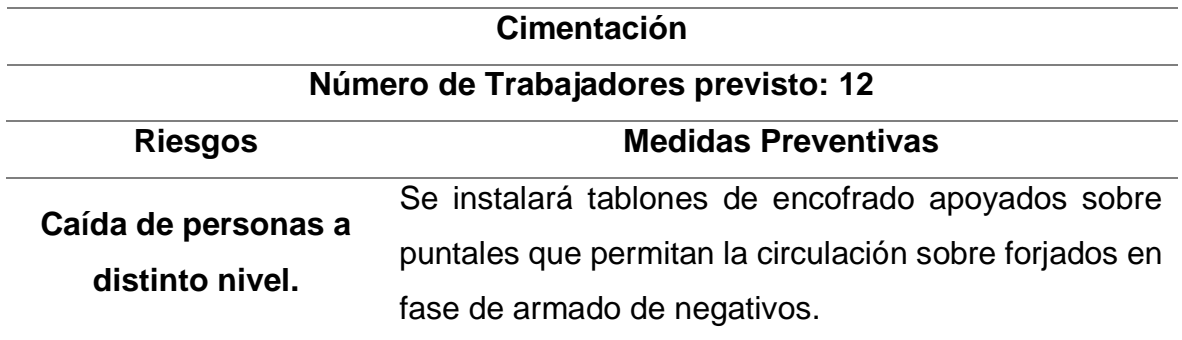

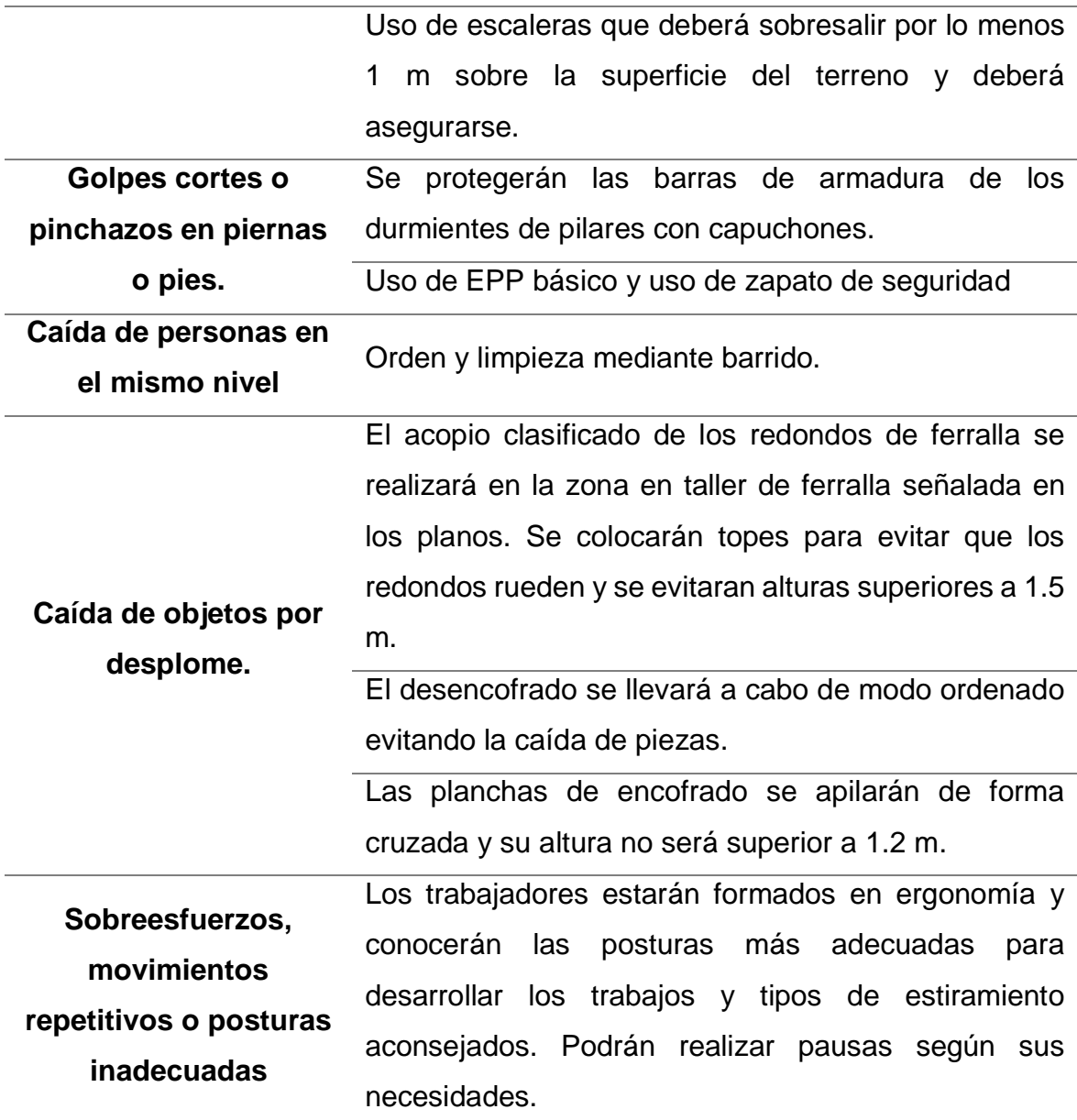

# **Fase 4: Estructura**

# **Medios Auxiliares:**

Andamios tubulares normalizados que se irán levantando conforme se vaya avanzando la estructura, una vez terminado se desplazara para los trabajos de albañilería.

Evitar utilizar ningún puntal en mal estado, esto reduce la capacidad de resistencia.

Para encofrado de madera solo se utilizará material en buen estado, el armado de losas contará con sus sistemas anticaídas.

Uso del arnés con la línea de vida para evitar caídas.

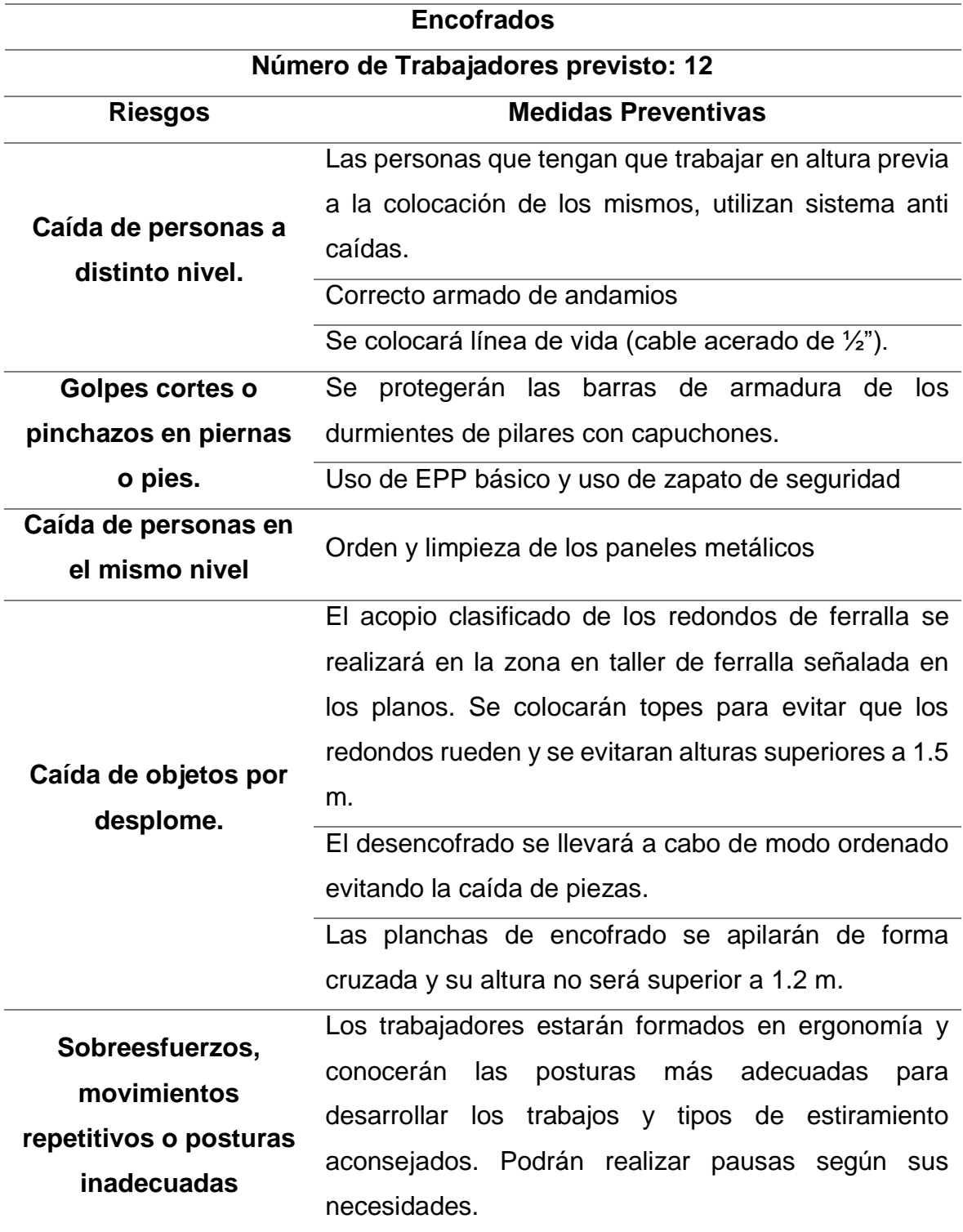

**Tabla 13:** Medidas preventivas para la 4° fase

Fuente: Elaboración Propia.

#### **Fase 5: Albañilería:**

# **Cerramiento de exteriores:**

Las fachadas se realizarán con ladrillo cerámico tomado con mortero de cemento.

Se empezará con el primer nivel y se culminará con el cuarto nivel.

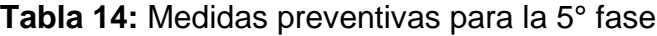

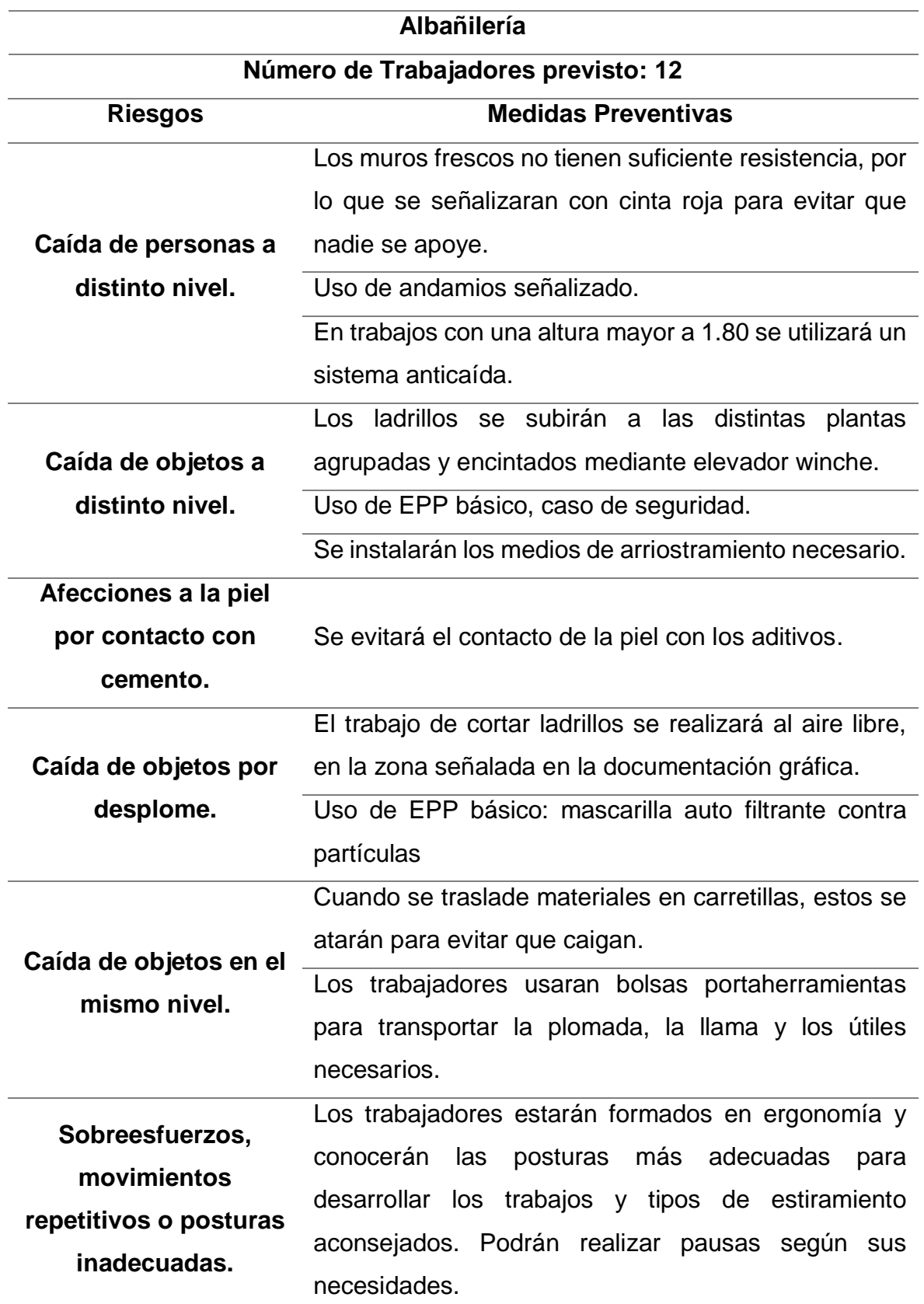

# *4.1.9.3. Medidas preventivas para el uso de herramientas y maquinarias.*

Aquí se verificará la fase de plan de seguridad. Se va identificar el riesgo y propones las medidas de control que se va aplicar en el campo.

En las siguientes tablas se vera los equipos y herramienta prevista para el proyecto según su fase.

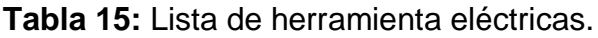

| <b>Capitulo</b>       | <b>Producto</b>      | Pre. | Mov. Tierra. | Cim. | Estr. | Alba. |
|-----------------------|----------------------|------|--------------|------|-------|-------|
|                       | Sierra circular      |      |              |      |       |       |
|                       | <b>Taladro</b>       |      |              |      |       |       |
|                       | Amoladora            |      |              |      |       |       |
|                       | Cortador de concreto |      |              |      |       |       |
| Herramienta eléctrica | Soldadora            |      |              |      |       |       |
|                       | Trozadora            |      |              |      |       |       |
|                       | Apisonador           |      |              |      |       |       |
|                       | Rotomartillo         |      |              |      |       |       |
|                       | Vibradora            |      |              |      |       |       |
|                       | Martillo             |      |              |      |       |       |

Fuente: Elaboración Propia.

**Tabla 16:** Lista de herramienta mecánica.

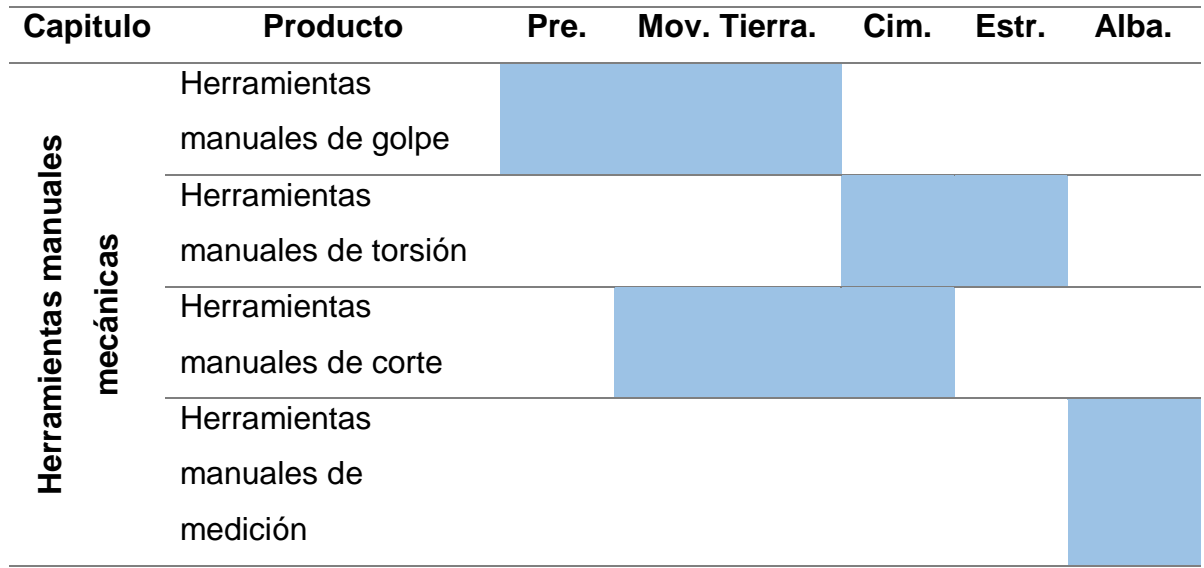

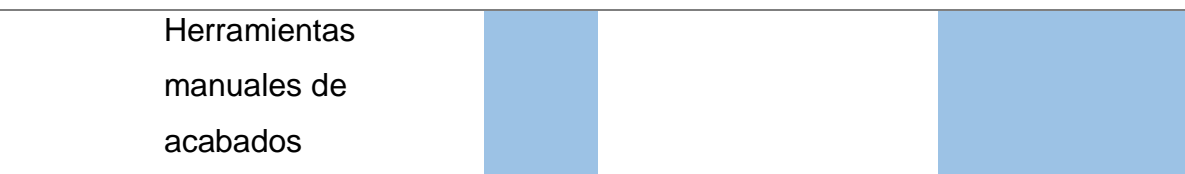

# *4.1.10. Modelamiento BIM para comparar con lo tradicional*

Se realizo el modelamiento desde las columnas para poder hacer el comparativo de los metrados y ver la eficiencia de cada partida establecida en estructura y arquitectura.

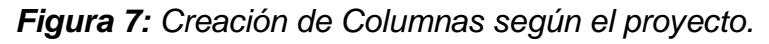

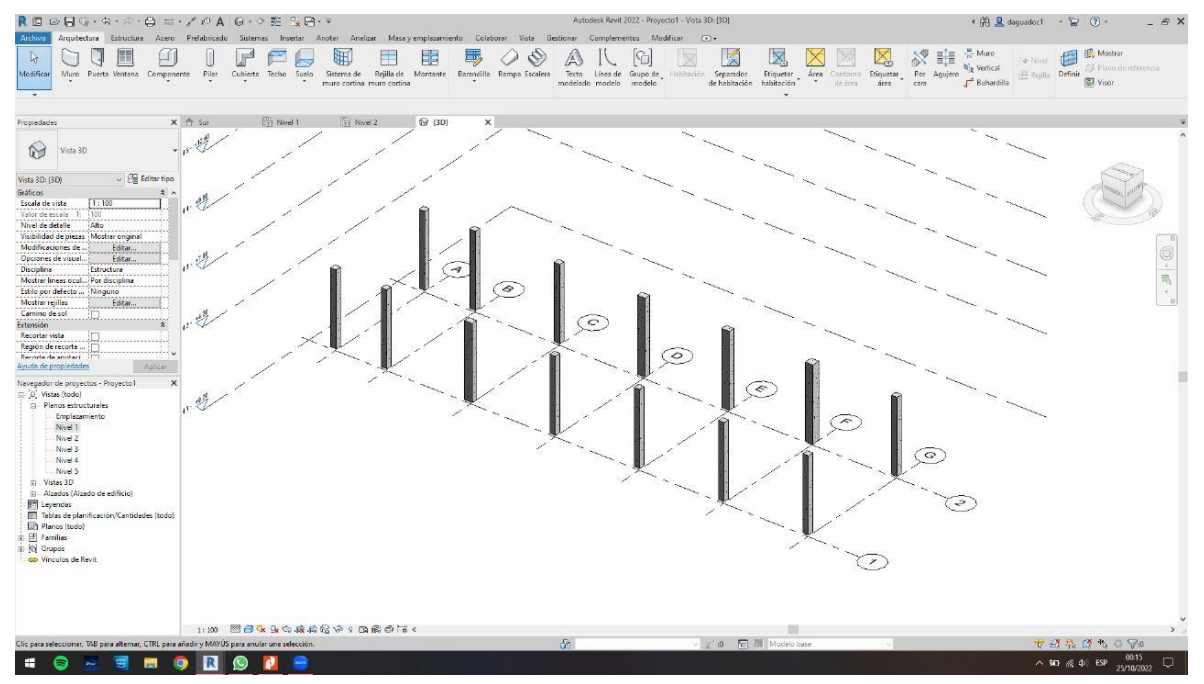

Fuente: Elaboración Propia.

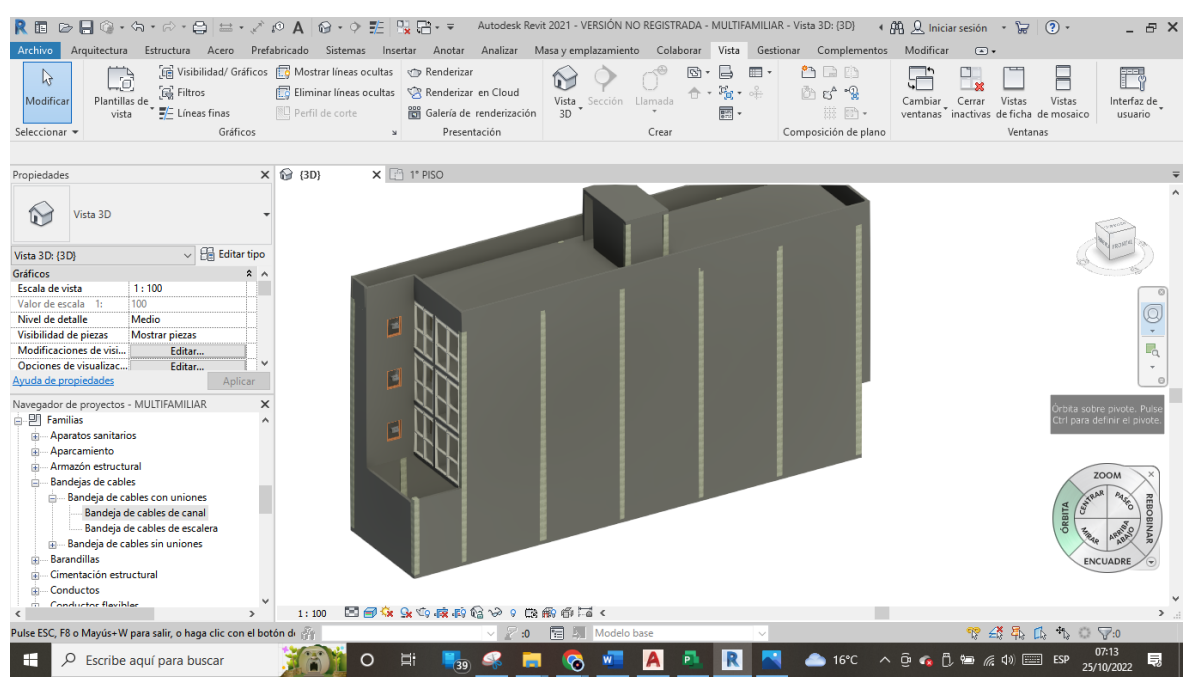

# *Figura 8: Creación de muros según el proyecto.*

Fuente: Elaboración Propia.

#### *Figura 9: Creación de mobiliario según el proyecto.*

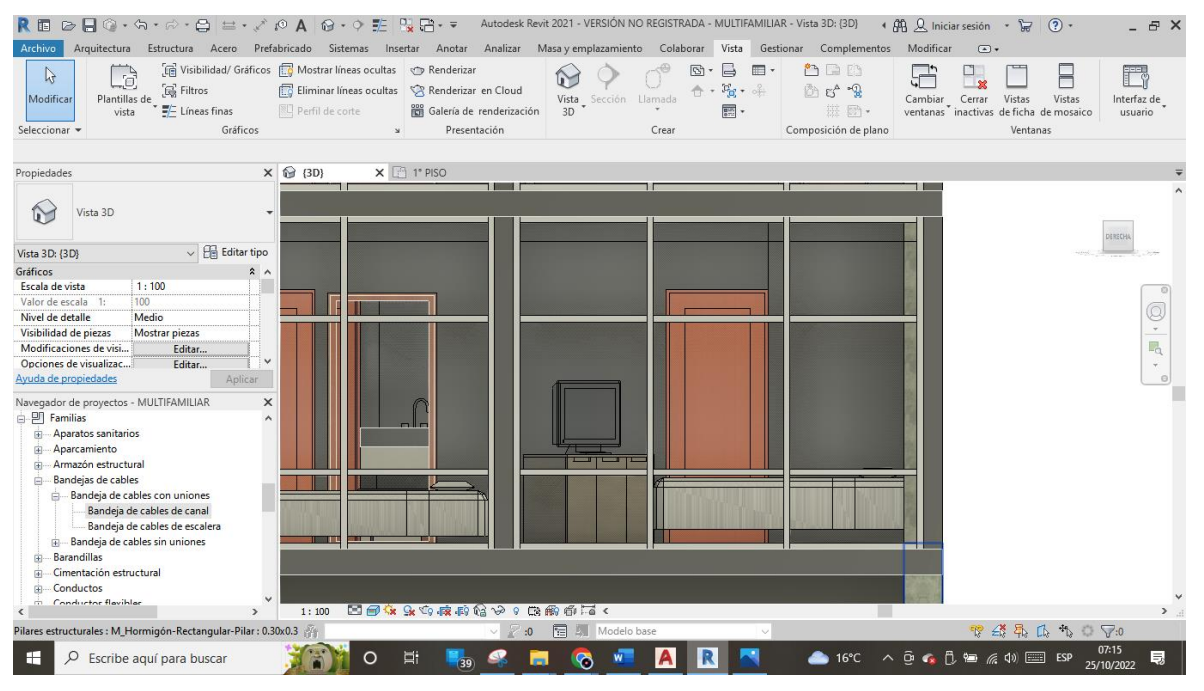

Fuente: Elaboración Propia.

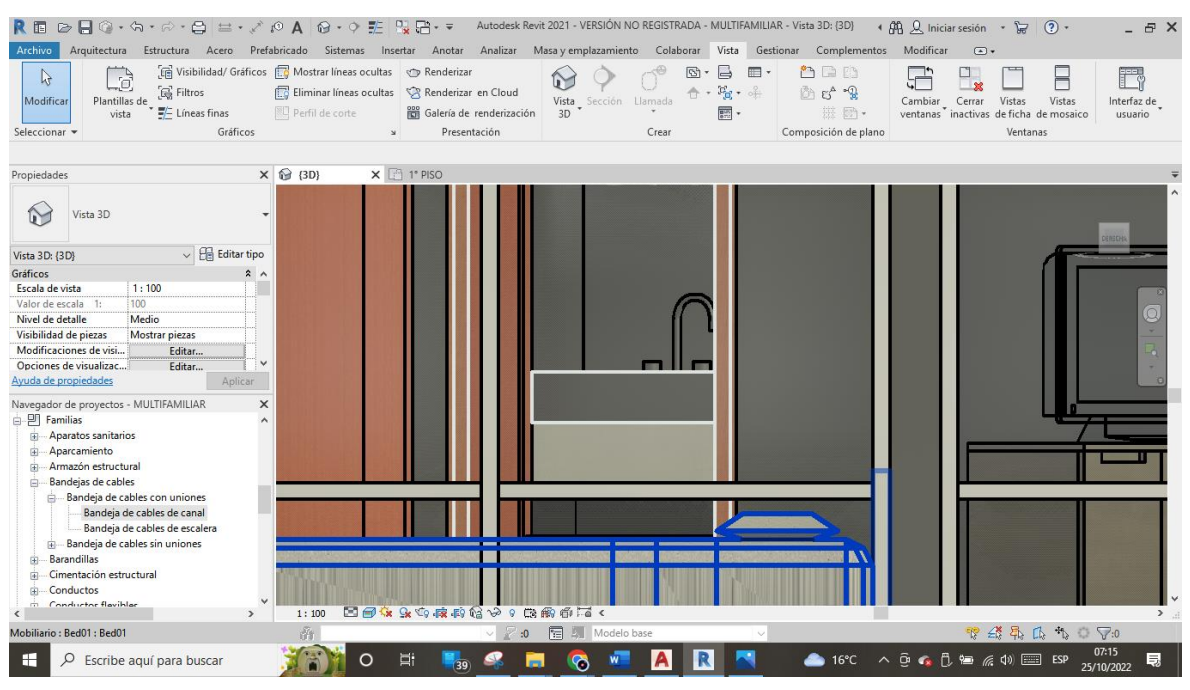

# *Figura 10: Creación de mobiliario según el proyecto.*

Fuente: Elaboración Propia.

#### *Figura 11: Creación de mobiliario según el proyecto.*

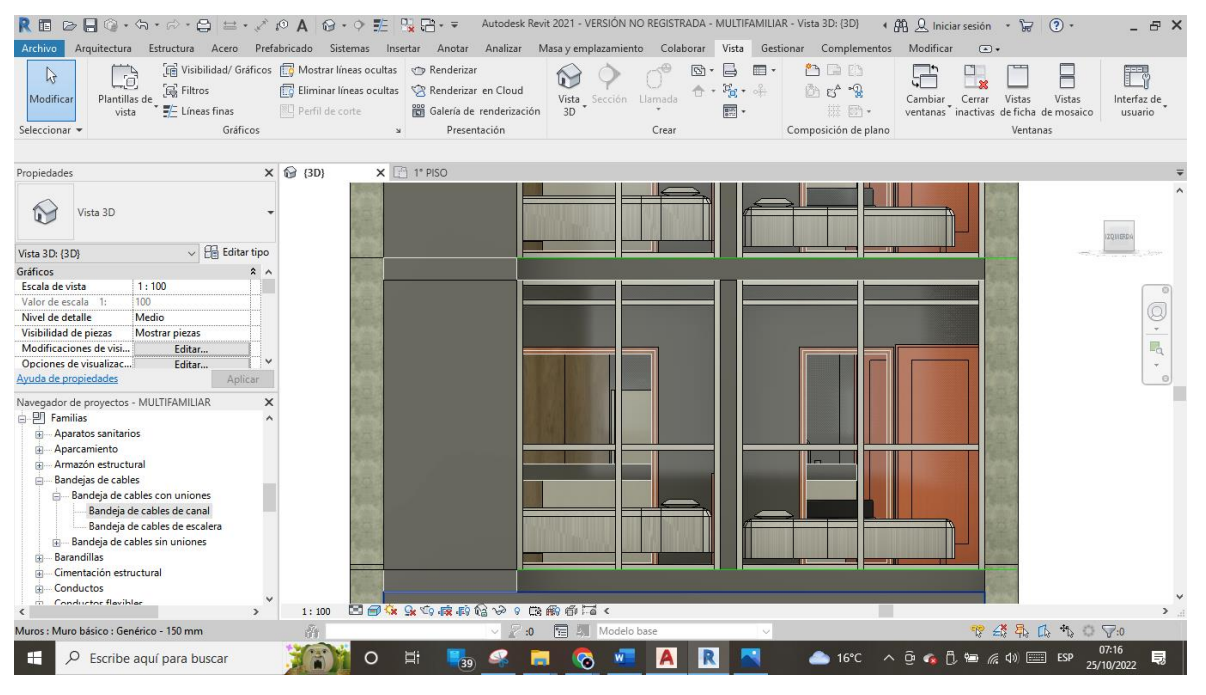

#### Fuente: Elaboración Propia.

# **4.1.10.1. Verificación del incremento según las partidas de estructuras y arquitectura.**

Vamos analizar las partidas que tienen interferencias y serán comparadas con las reales que están el expediente técnico.

#### **Estructuras:**

# *Tabla 17: Metrado de Columnas*

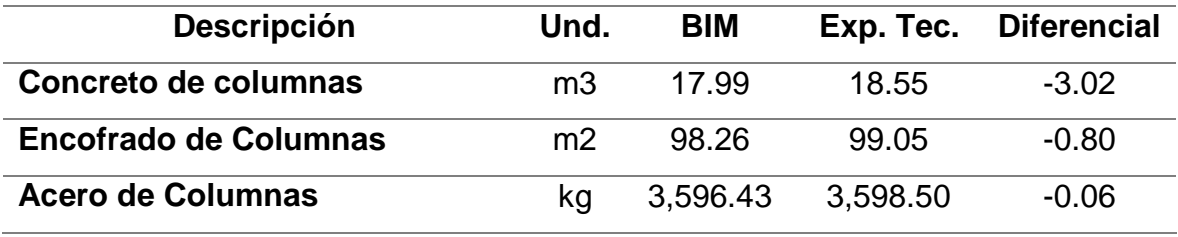

Fuente: Elaboración Propia.

# *Tabla 18: Metrado de Vigas*

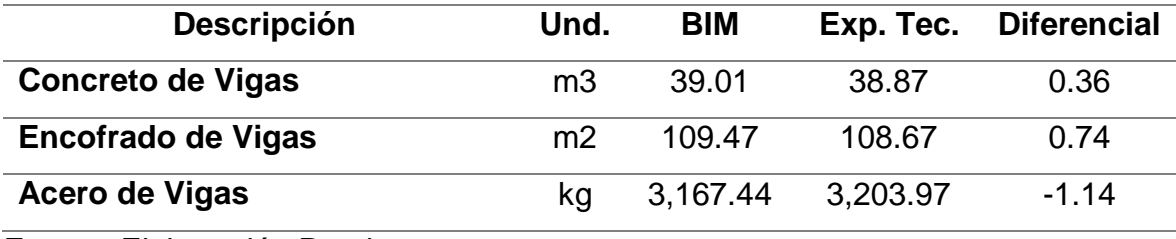

Fuente: Elaboración Propia.

# *Tabla 19: Metrado de Losa Aligerada*

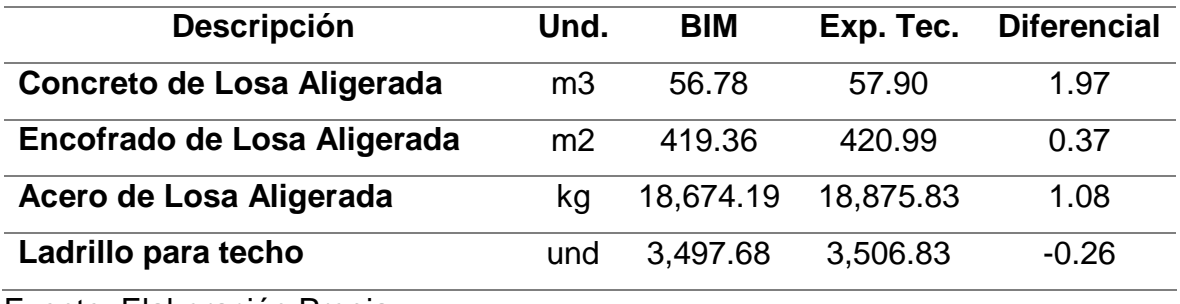

Fuente: Elaboración Propia.

# *Tabla 20: Metrado de Vigas de cimentación*

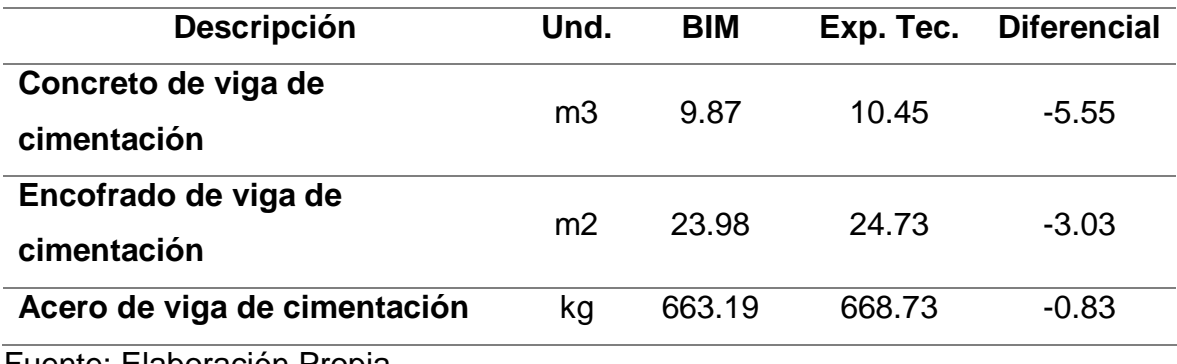

*Tabla 21: Metrado de Zapatas*

| <b>Descripción</b>    | Und. | <b>BIM</b> |        | Exp. Tec. Diferencial |
|-----------------------|------|------------|--------|-----------------------|
| Concreto para zapatas | mЗ   | 17.45      | 16.47  | 5.95                  |
| Acero para zapatas    | κα   | 376.04     | 373.07 | 0.80                  |

#### *Tabla 22: Metrado de Escalera*

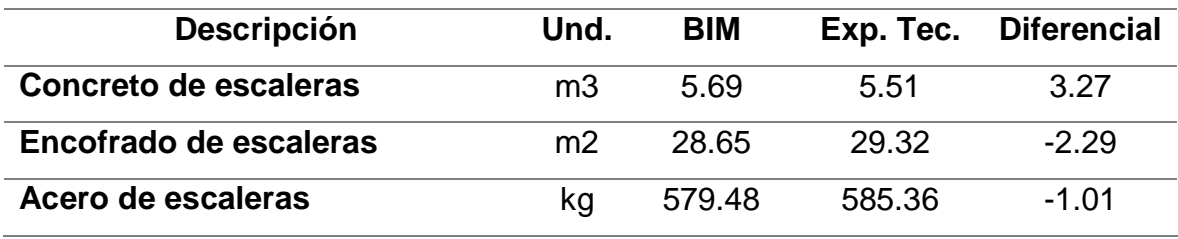

Fuente: Elaboración Propia.

#### **Arquitectura:**

## *Tabla 23: Metrado de Muros y Tabiquería*

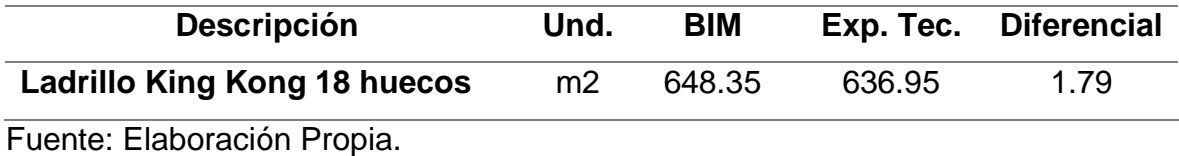

#### *Tabla 24: Metrado de Barandas y Parapetos*

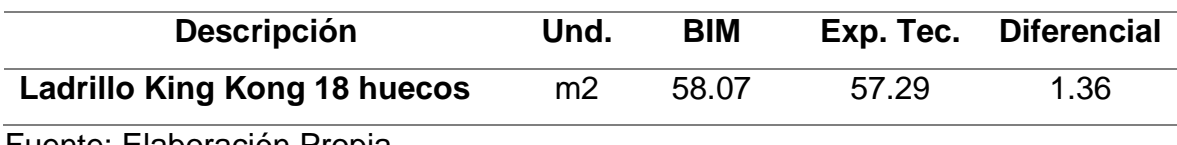

Fuente: Elaboración Propia.

### *Tabla 25: Metrado de Revoques y Revestimiento*

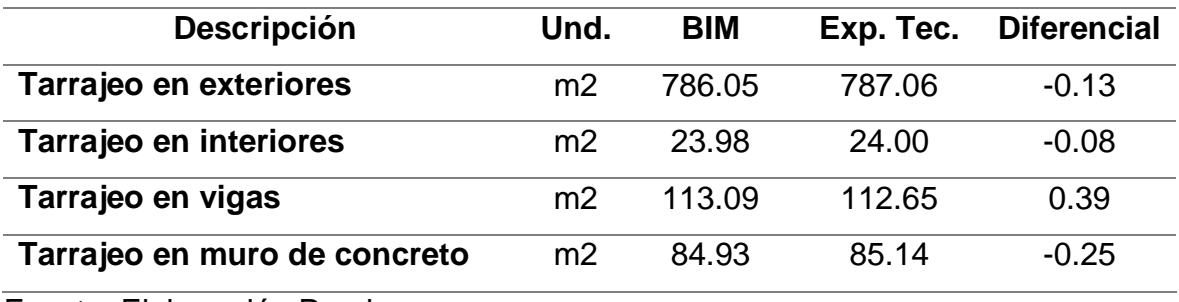

Fuente: Elaboración Propia.

#### *Tabla 26: Metrado de Cielo Raso*

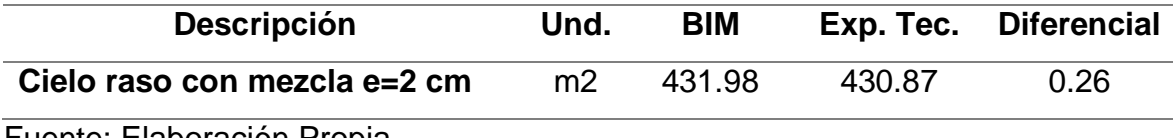

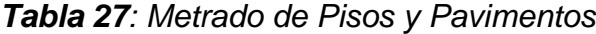

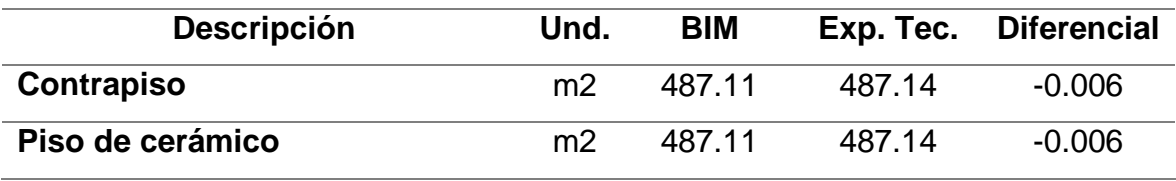

*Tabla 28: Metrado de Zócalos y contra zócalos*

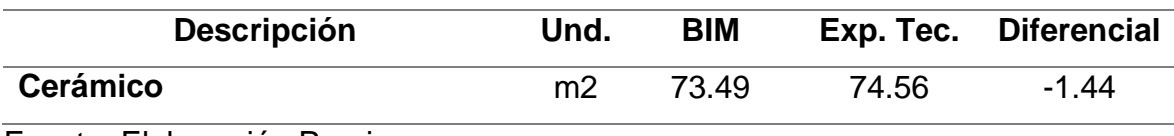

Fuente: Elaboración Propia.

## *Tabla 29: Metrado de Carpintería Madera*

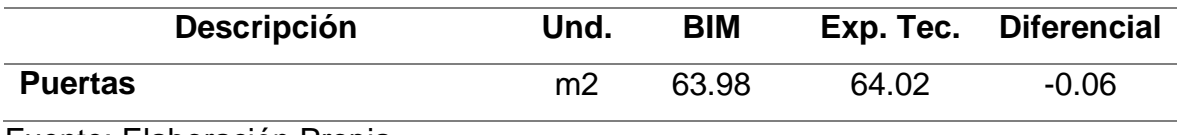

Fuente: Elaboración Propia.

#### *Tabla 30: Metrado de Cerrajería*

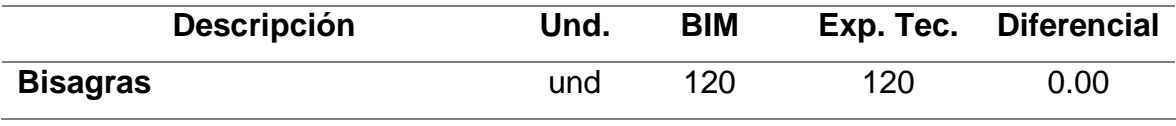

Fuente: Elaboración Propia.

## *Tabla 31: Metrado de Vidrios, Cristales y similares*

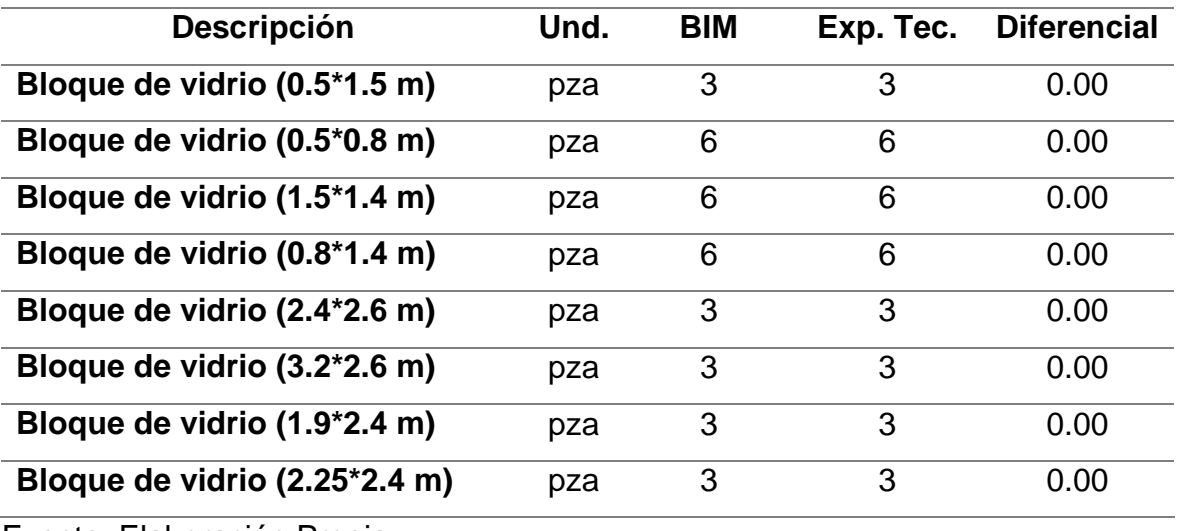

#### *Tabla 32: Metrado de Pintura*

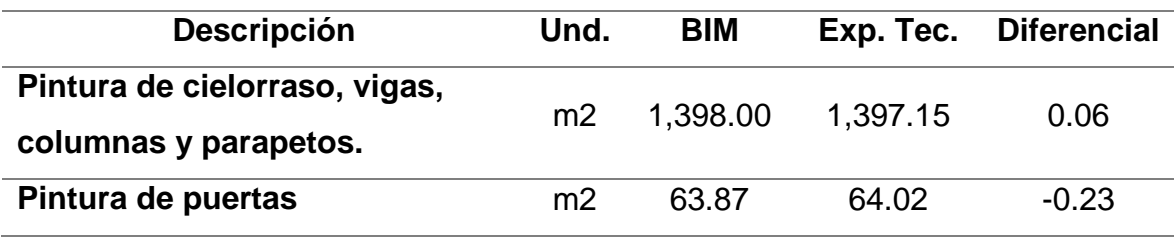

Fuente: Elaboración Propia

#### **4.1.11. Eficiencia entre el BIM y el Método Tradicional**

El incremento de la eficiencia estaría representado por la resta de la eficiencia usando la Metodología BIM y la eficiencia utilizando la metodología tradicional, por ende, estaría representado por el total de todo el trabajo y la sumatoria de los subtotales.

#### EFICIENCIA = PUNTAJE ARQUITECTURA + PUNTAJE ESTRUCTURA

En las tablas que se muestran es el resultado final de la aplicación de los puntajes que nos ha dado de incremento, el total del Multifamiliar "LIA" de 4 pisos es 38.592% del aplicando la Metodología BIM sobre la Metodología Tradicional.

# **V. DISCUSIÓN DE LOS RESULTADOS**

Analizando cada partida del proyecto se vio como iba reduciendo los costos en el presupuesto. Quiere decir que con la metodología BIM se puede reducir costos como tiempo y eso es algo esencial y mas en la parte de seguridad porque siempre se ve las deficiencias en cada una de las partidas.

Haciendo un comparativo por cada partida se analizo por medio de un gráfico circular.

Comparativo para la partida de Zapatas.

Para Concreto:

*Gráfico 1: Metrado de Zapatas*

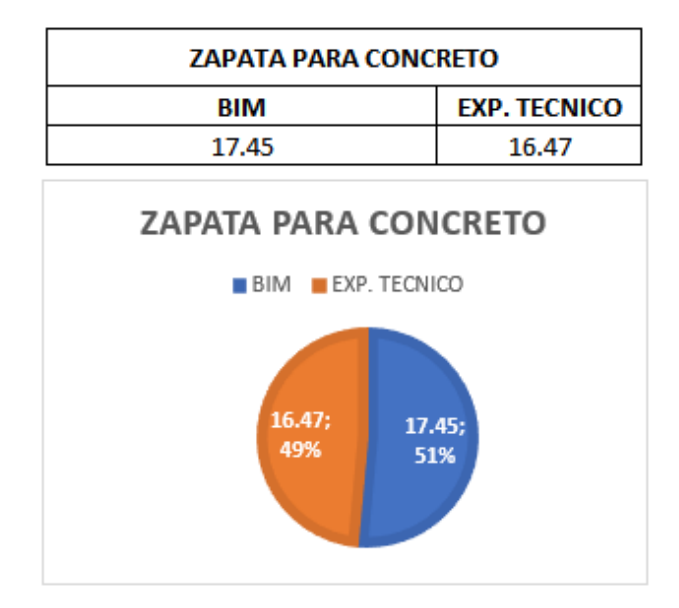

# Para Acero:

### *Gráfico 2: Metrado de Zapatas*

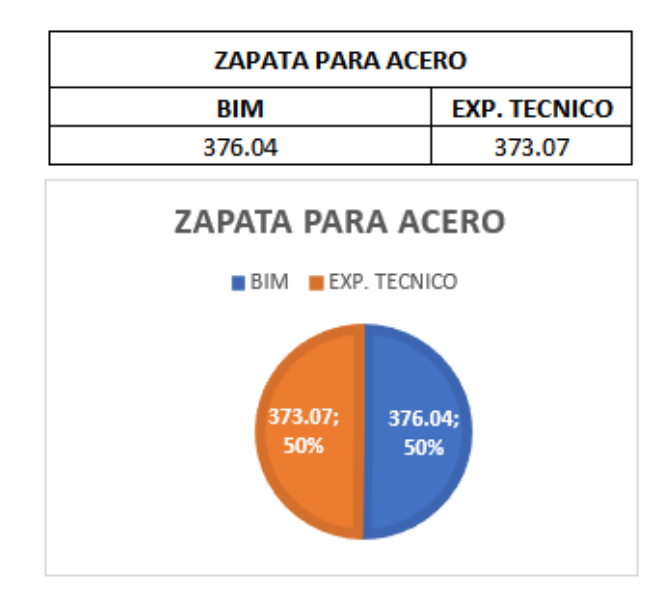

Fuente: Elaboración Propia.

Comparativo para la partida de Viga de Cimentación.

Para Concreto:

*Gráfico 3: Metrado de Viga de Cimentación*

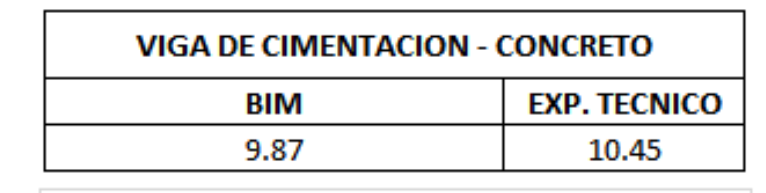

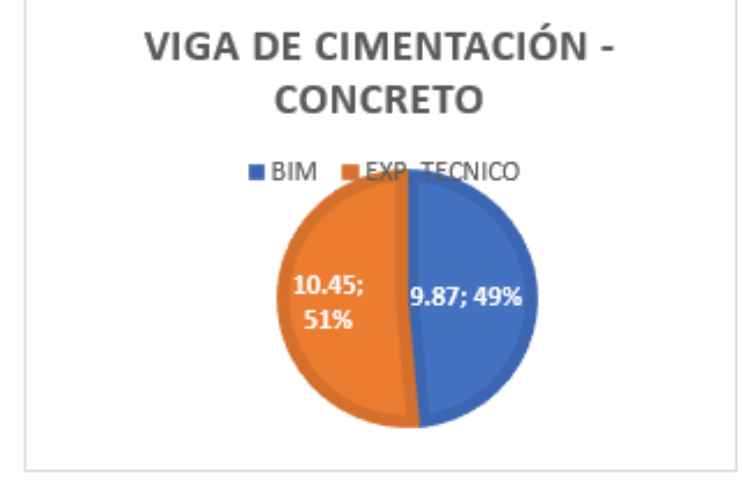

Fuente: Elaboración Propia.

Para Encofrado y Desencofrado:

*Gráfico 4: Metrado de Viga de Cimentación*

| VIGA DE CIMENTACION - ENCOFRADO Y |                     |  |  |  |
|-----------------------------------|---------------------|--|--|--|
| <b>DESENCOFRADO</b>               |                     |  |  |  |
| <b>BIM</b>                        | <b>EXP. TECNICO</b> |  |  |  |
| 23.98                             | 24.73               |  |  |  |

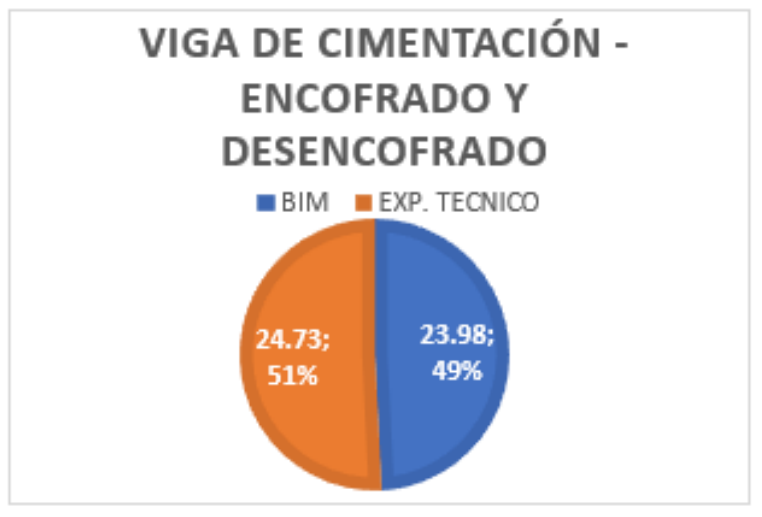

Para Acero:

*Gráfico 5: Metrado de Viga de Cimentación*

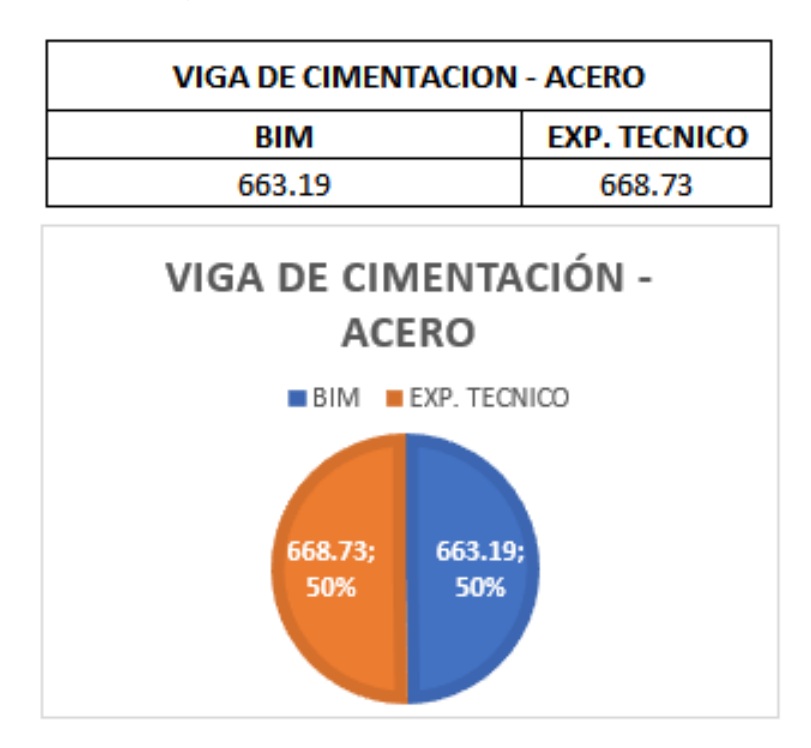

Comparativo para la partida de Columna.

Para Concreto:

*Gráfico 6: Metrado de Columna*

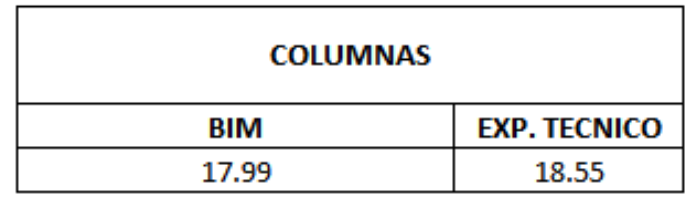

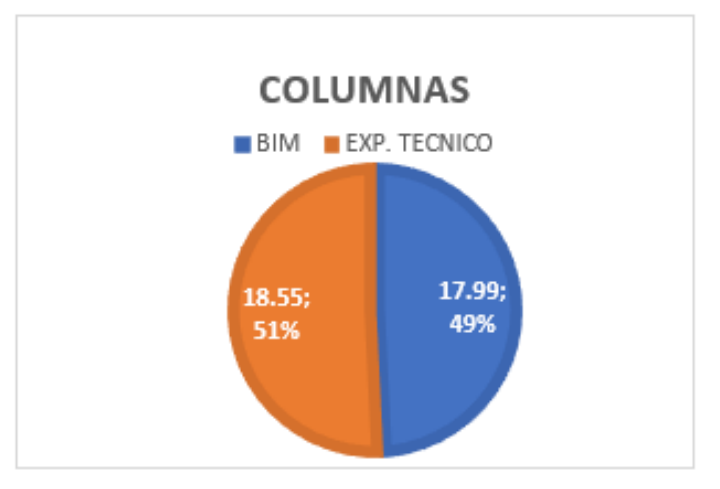

Fuente: Elaboración Propia.

Para Encofrado y Desencofrado:

*Gráfico 7: Metrado de Columna*

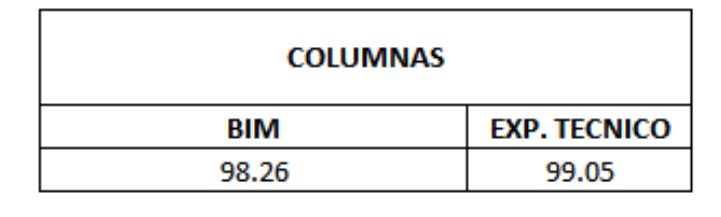

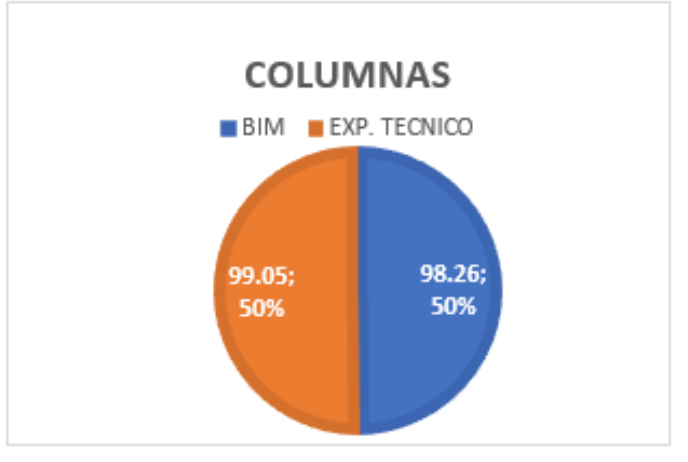

### Para Acero:

#### *Gráfico 8: Metrado de Columna*

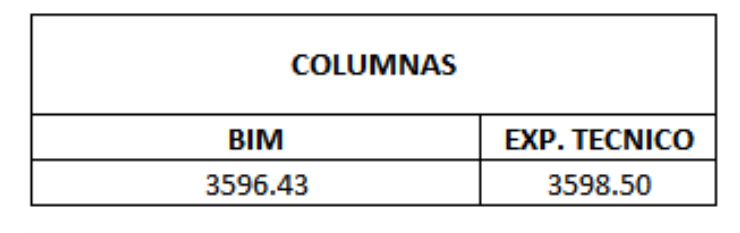

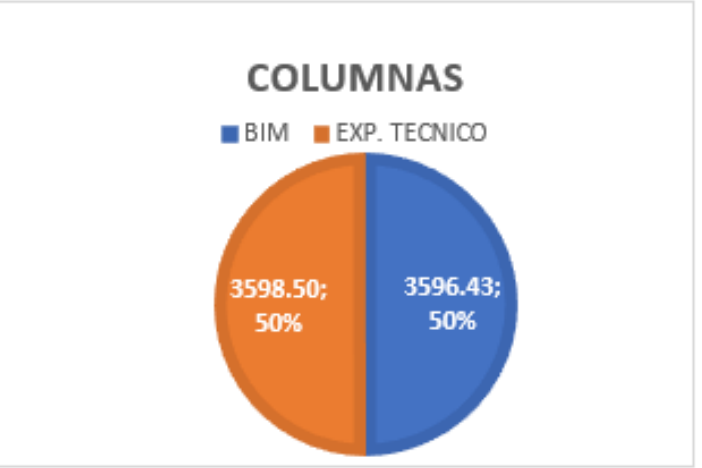

Fuente: Elaboración Propia.

Comparativo para la partida de Viga.

Para Concreto:

*Gráfico 9: Metrado de Vigas*

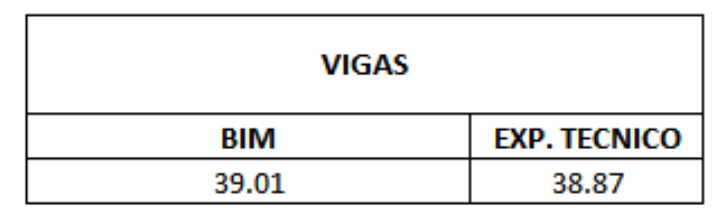

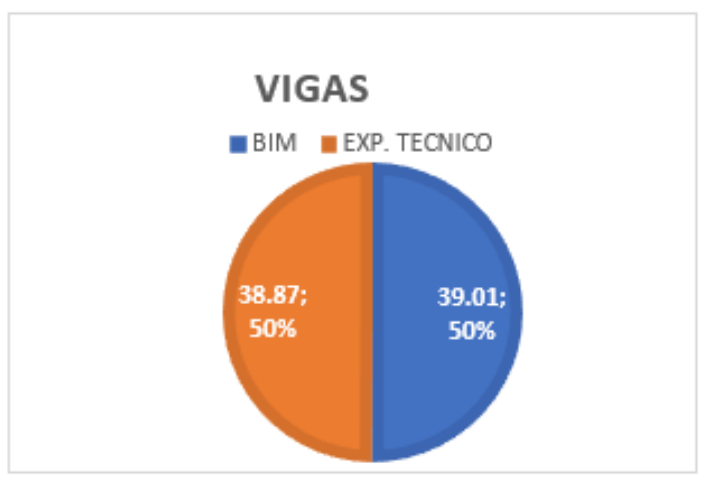

Para Encofrado y Desencofrado:

*Gráfico 10: Metrado de Vigas.*

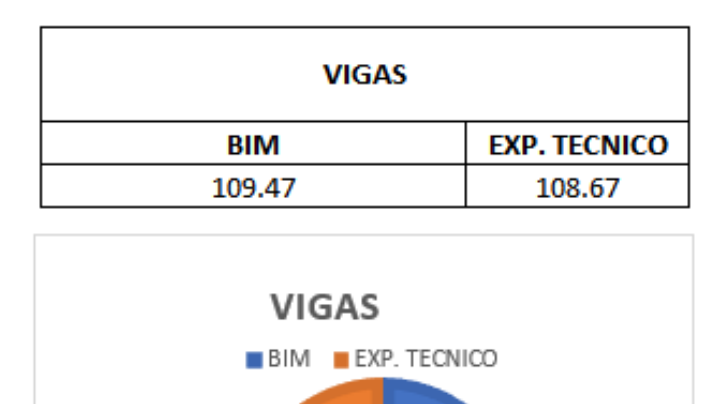

109.47;

50%

108.67;

50%

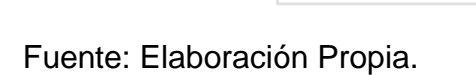

Para Acero:

*Gráfico 11: Metrado de Vigas*

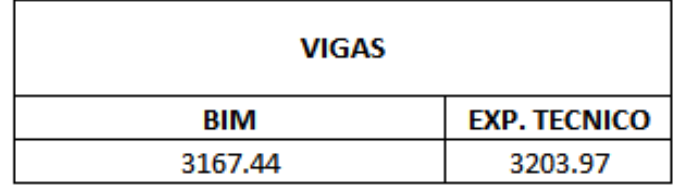

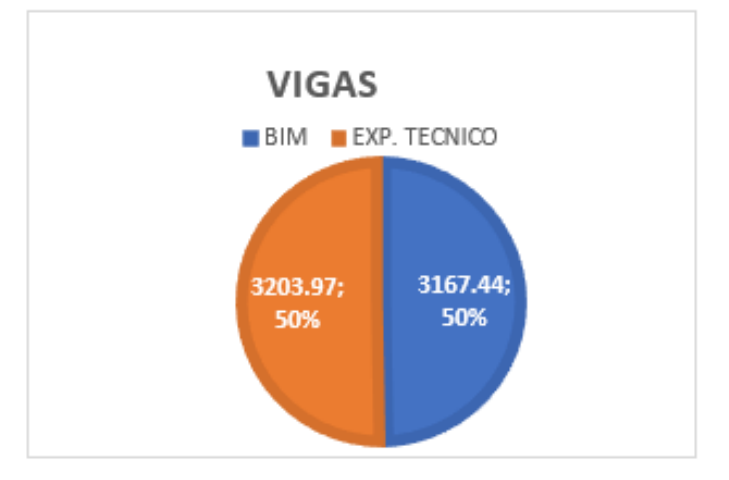

Comparativo para la partida de Losa Aligerada.

Para Concreto:

*Gráfico 12: Metrado de Losa Aligerada*

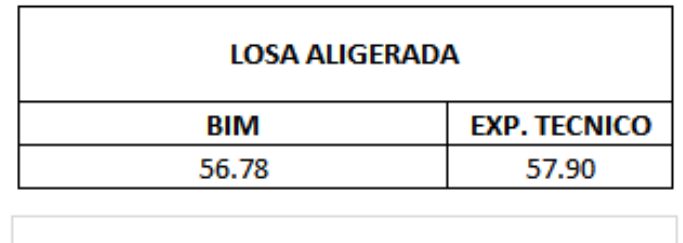

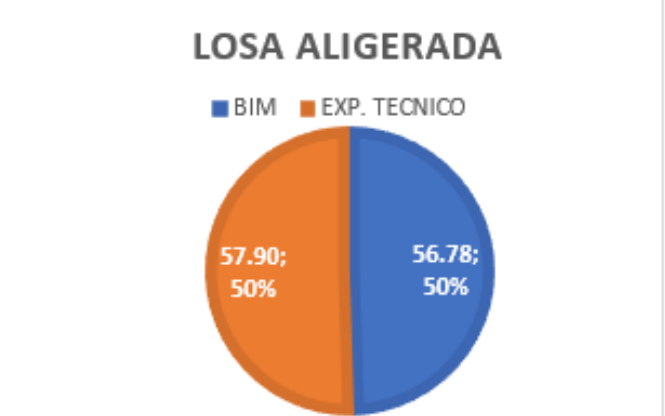

Fuente: Elaboración Propia.

Para Encofrado y Desencofrado:

*Gráfico 13: Metrado de Losa Aligerada*

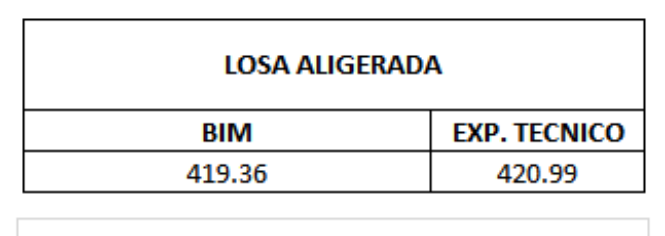

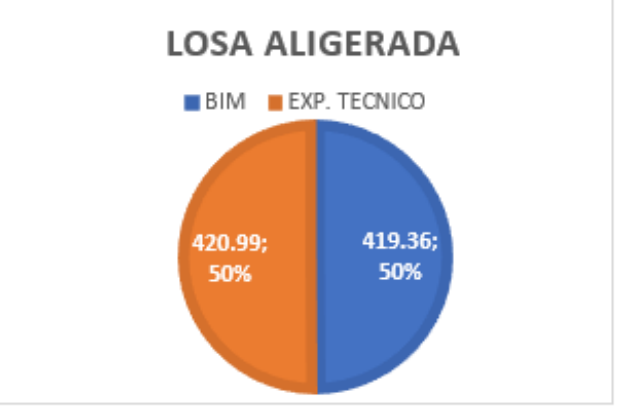

## Para Acero:

*Gráfico 14: Metrado de Losa de Aligerada*

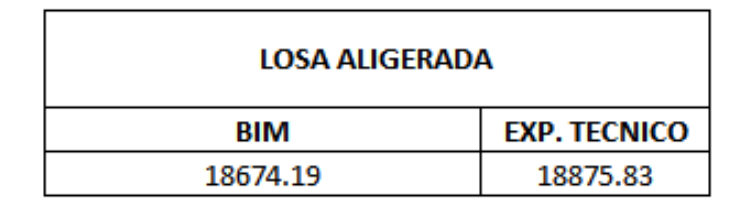

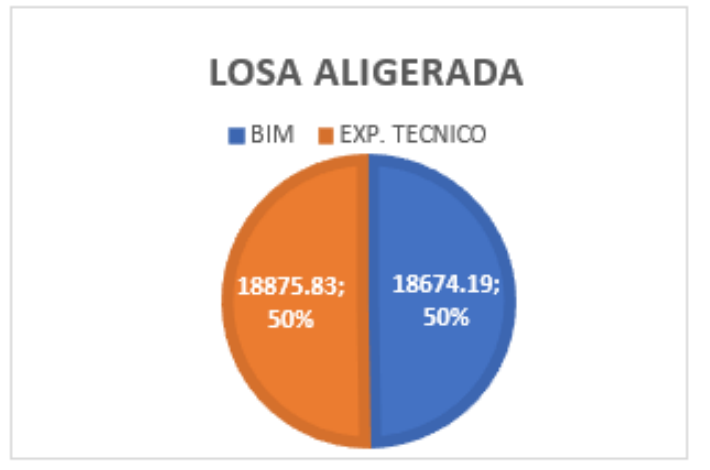

Fuente: Elaboración Propia.

Ladrillo King Kong para techos:

*Gráfico 15: Metrado de Losa Aligerada*

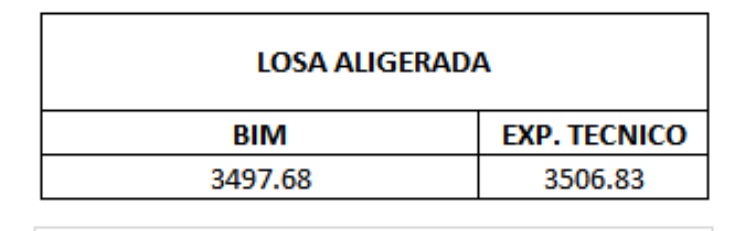

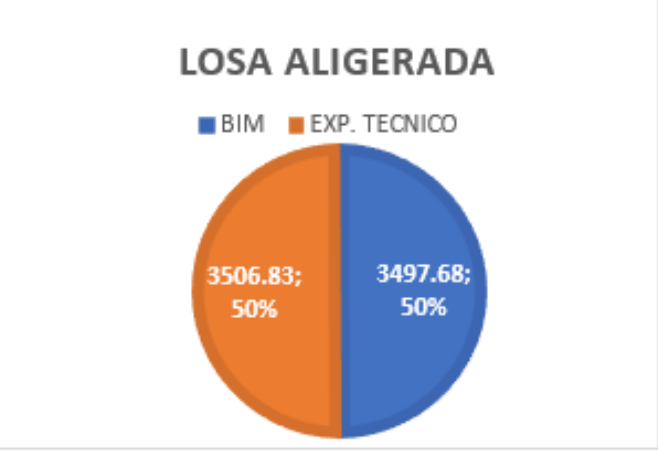

Comparativo para la partida de Escaleras

Para Concreto:

*Gráfico 16: Metrado de Escaleras*

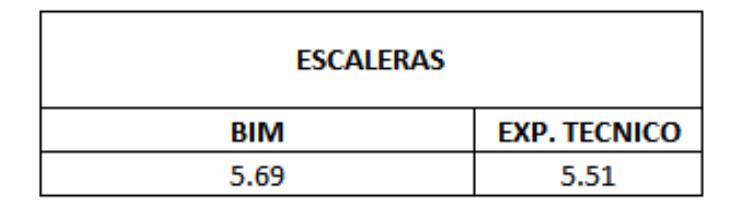

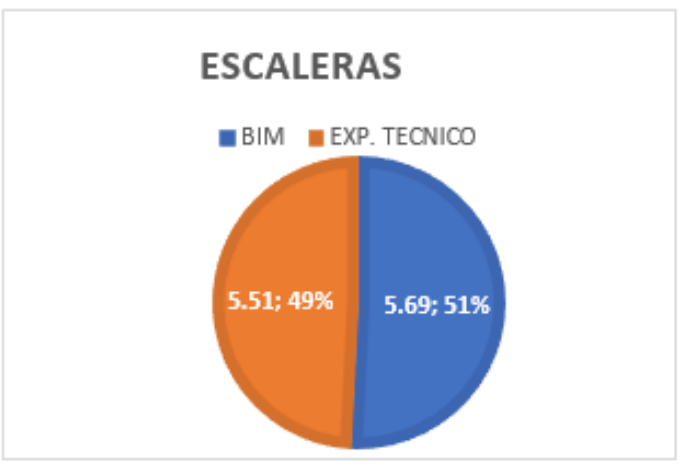

Fuente: Elaboración Propia.

Para Encofrado y Desencofrado:

*Gráfico 17: Metrado de Escaleras*

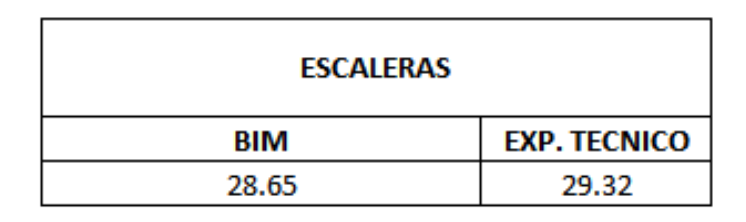

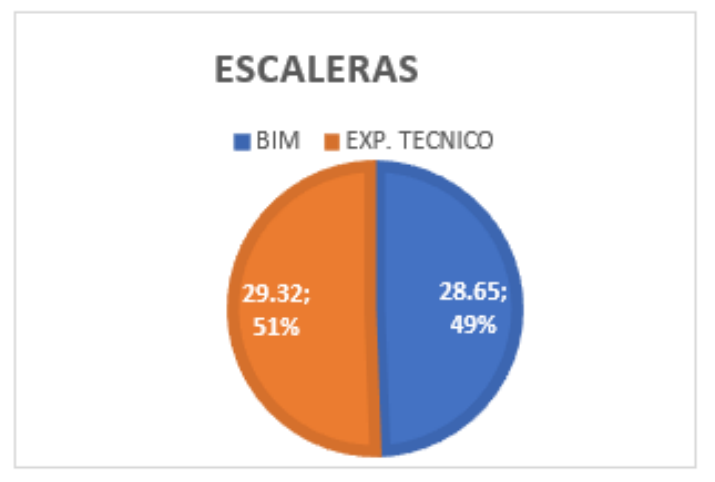

Para Acero:

*Gráfico 18: Metrado de Escaleras*

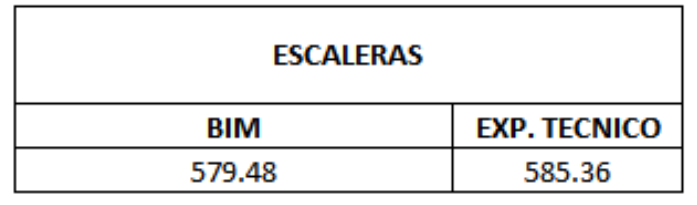

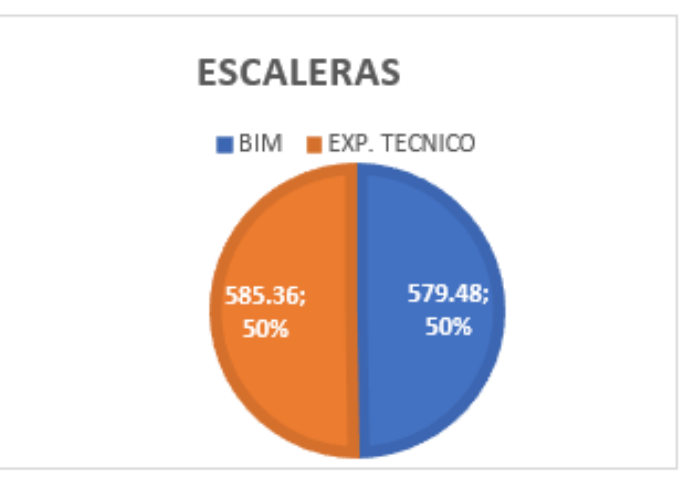

Fuente: Elaboración Propia.

Comparativo para la partida de Muros y Tabiquería

Ladrillo King Kong 18 huecos:

*Gráfico 19: Metrado de Muros y Tabiquería*

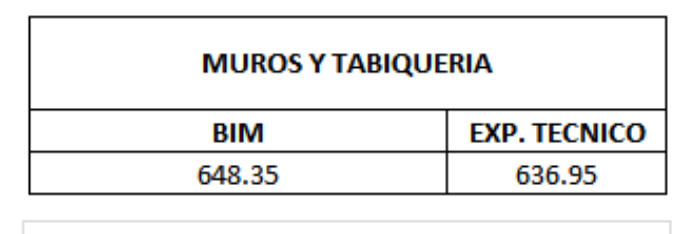

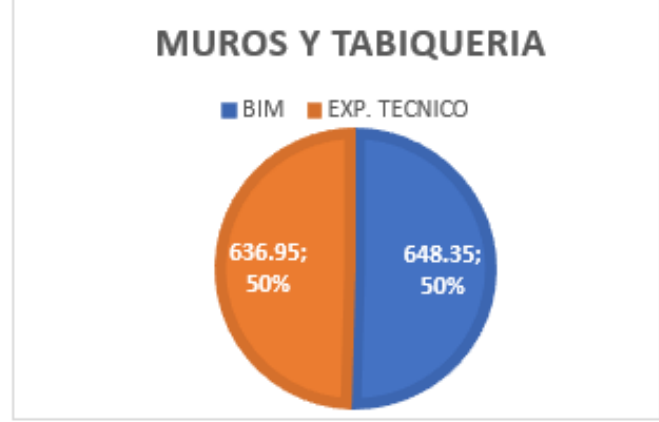

Comparativo para la partida de Barandas y Parapetos:

Ladrillo King Kong 18 huecos:

*Gráfico 20: Metrado de Barandas y Parapetos.*

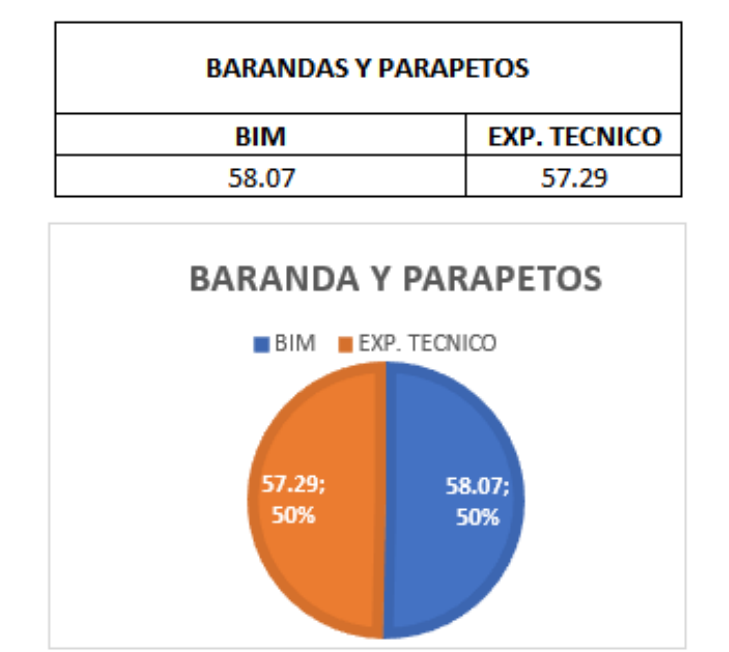

Fuente: Elaboración Propia.

Comparativo para la partida de Revoques y Revestimiento:

Tarrajeo en exteriores:

*Gráfico 21: Metrado de Revoques y Revestimiento*

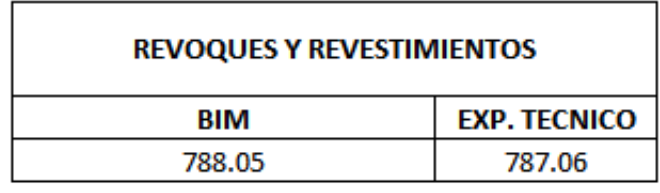

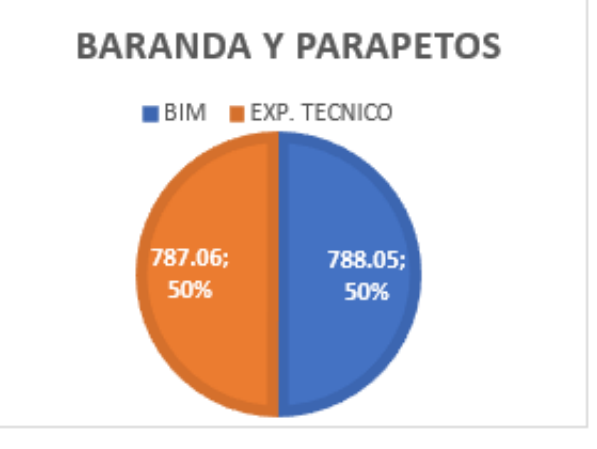

Tarrajeo en Interiores:

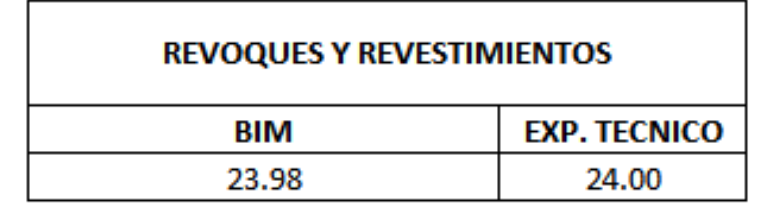

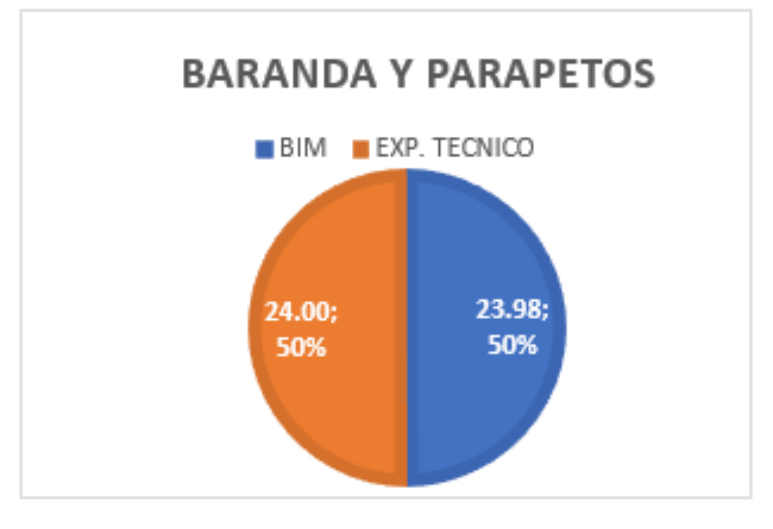

Fuente: Elaboración Propia.

Tarrajeo en Vigas:

*Gráfico 23: Metrado de Revoques y Revestimiento*

*Gráfico 22: Metrado de Revoques y Revestimiento*

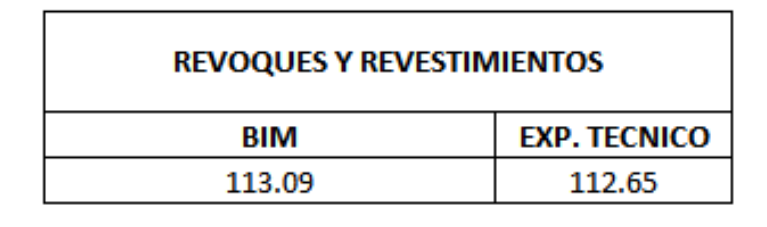

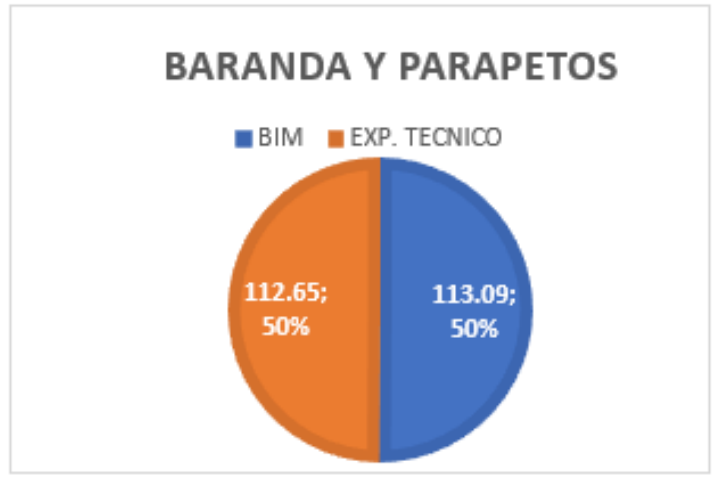

Tarrajeo en muros de contención:

*Gráfico 24: Metrado de Revoques y Revestimiento.*

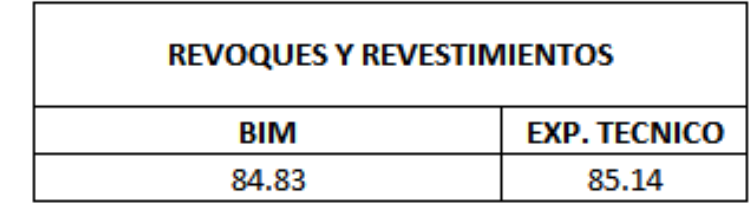

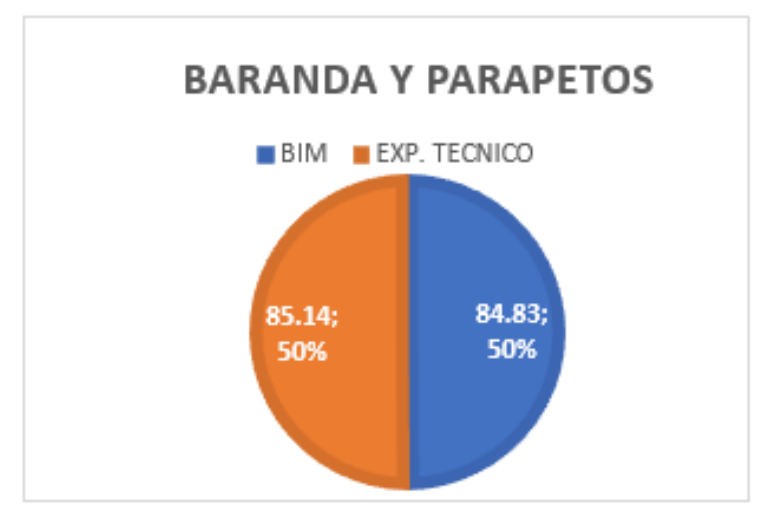

Fuente: Elaboración Propia.

Comparativo para la partida de Pisos y Pavimentos:

Contrapiso:

*Gráfico 25: Metrado de Pisos y Pavimentos*

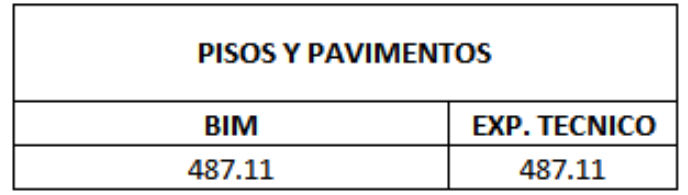

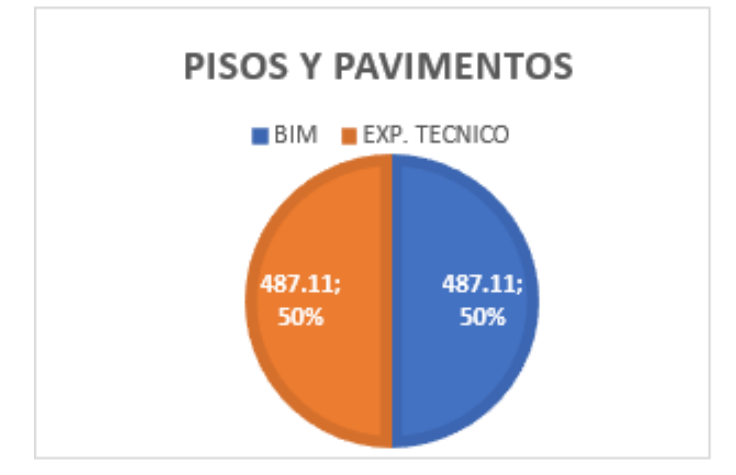

Piso de Cerámico:

*Gráfico 26: Metrado de Pisos y Pavimentos*

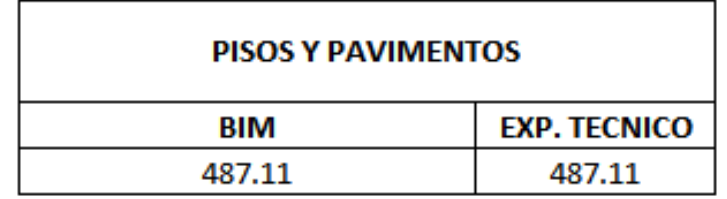

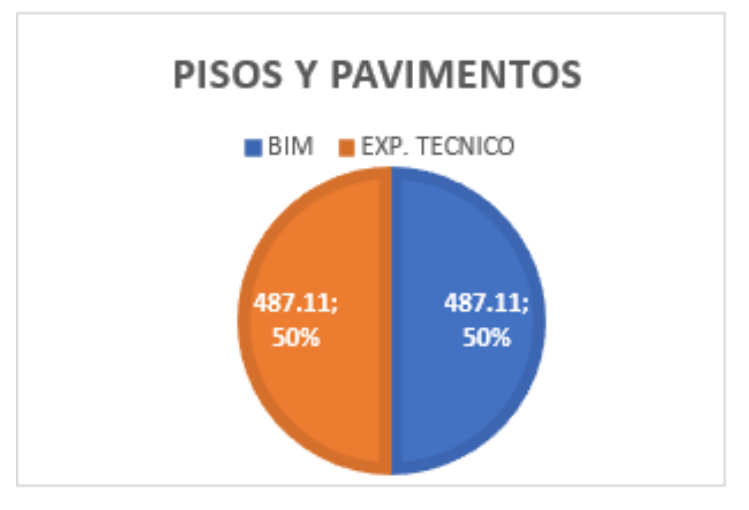

Fuente: Elaboración Propia.

Comparativo para la partida de Zócalo y Contra zócalo:

# Cerámico:

*Gráfico 27: Metrado de Zócalo y Contra zócalo*

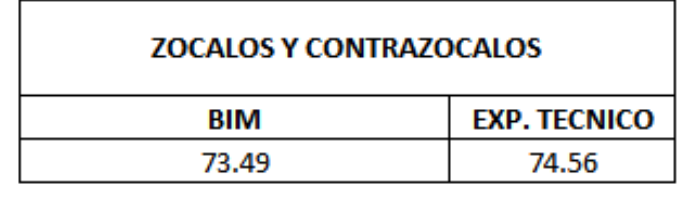

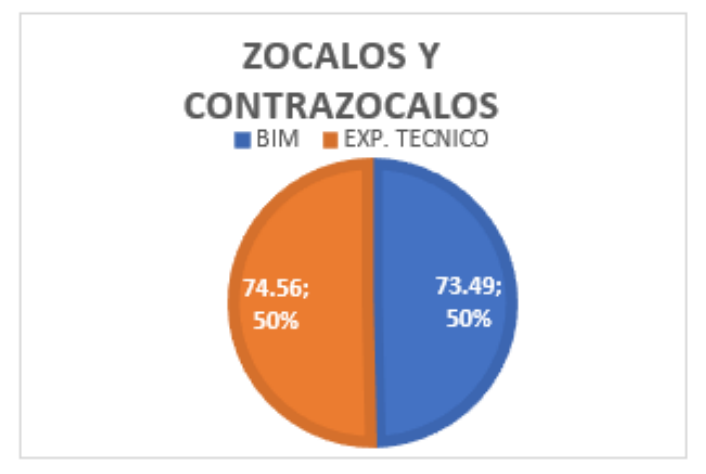
Comparativo para la partida de Carpintería:

Puertas:

**Gráfico 28:** Metrado de Zapatas

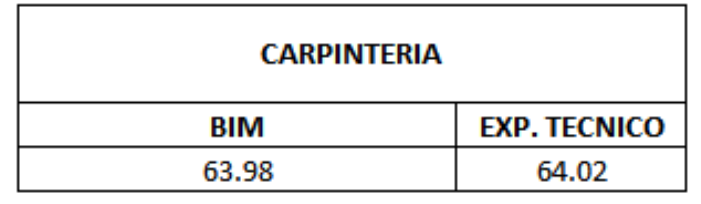

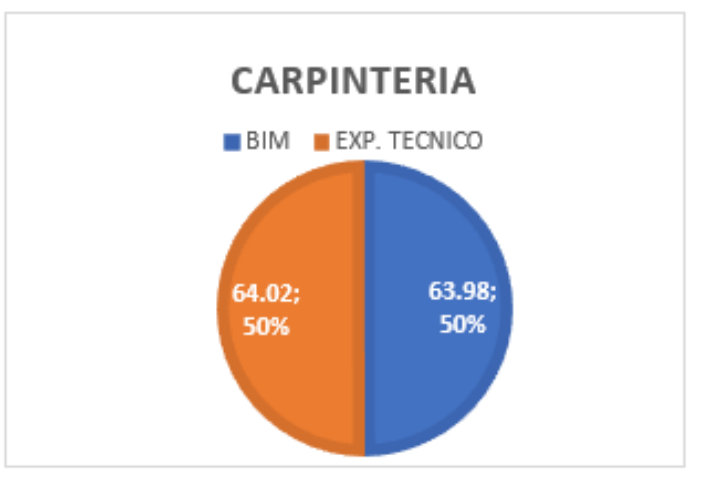

Fuente: Elaboración Propia.

Comparativo para la partida de Pintura:

Pintura de cielorraso, viga, columna y parapetos:

# *Gráfico 29: Metrado de Pintura*

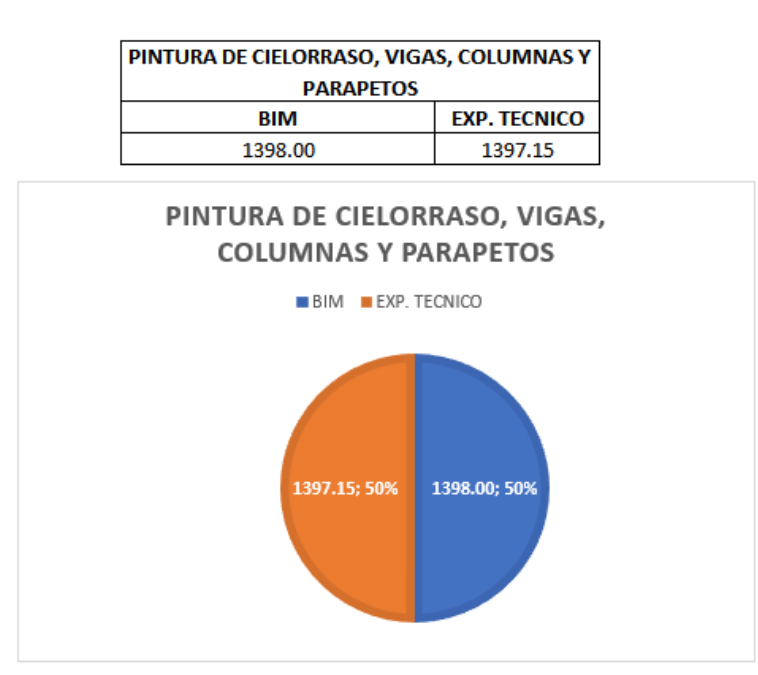

Fuente: Elaboración Propia.

Pintura de Puertas:

*Gráfico 30: Metrado de Pintura.*

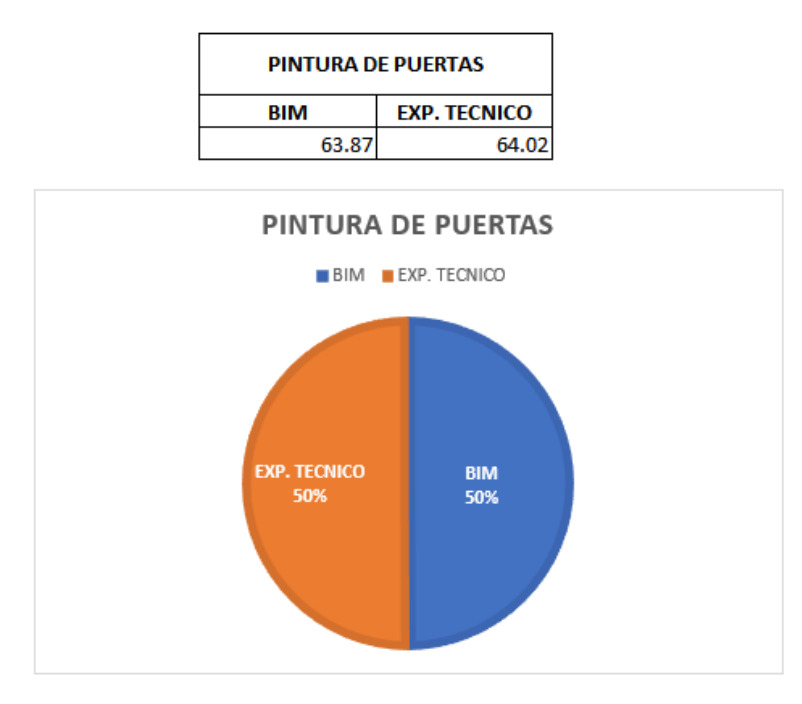

Fuente: Elaboración Propia.

# **5.1. Reducción de costos por metrados con el BIM:**

Se detallo el procedimiento para la estimación de los costos mediante la aplicación del BIM en el Proyecto Multifamiliar "LIA", el cual se vio de manera notoria una reducción de costos, se hizo su comparativo por cada una de las especialidades en arquitectura y estructuras para ver la eficiencia del proyecto.

La reducción de costos esta alrededor de un 25% al igual que el tiempo, dando así que la implementación del BIM evitara accidentes utilizando la MATRIZ IPER para poder detectar los riesgos anticipados y reducirlos de manera notoria.

#### **CONCLUSIONES**

Se concluye que con la Implementación de la Metodología BIM hemos visto una reducción de tiempo, costos y mayor rendimiento de los trabajadores.

Se concluye que para evitar los riesgos preventivos se puede hacer un analices utilizando el Software REVIT y tener clasificación de los accidentes que puede tener en cada fase y partida.

Se analizo a través del modelamiento la eficiencia y a su vez los riesgos que pueda generar en obra a simple vista.

Con el uso de la Metodología BIM se vuelve un proyecto mas seguro, útil y viable porque desde el inicio de la ejecución del proyecto se puede programar y evitar perdidas ya sea de costos como de tiempo, por ende, se tendría un mayor rendimiento de la mano obra.

## **RECOMENDACIONES**

Se recomienda que los planos de planta tengan una distribución adecuada y estén por especialidad para que se pueda incorporar al Software REVIT.

Esta metodología BIM se debería comenzar a emplear en todos los proyectos, sea del sector privado como del sector publico para así tener una óptima programación de tiempos y mayores rendimientos del trabajador.

Se recomienda utilizar otros Software para la implementación del BIM para el tema de programación y especialidades de Instalaciones de eléctricas y Sanitarias.

## **REFERENCIAS BIBLIOGRÁFICAS**

Autodesk. (17 de Octubre de 2022). *¿Cuanles son las Ventajas de BIM?* Obtenido de https://www.autodesk.mx/solutions/bim/benefits-ofbim#:~:text=BIM%20no%20solo%20permite%20que,BIM%20en%20todo%20el%2 0mundo.

Cerón, I. A., & Liévano Ramos, D. A. (2017). *Plan de implementación de metodología BIM en el ciclo de vida en un proyecto.* Universidad Catolica de Colombia, Colombia. Colombia: Repositorio de la Universidad Catolica de Colombia. Obtenido de https://repository.ucatolica.edu.co/bitstream/10983/15347/1/PLAN%20DE%20IMP LEMENTACI%C3%93N%20DE%20METODOLOGIA%20BIM.pdf

Community, B. (2016).

Itodo, E. (2017). *Exploratory study into the use of last planner system and collaborative planning for construction process improvement. .* Nottingham.

Koala Architecture. (20 de Mayo de 2020). *Ciclo de vida de una Proyecto BIM*. Obtenido de https://koalaarchitecture.com/ciclo-de-vida-de-un-proyectobim/#:~:text=El%20ciclo%20de%20vida%20de,y%20mantenimiento%20d%C3%B 3nde%20el%20proyecto

Lenin Guevara y Joseph Loayza. (2020). *Aplicación de la metodología last Planner System para mejorar la ejecución de los proyectos de infraestructura sanitaria en la Región Tacna – 2020.* Tacna, Perú.

Ministerio de Economia y Finanzas. (17 de Octubre de 2022). *Ciclo del Proyecto*. Obtenido de https://www.mef.gob.pe/mefportal35/index.php?option=com\_content&view=article &id=876&Itemid=100884&lang=es#:~:text=El%20Ciclo%20de%20Proyecto%20co ntempla,la%20de%20mayor%20rentabilidad%20social.

Prieto Castello, M. (2015). *Evaluacion de Riesgos en el sector de la construccion un estudio integral en una empresa.* Universidad Miguel Hernandez, España. España: Repositorio. Recuperado el 2022 de Octubre de 14

Solorzano Churampi, H. J. (2020). *Analisis Comparativo entre Metodologia BIM y Metodo Tradicioal, implementando Gestion de tiempo y costos en la Institución Educativa 30975.* Universidad Peruana Los Andes, Huancayo. Huancayo: Repositorio de la Universidad Peruana Los Andes. Recuperado el 17 de Octubre de 2022, de https://repositorio.upla.edu.pe/bitstream/handle/20.500.12848/3722/T037\_713163 15\_T.pdf?sequence=1&isAllowed=y

Ureta, G. (2018). *Impactos en la aplicación del sistema Last Planner en obras de edificación con el uso de tecnologias de la información.* Santiago de Chile.

Victor Chokerwanka y Josue Sotomayor. (2018). *Sistema Last Planner para mejorar la planificaciónen la obra civil del Centro de Salud Picota - San Martin, Lima, Perú.* Lima.

Xun, Ling, & Lieyun. (2014). *Ciclo de vida de un proyecto.*